#### Jussara Rodrigues Ciappina

Bacharel em Matemática – UNESP Mestra em Matemática Aplicada – UNICAMP

### Decomposição de Dantzig-Wolfe e Heurística Aplicados a Problemas de Fluxo Multiproduto Fuzzy

Tese de doutorado apresentada `a Faculdade de Engenharia Elétrica e de Computação, da Universidade Estadual de Campinas, como parte dos requisitos exigidos para a obtenção do Título de Doutora em Engenharia Elétrica. Área de concentração: Automação.

Orientador: Prof. Dr. Akebo Yamakami

Co-orientador: Prof. Dr. Ricardo Coelho Silva

Dezembro de 2011 FEEC-UNICAMP

#### FICHA CATALOGRÁFICA ELABORADA PELA BIBLIOTECA DA ÁREA DE ENGENHARIA E ARQUITETURA - BAE - UNICAMP

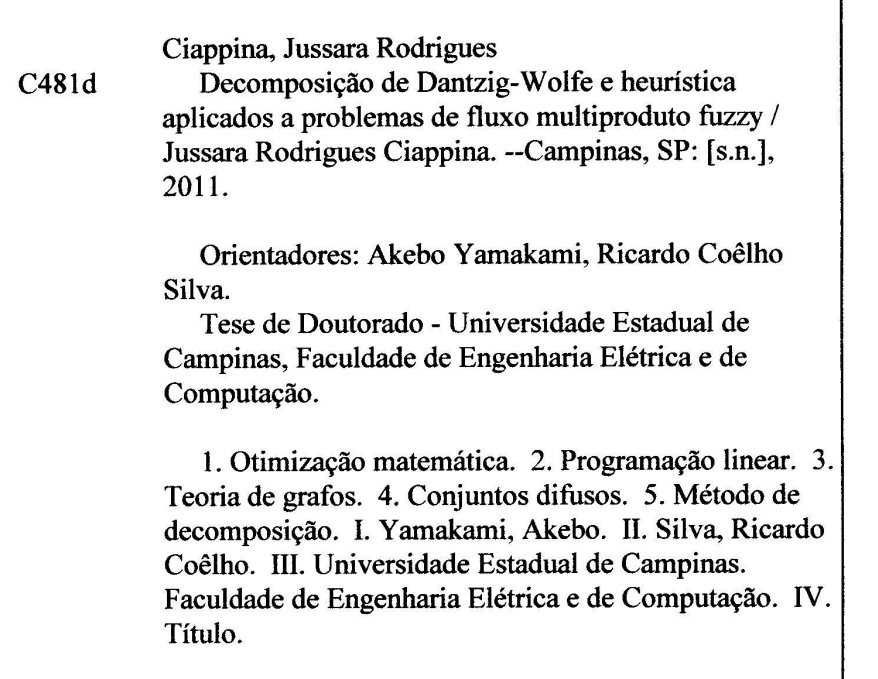

Título em Inglês: Decomposition's Dantzig-Wolfe and heuristic applied to fuzzy multicommodity flow problems

Palavras-chave em Inglês: Mathematical optimization, Linear programming, Graph theory, Fuzzy sets, Decomposition method

Área de concentração: Automação

Titulação: Doutor em Engenharia Elétrica

Banca examinadora: Fábio Hernandes, Luiza Amália Pinto Cantão, Takaaki Ohishi, Tiago Agostinho de Almeida

Data da defesa: 16/12/2011

Programa de Pós Graduação: Engenharia Elétrica

#### **COMISSÃO JULGADORA - TESE DE DOUTORADO**

Candidata: Jussara Rodrigues Ciappina

Data da Defesa: 16 de dezembro de 2011

Título da Tese: "Decomposição de Dantzig-Wolfe e Heurística Aplicados a Problemas de Fluxo Multiproduto Fuzzy"

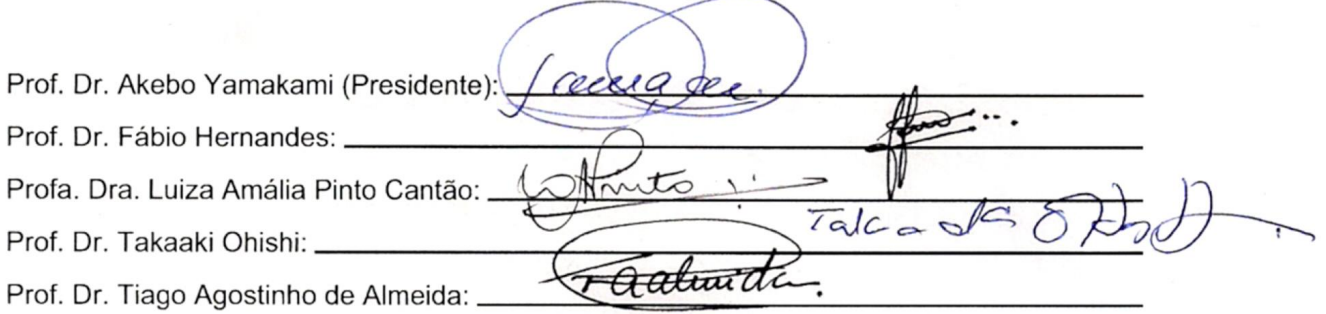

Dedico este trabalho ao meu esposo e ao meu filho

## Agradecimentos

Agradeço a Deus por ter me concedido esta oportunidade;

ao meu esposo e ao meu filho pelo apoio, ajuda e compreensão;

ao Prof. Akebo pelos quatro anos de orientação e a todos que de alguma forma contribuíram para a realização deste trabalho;

aos membros da banca examinadora pelos comentários, sugestões e contribuições, que ajudaram a melhorar a qualidade e a redação final do manuscrito;

aos amigos do Departamento de Telemática pela convivência;

à agência CAPES pelo apoio financeiro concedido durante todo o período de doutoramento.

### Resumo

Este trabalho apresenta dois métodos baseados no método clássico de decomposição de Dantzig-Wolfe e um método heurístico, os quais resolvem problemas com incertezas nos parâmetros utilizando a teoria dos conjuntos *fuzzy*. O primeiro aborda incertezas somente nos custos, enquanto que, os outros dois abordam incertezas nos custos e nas restrições. Métodos que utilizam técnicas de decomposição são indicados para resolver problemas de grande porte que apresentam uma estrutura especial em uma parte do conjunto das restrições. Um exemplo de problema que apresenta tal estrutura é o problema de fluxo multiproduto. Este problema pode ser modelado através de um grafo, cujos nós representam pontos de oferta, demanda e passagem de produtos que trafegam pelos arcos da rede. O objetivo ´e determinar o fluxo de cada produto nos arcos, de modo a atender a demanda a um custo m´ınimo, respeitando as restrições de capacidade dos arcos e as restrições de conservação de fluxo dos nós. Com exceção do terceiro, os demais m´etodos propostos neste trabalho n˜ao se limitam a resolver problemas de fluxo multiproduto *fuzzy*, também resolvem problemas de programação linear *fuzzy* que apresentam uma estrutura especial em uma parte do conjunto das restrições.

**Palavras-chave:** Otimização Matemática, Programação Linear *Fuzzy*, Teoria de Grafos, Método de Decomposição, Fluxo Multiproduto *Fuzzy*, Conjuntos Difusos.

## Abstract

In this work we present two methods based in the classical Dantzig-Wolfe decomposition and a heuristic method, which solve problems with uncertainties in the parameters using the theory of fuzzy sets. The first one deals with uncertainties only in costs, while the others two deal with uncertainties in costs and restrictions. Methods using decomposition techniques address problems that have a special structure in the set of restrictions. An example of such a problem that has this structure is the fuzzy multicommodity flow problem. This problem can be modeled by a graph whose nodes represent points of supply, demand and passage of commodities that travel by the arcs of the network. The objective is to determine the flow of each commodity in the arcs, in order to meet demand at a minimal cost while respecting the capacity restrictions of the arcs and the flow conservation restrictions of the nodes. With the exception of the third, the other methods proposed in this work are not limited to solve fuzzy multicommodity flow problems, also solve fuzzy linear programming problems that have a special structure in a part of the set of restrictions.

Keywords: Mathematical Optimization, Fuzzy Linear Programming, Graph Theory, Decomposition Method, Fuzzy Multicommodity Flow, Fuzzy Sets.

# **Índice**

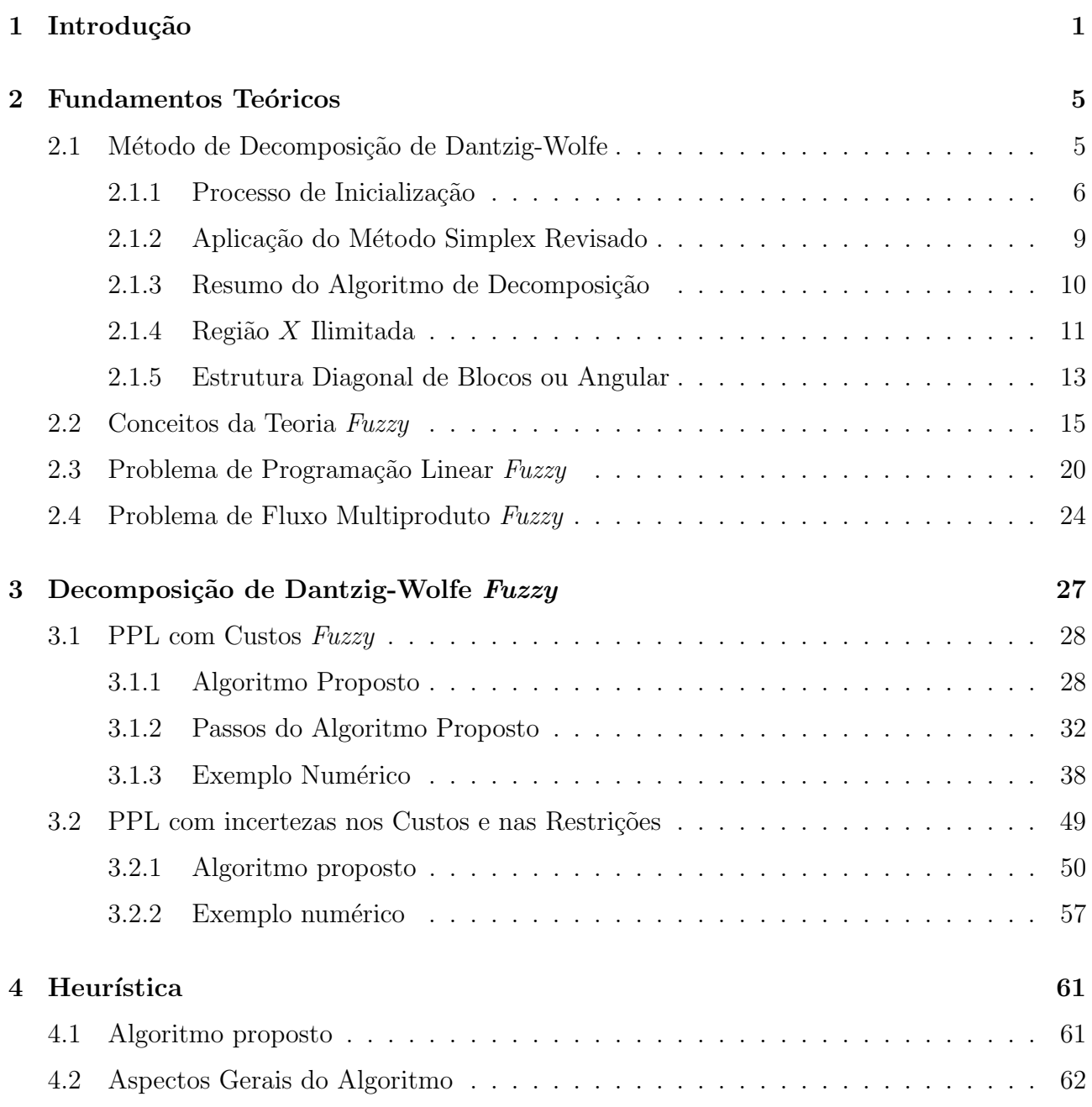

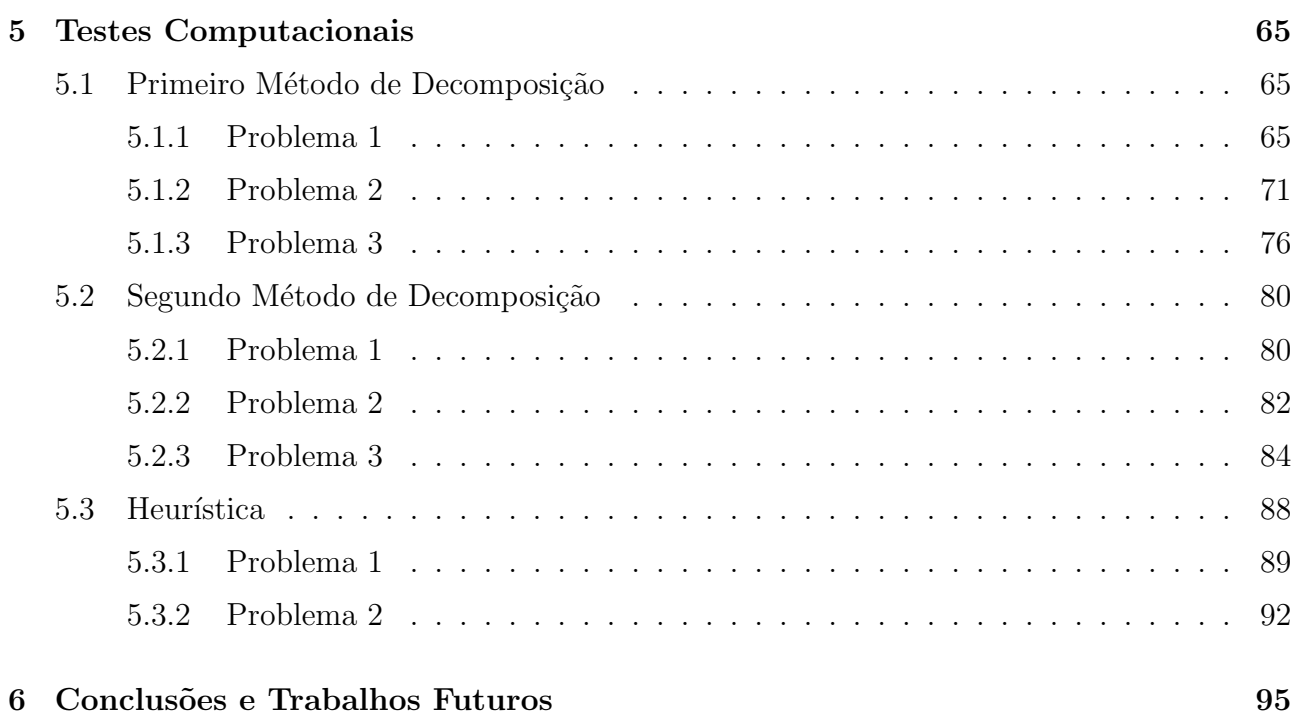

## Lista de Tabelas

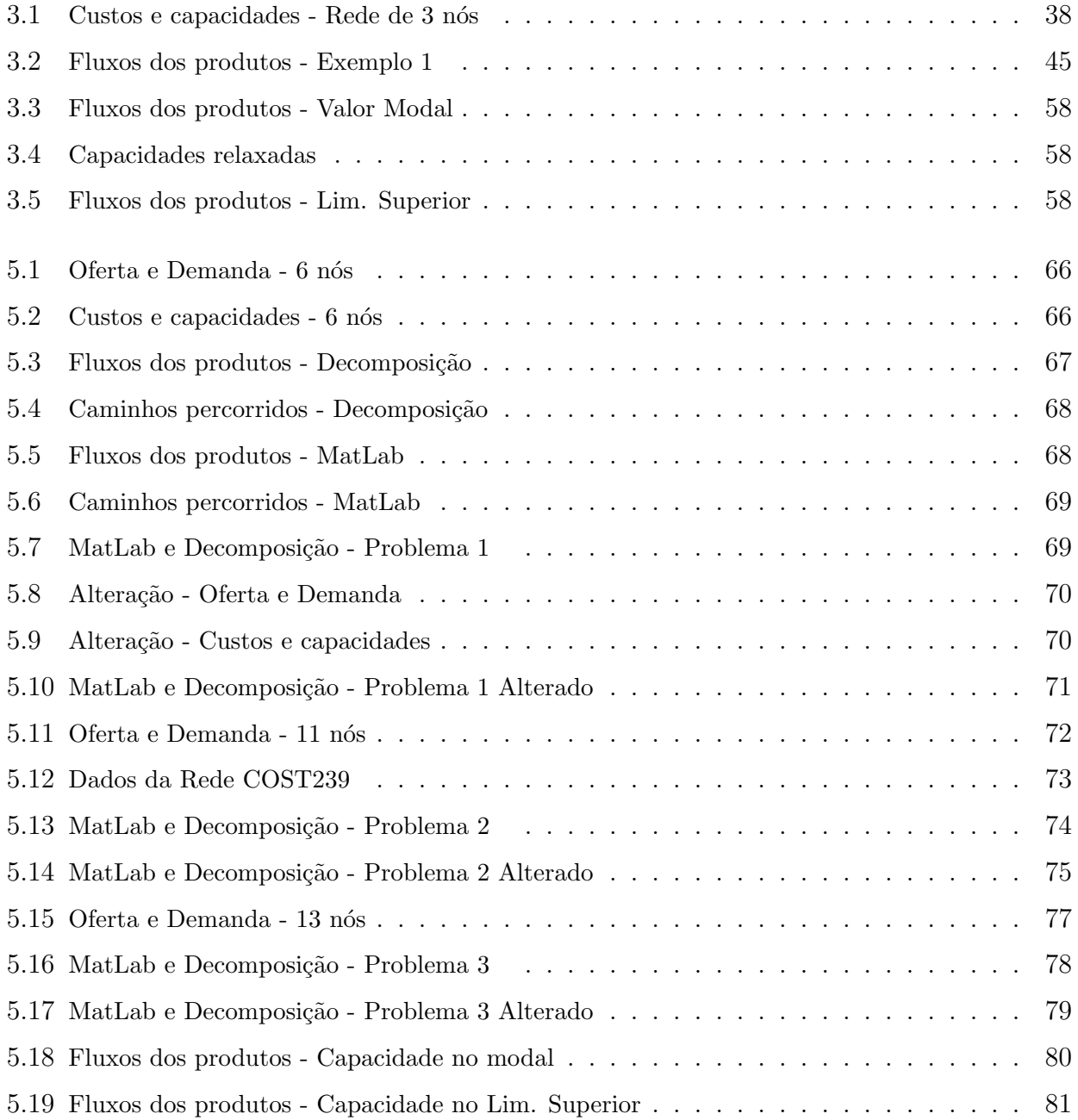

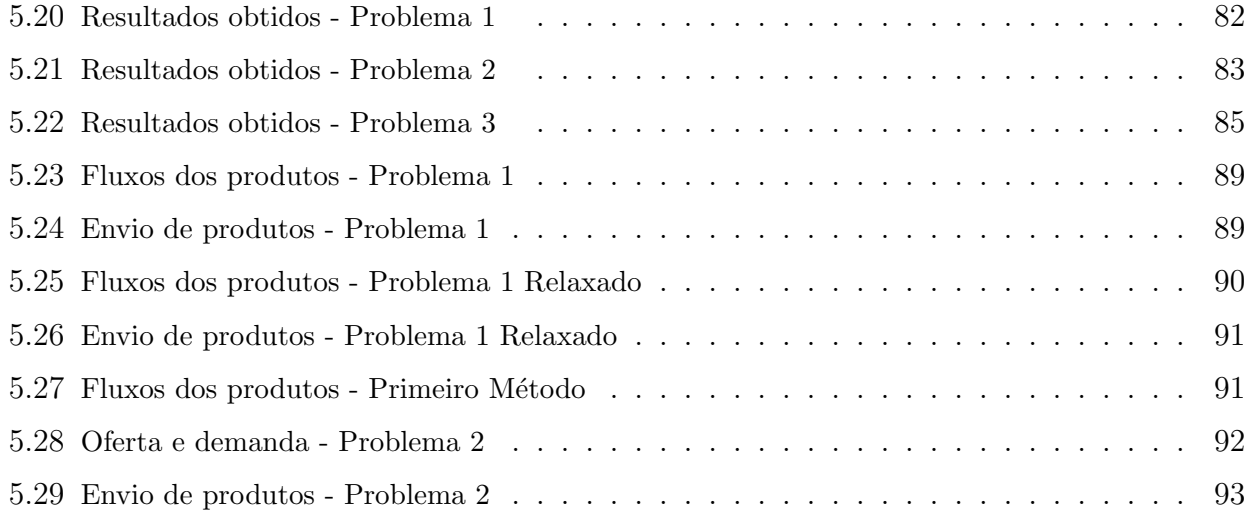

## Lista de Figuras

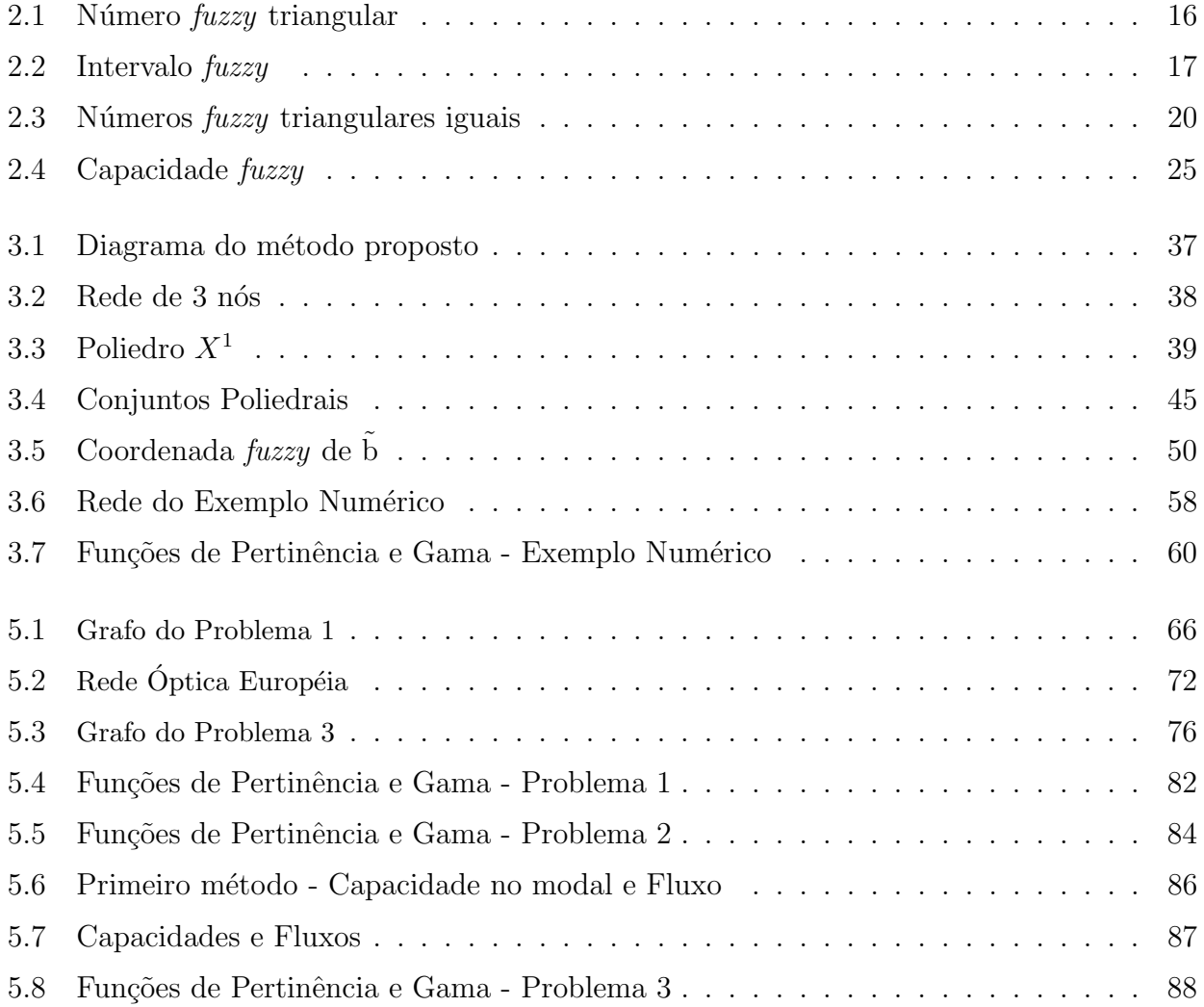

# Capítulo 1 Introdução

Os trabalhos iniciais que tratam o problema de fluxo multiproduto foram propostos por Ford e Fulkerson [5], e Hu [8] no início dos anos 60. Trata-se de um problema de otimização combinatória que com o aumento no número de produtos torna-se computacionalmente difícil de ser tratado [11].

O problema de fluxo multiproduto tem recebido muita atenção no campo de pesquisa em Programação Linear devido à aplicabilidade na resolução de problemas práticos nas mais diversas áreas, como transportes e telecomunicações, entre outros. Este problema pode ser modelado atrav´es de um grafo, cujos n´os representam pontos de oferta, demanda e passagem de produtos que trafegam pelos arcos da rede. O objetivo é determinar o fluxo de cada produto nos arcos, de modo a atender a demanda a um custo mínimo, respeitando as restrições de capacidade dos arcos, as quais limitam a quantidade de produtos que trafegam nos mesmos, e as restrições de conservação de fluxo dos nós, as quais gerenciam o fluxo nos pontos de oferta, demanda e passagem de produtos. Este trabalho aborda o problema de fluxo multiproduto cont´ınuo, ou seja, o fluxo de cada produto nos arcos da rede é um número real positivo.

Ao modelar um problema real utilizando a estrutura de grafos, como nem sempre as informações são precisas, pode-se ter incertezas tanto na estrutura (nós, arestas) quanto nos parˆametros (custos, capacidades, ofertas-demandas). Problemas desse tipo podem ser estudados e resolvidos atrav´es da teoria dos conjuntos *fuzzy* [4, 10, 15, 19, 20], ou conjuntos nebulosos, que permite tratar matematicamente certos n´ıveis de incertezas. Para Kaufmann e Gupta [9], a teoria dos conjuntos *fuzzy* deu uma forma de precisão matemática para processos cognitivos humanos que em muitos aspectos são imprecisos e ambíguos pelos padrões da matemática clássica.

A teoria *fuzzy* foi formalizada por Lofti A. Zadeh em 1965 [18]. Para ele, era poss´ıvel progredir na ciˆencia a partir de um ambiente impreciso. Em 1973, baseada na teoria *fuzzy*, Zadeh formalizou a l´ogica *fuzzy* usada nos sistemas *fuzzy*. Ele recebeu medalha de Honra da IEEE em 1995 pelos seus trabalhos nesta área.

Existem poucos trabalhos na literatura que tratam o problema de fluxo multiproduto *fuzzy*. No trabalho de Ghatee e Hashemi [6] foram propostos dois algoritmos. O primeiro, apresentando incertezas nos custos, utiliza caminhos m´ınimos *fuzzy* [13] para gerar caminhos preferidos e, então, um problema de fluxo multiproduto clássico (*crisp*) é usado para determinar o fluxo nestes caminhos. O segundo, apresentando incertezas nos custos, nas capacidades e nas ofertasdemandas, emprega uma ordem nos n´umeros trapezoidais para transformar o problema *fuzzy* em quatro problemas de fluxo multiproduto clássico. O trabalho de Verga et al. [17] apresenta um algoritmo heurístico baseado no algoritmo de Hernandes [7], o qual resolve o problema de fluxo monoproduto de custo m´ınimo *fuzzy* com incertezas nos custos e nas capacidades. O conceito de dominância entre caminhos de Okada e Soper [13] é usado para construir um subconjunto representativo do conjunto de soluções para o problema de caminho mínimo *fuzzy* chamado conjunto de caminhos mínimos não-dominados. Com a teoria de possibilidade [14] atribui-se a cada caminho um grau de possibilidade de ser o melhor, ordenando assim, todos os caminhos n˜ao-dominados. O envio de fluxo ´e feito atrav´es dos caminhos ordenados.

Este trabalho apresenta três métodos que resolvem problemas de fluxo multiproduto *fuzzy*. O primeiro, baseado no método clássico de decomposição de Dantzig-Wolfe [1, 3], tem como objetivo encontrar a solu¸c˜ao ´otima para o problema de fluxo multiproduto *fuzzy* em redes com incertezas somente nos custos. Métodos utilizando técnicas de decomposição tratam problemas de grande porte que apresentam uma estrutura especial em uma parte do conjunto das restrições. Através da resolução de subproblemas, esta estrutura é explorada para encontrar a solução ótima do problema original. Acrescentando incertezas nas capacidades, o segundo m´etodo ´e baseado no m´etodo de Zimmermann e na abordagem de Werners [20] e utiliza o primeiro m´etodo em duas etapas do algoritmo. O terceiro, baseado no algoritmo de Hernandes [7], o qual resolve o problema de fluxo monoproduto de custo m´ınimo *fuzzy*, tem como objetivo encontrar solu¸c˜oes fact´ıveis para o problema de fluxo multiproduto *fuzzy* em redes com incertezas nos custos e nas capacidades. O custo é um valor referente ao trânsito em cada arco. Em um trabalho inicial foi proposto um algoritmo heurístico considerando o mesmo custo para todos os produtos [17]. Neste trabalho, visando melhorar a aplicabilidade do algoritmo, foi tratado o caso em que o custo *fuzzy* para percorrer um arco pode ser diferente para cada produto.

Com exceção do terceiro, os demais métodos propostos neste trabalho, não se limitam a resolver problemas de fluxo multiproduto *fuzzy*, também resolvem qualquer problema de programa¸c˜ao linear (PPL) *fuzzy* que apresenta uma estrutura especial em uma parte do conjunto das restrições.

Utilizando a teoria dos conjuntos *fuzzy*, os métodos propostos trabalham com o problema na forma *fuzzy* durante o procedimento de resolução.

No próximo capítulo serão apresentados os fundamentos teóricos utilizados ao longo deste trabalho. Dividido em quatro seções, apresenta um resumo do método clássico de decomposição de Dantzig-Wolfe, alguns conceitos da teoria dos conjuntos *fuzzy*, um novo tratamento para o problema de programação linear *fuzzy* e, por último, apresenta uma formulação do problema de fluxo multiproduto com incertezas nos custos e nas capacidades. No Capítulo 3 serão apresentados dois métodos que utilizam técnicas de decomposição para resolver problemas de programação linear *fuzzy* com uma estrutura especial em uma parte do conjunto das restrições. O primeiro é baseado no método clássico de decomposição de Dantzig-Wolfe e o segundo é baseado no m´etodo de Zimmermann e na abordagem de Werners e utiliza o primeiro m´etodo em duas etapas do algoritmo. No Capítulo 4 será apresentada uma heurística para resolver o problema de fluxo multiproduto *fuzzy* com incertezas nos custos e nas capacidades. O Capítulo 5 apresenta as an´alises dos resultados computacionais obtidos pelos m´etodos propostos neste trabalho aplicados a problemas de fluxo multiproduto *fuzzy* e o último capítulo as conclusões finais e algumas propostas futuras.

CAPÍTULO 1. INTRODUÇÃO

# Capítulo 2 Fundamentos Teóricos

Neste capítulo serão apresentados os fundamentos teóricos utilizados ao longo deste trabalho. Na primeira seção será apresentado um resumo do método clássico de decomposição de Dantzig-Wolfe, na segunda seção, alguns conceitos da teoria dos conjuntos *fuzzy* serão apresentados, na terceira, um novo tratamento para o problema de programação linear *fuzzy* será proposto e na última, será apresentada uma formulação do problema de fluxo multiproduto com incertezas nos custos e nas capacidades.

#### 2.1 Método de Decomposição de Dantzig-Wolfe

A seguir será apresentado um resumo do método clássico de decomposição de Dantzig-Wolfe  $[1, 3]$ . Métodos utilizando técnicas de decomposição são indicados para resolver problemas de programa¸c˜ao linear de grande porte que apresentam uma estrutura especial em uma parte do conjunto das restrições. Através da resolução de subproblemas, esta estrutura é explorada para encontrar a solução ótima do problema original.

A intersecção de um número finito de semi-espaços é chamada conjunto poliedral ou poliedro. Seja  $X$  um conjunto poliedral representando as restrições especialmente estruturadas no problema linear a seguir.

$$
\min \limits_{\begin{array}{c} X \subset X \\ \text{x} \in X, \end{array}} (2.1)
$$

sendo que  $A$  é uma matriz  $m \times n$  de posto m.

É suposto X um conjunto não vazio e limitado. Uma vez que X é um poliedro limitado, então, qualquer ponto  $x \in X$  pode ser representado como uma combinação convexa do número

finito de pontos extremos de X. Denotanto esses pontos por  $x_1, x_2, \ldots, x_t$ , qualquer ponto  $x \in X$  pode ser escrito como:

$$
x = \sum_{j=1}^{t} \lambda_j x_j
$$
  

$$
\sum_{j=1}^{t} \lambda_j = 1
$$
  

$$
\lambda_j \ge 0, j = 1, 2, ..., t.
$$
 (2.2)

 $, t$  .

Substituindo (2.2) em (2.1) obtém-se o seguinte problema nas variáveis  $\lambda_1, \lambda_2, \ldots, \lambda_t,$  chamado Problema Mestre: t

$$
\min \sum_{j=1}^{t} (cx_j)\lambda_j
$$
\n
$$
\sum_{j=1}^{t} (Ax_j)\lambda_j = b
$$
\n
$$
\sum_{j=1}^{t} \lambda_j = 1
$$
\n
$$
\lambda_j \ge 0, j = 1, 2, \dots
$$

Uma vez que  $t$  é usualmente muito grande, será apresentada uma forma de encontrar uma solução ótima do problema (e, portanto, do problema original) sem explicitamente enumerar todos os pontos extremos  $x_1, x_2, \ldots, x_t$ . O Método Simplex Revisado será utilizado para resolver o problema mestre.

#### 2.1.1 Processo de Inicialização

Nesta seção será apresentado um método para obter uma solução básica factível inicial  $(\lambda_B, \lambda_N)$  do problema mestre.

#### Restrições de Desigualdade

Considere o problema mestre a seguir.

$$
\min \sum_{j=1}^{t} (cx_j) \lambda_j
$$
\n
$$
\text{s. a} \quad \sum_{j=1}^{t} (Ax_j) \lambda_j \le b \tag{2.3}
$$

$$
\sum_{j=1}^{t} \lambda_j = 1 \tag{2.4}
$$

$$
\lambda_j \ge 0, \ j = 1, 2, \dots, t. \tag{2.5}
$$

Deve-se encontrar uma solução básica factível inicial do sistema definido pelas equações  $(2.3), (2.4)$  e  $(2.5).$ 

Supondo que é conhecido um ponto extremo  $x_1 \in X$  tal que  $Ax_1 \leq b$ , então serão introduzidas m variáveis de folga para formar a seguinte base inicial  $B$ :

$$
B = \begin{bmatrix} 1 & 0 & \cdots & 0 & A_1 \mathbf{x}_1 \\ 0 & 1 & \cdots & 0 & A_2 \mathbf{x}_1 \\ \vdots & \vdots & \ddots & \vdots & \vdots \\ 0 & 0 & \cdots & 1 & A_m \mathbf{x}_1 \\ 0 & 0 & \cdots & 0 & 1 \end{bmatrix},
$$

sendo que  $A_l$  é a linha l da matriz A e a matriz identidade corresponde ao vetor de folga s. A base inicial B consiste de s e  $\lambda_1$  ( $\lambda_1$  correspondente a  $x_1$ ) e tem dimensão  $(m + 1) \times (m + 1)$ . Tem-se que  $\lambda_1 = 1$ , então pode-se verificar que  $s \ge 0$ , pois  $s_l = b_l - A_l x_l \lambda_1 = b_l - A_l x_l \ge 0$ ,  $l = 1, 2, \ldots, m$ . Portanto, as variáveis básicas são  $s_1, \ldots, s_m, \lambda_1 \geq 0$  e as não-básicas são  $\lambda_j = 0$ ,  $j = 2, 3, \ldots, t.$ 

A base inversa  $B^{-1}$  é dada por:

$$
B^{-1} = \left[\begin{array}{c|c} I & -A x_1 \\ \hline \mathbf{0} & 1 \end{array}\right],
$$

sendo que I é a matriz identidade de dimensão  $m \times m$  e 0 é o vetor nulo de dimensão  $1 \times m$ .

Denotando as variáveis duais correspondentes às equações (2.3) e (2.4) por  $\omega = (\omega_1, \dots, \omega_m)$ e  $\alpha$ , tem-se  $(\omega, \alpha) = \hat{c}_B B^{-1}$ , sendo que  $\hat{c}_B$  é o custo das variáveis básicas e  $\hat{c}_j = c x_j$ , para cada variável  $\lambda_j$ . Portanto, o custo em relação a  $\lambda_1$  é  $\hat{c}_1 = c x_1$ .

Para formar o *tableau* inicial a seguir, precisa-se da base inversa (B<sup>-1</sup>), das variáveis duais  $(\omega, \alpha)$ , dos valores das variáveis básicas  $(\bar{b})$  e do valor da função objetivo  $(\hat{c}_B \bar{b})$ .

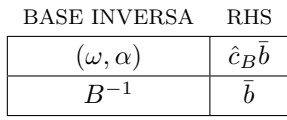

A nota¸c˜ao RHS significa *Right Hand Side* e tem-se que

$$
(\omega, \alpha) = \hat{c}_B B^{-1} = (0, c x_1) \begin{bmatrix} I & -A x_1 \\ 0 & 1 \end{bmatrix} = (0, c x_1)
$$

$$
\bar{b} = B^{-1} \begin{pmatrix} b \\ 1 \end{pmatrix} = \begin{bmatrix} I & -A x_1 \\ 0 & 1 \end{bmatrix} \begin{pmatrix} b \\ 1 \end{pmatrix} = \begin{pmatrix} b - A x_1 \\ 1 \end{pmatrix}
$$

$$
\hat{c}_B \bar{b} = (0, c x_1) \begin{pmatrix} b - A x_1 \\ 1 \end{pmatrix}.
$$

Portanto, o *tableau* inicial é dado por

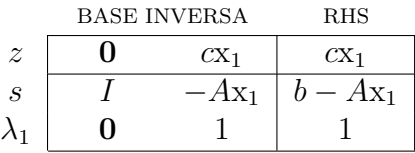

Supondo que não seja óbvio  $x \in X$  tal que  $Ax \leq b$ , adicionam-se variáveis de folga de modo que o problema mestre tenha a forma de igualdade, manipulam-se as restrições de modo que os valores RHS sejam não-negativos e adicionam-se, conforme necessário, as variáveis artificiais para criar a matriz identidade, a qual constitui a base inicial. Os m´etodos, Duas-Fases ou Big-M, podem ser usados para mover as variáveis artificiais para fora da base [1].

#### Restrições de Igualdade

Considere o problema mestre a seguir.

$$
\min \sum_{j=1}^{t} (cx_j)\lambda_j
$$
\n
$$
\sum_{j=1}^{t} (Ax_j)\lambda_j = b
$$
\n
$$
\sum_{j=1}^{t} \lambda_j = 1
$$
\n
$$
\lambda_j \ge 0, j = 1, 2, \dots, t.
$$

Quando o problema mestre está na forma de igualdade, pode-se introduzir  $m + 1$  variáveis artificiais para formar a base inicial e aplicar o método Duas-Fases ou o Big-M para movê-las para fora da base. Se existir uma variável artificial positiva no final da Fase I, então o problema original não tem solução factível.

#### 2.1.2 Aplicação do Método Simplex Revisado

Supõe-se que uma solução básica factível  $(\lambda_B, \lambda_N)$  do problema mestre é conhecida com o seguinte *tableau*:

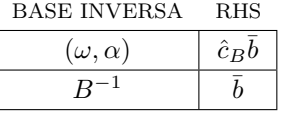

O método simplex revisado procede por concluir que a solução é ótima ou senão por apontar uma variável não-básica para ser aumentada. Isto é feito através do cálculo a seguir.

$$
z_k - \hat{c}_k = \max_{1 \le j \le t} z_j - \hat{c}_j =
$$
  
= 
$$
\max_{1 \le j \le t} (\omega, \alpha) {A x_j \choose 1} - c x_j =
$$
  
= 
$$
\max_{1 \le j \le t} \omega A x_j + \alpha - c x_j.
$$
 (2.6)

Uma vez que  $z_j - \hat{c}_j = 0$  para as variáveis básicas, então

$$
\max_{1 \le j \le t} z_j - \hat{c}_j = z_k - \hat{c}_k \ge 0.
$$

- Se  $z_k \hat{c}_k = 0,$ então  $z_j \hat{c}_j \leq 0$ para as variáveis não-básicas e, portanto, tem-se uma solução ótima.
- Se  $z_k \hat{c}_k > 0$ , então a variável não-básica $\lambda_k$  pode ser aumentada.

Determinar o índice k usando diretamente a equação  $(2.6)$  é computacionalmente inviável [1], pois t é usualmente muito grande e os pontos extremos  $(x_i)$  correspondentes às variáveis não-básicas  $(\lambda_i)$  não são conhecidos. Uma vez que X é um conjunto poliedral limitado, o máximo de qualquer objetivo linear será encontrado em um dos pontos extremos. Portanto,

$$
\max_{1 \le j \le t} (\omega A - c) \mathbf{x}_j + \alpha = \max_{\mathbf{x} \in X} (\omega A - c) \mathbf{x} + \alpha
$$

Em resumo, dada uma solução básica factível  $(\lambda_B, \lambda_N)$  com variáveis duais  $(\omega, \alpha)$ , resolve-se o subproblema linear a seguir.

$$
\max_{\mathbf{S}, \mathbf{a}} \quad (\omega A - c)\mathbf{x} + \alpha
$$
\n
$$
\mathbf{s}, \mathbf{a} \quad \mathbf{x} \in X. \tag{2.7}
$$

O subproblema verifica se  $z_j - \hat{c}_j \leq 0$  para todo  $\lambda_j$  (o ótimo do subproblema é zero) ou senão determina que  $z_k - \hat{c}_k > 0$ .

Seja x<sub>k</sub> uma solução ótima do subproblema (2.7) com valor objetivo  $z_k - c_k$ . Se  $z_k - c_k = 0$ , então a solução básica factível  $(\lambda_B, \lambda_N)$  é ótima. Por outro lado, se  $z_k - \hat{c}_k > 0$ , então a variável  $\int A_{x_k}$  $\lambda_k$  é candidata a entrar na base. Como no método do simplex revisado, a coluna correspondente 1  $\lambda$ é atualizada multiplicando-se por  $B^{-1}$  resultando em  $y_k = B^{-1}$  $\int A x_k$ 1  $\lambda$ . Como X foi suposto limitado, o problema mestre gerado também é limitado, ou seja, o conjunto de restrições é limitado, portanto,  $y_k$  ≤ 0 nunca ocorrerá. Desse modo, a coluna  $\left(\begin{array}{c} z_k - \hat{c}_k \\ y_k \end{array}\right)$  $y_k$  $\setminus$  $\acute{\text{e}}$  inserida no  $tableau$  e a variável básica  $\lambda_{B_r}$  a deixar a base é determinada pelo teste usual da razão mínima.

A base inversa, as variáveis duais e o valor RHS são atualizados através do pivoteamento em  $y_{rk}$ . Após a atualização, o processo é repetido.

O passo de resolver o problema mestre ("passo mestre") fornece uma solução factível melhorada do problema original, sempre que um pivoteamento n˜ao-degenerado ´e realizado.

#### 2.1.3 Resumo do Algoritmo de Decomposição

#### • Inicialização:

Encontrar uma solução básica factível inicial para o problema mestre (Seção 2.1.1).

#### • Passo Mestre:

1. Resolver o subproblema a seguir:

$$
\max_{\mathbf{S}, \mathbf{a}} \quad (\omega A - c)\mathbf{x} + \alpha
$$
  
s. a  $\mathbf{x} \in X$ .

Sejam $\mathbf{x}_k$ uma solução básica factível ótima e $z_k - \hat{c}_k$ o valor objetivo. Se  $z_k - \hat{c}_k = 0$ pare, a solução básica factível do último passo mestre fornece uma solução ótima do problema original. Caso contrário, ir para o item 2.

2. Obter  $y_k = B^{-1}$  $A_{x_k}$ 1 e inserir a coluna  $\left( \begin{array}{c} z_k - \hat{c}_k \end{array} \right)$ yk  $\setminus$ no *tableau* mestre. Pivotear em  $y_{rk}$  sendo que o índice r é determinado por:

$$
\frac{\bar{b}_r}{y_{rk}} = \min_{1 \le i \le m+1} \left\{ \frac{\bar{b}_i}{y_{ik}} : y_{ik} > 0 \right\} .
$$

Isto atualiza as variáveis duais, a base inversa e o valor RHS. Após o pivoteamento, excluir a coluna de  $\lambda_k$  e voltar ao item 1.

#### $2.1.4$  Região X Ilimitada

Para um conjunto X ilimitado, o algoritmo de decomposição deve ser ligeiramente modificado. Neste caso, pontos de X não podem mais ser representados somente como uma combinação convexa dos pontos extremos, mas como uma combinação convexa dos pontos extremos acrescida de uma combinação linear não-negativa das direções extremas. Deste modo,  $x \in X$ se, e somente se,

$$
\mathbf{x} = \sum_{j=1}^{t} \lambda_j \mathbf{x}_j + \sum_{j=1}^{l} \mu_j d_j
$$
  

$$
\sum_{j=1}^{t} \lambda_j = 1
$$
  

$$
\lambda_j \ge 0, \ j = 1, 2, \dots, t
$$
  

$$
\mu_j \ge 0, \ j = 1, 2, \dots, l,
$$

sendo que  $x_1, x_2, \ldots, x_t$  são os pontos extremos de X e  $d_1, d_2, \ldots, d_l$  são as direções extremas de X. O problema  $(2.1)$  pode ser transformado no chamado problema mestre, nas variáveis  $\lambda_1, \lambda_2, \ldots, \lambda_t$  e  $\mu_1, \mu_2, \ldots, \mu_l$ , como segue:

$$
\min \sum_{j=1}^{t} (cx_j)\lambda_j + \sum_{j=1}^{l} (cd_j)\mu_j
$$
\n
$$
\text{s. a } \sum_{j=1}^{t} (Ax_j)\lambda_j + \sum_{j=1}^{l} (Ad_j)\mu_j = b \tag{2.8}
$$
\n
$$
\sum_{j=1}^{t} \lambda_j = 1 \tag{2.9}
$$

$$
\sum_{j=1} \lambda_j = 1
$$
\n
$$
\lambda_j \ge 0, \ j = 1, 2, \dots, t
$$
\n
$$
\mu_j \ge 0, \ j = 1, 2, \dots, l.
$$
\n(2.9)

Como  $t \in l$  são geralmente muito grandes, deve-se tentar resolver o problema mestre pelo método simplex revisado. Supõe-se que uma solução básica factível  $(\lambda_B, \lambda_N, \mu_B, \mu_N)$  com base B é conhecida e sejam  $\omega$  e  $\alpha$  as variáveis duais correspondentes às restrições (2.8) e (2.9), respectivamente. Consequentemente,  $B^{-1}$ ,  $(\omega, \alpha) = (\omega_1, \omega_2, \dots, \omega_m, \alpha) = \hat{c}_B B^{-1}$   $(\hat{c}_B \in \alpha$  vetor custo para as variáveis básicas) e  $\bar{b} = B^{-1} \begin{pmatrix} b \\ 1 \end{pmatrix}$ 1 Ź. tamb´em s˜ao conhecidos e formam o *tableau* a seguir.

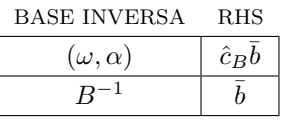

A solução corrente é ótima para o problema mestre, se  $z_j - \hat{c}_j \leq 0$  para cada variável. Em particular, as condições a seguir devem ser mantidas na otimalidade.

$$
\lambda_j \quad \text{não-básica} \Rightarrow 0 \ge z_j - \hat{c}_j = (\omega, \alpha) \begin{pmatrix} A x_j \\ 1 \end{pmatrix} - c x_j = \omega A x_j + \alpha - c x_j. \tag{2.10}
$$

$$
\mu_j \quad \text{não-básica} \Rightarrow 0 \ge z_j - \hat{c}_j = (\omega, \alpha) \begin{pmatrix} Ad_j \\ 0 \end{pmatrix} - cd_j = \omega Ad_j - cd_j. \tag{2.11}
$$

Uma vez que o número de variáveis não-básicas pode ser muito grande, checar as condições  $(2.10)$  e  $(2.11)$  gerando os pontos e as direções extremas correspondentes é computacionalmente intratável [1]. Entretanto, pode-se determinar se estas condições valem ou não, resolvendo o subproblema a seguir. Se uma ou a outra não vale, então uma variável não-básica tendo um  $z_k - \hat{c}_k$  positivo e, portanto, candidata a entrar na base, será encontrada.

$$
\max_{\mathbf{S}. \mathbf{a}} \quad (\omega A - c)\mathbf{x} + \alpha
$$
  
s. a  $\mathbf{x} \in X$ .

Primeiro, será suposto que o valor objetivo ótimo para este subproblema é ilimitado, lembrando que quando isto ocorre, uma direção extrema  $d_k$  tal que  $z_k - \hat{c}_k = (\omega A - c)d_k > 0$ é encontrada. Isto significa que a condição (2.11) é violada. Além disso,  $\mu_k$ é candidata a entrar na base. Neste caso,  $\begin{pmatrix} A d_j \\ 0 \end{pmatrix}$  $\theta$  $\setminus$ é atualizada multiplicando por  $B^{-1}$  e a coluna resultante  $\int z_k - \hat{c}_k$ yk  $\setminus$ ´e inserida no *tableau* e o m´etodo simplex revisado continua. Segundo, considere o caso em que o valor objetivo ótimo é limitado. Desse modo, uma condição necessária e suficiente é que  $(\omega A - c)d_j \leq 0$  para todas as direções extremas e assim, a condição (2.11) é válida. Agora, será verificado se a equação  $(2.10)$  é válida. Seja  $x_k$  um ponto extremo ótimo e considere o valor objetivo ótimo,  $z_k - \hat{c}_k$ , para o subproblema. Se  $z_k - \hat{c}_k = 0$ , então, pela otimalidade de  $x_k$ , para cada ponto extremo  $x_j$ , tem-se

$$
(\omega A - c)\mathbf{x}_j + \alpha \leq (\omega A - c)\mathbf{x}_k + \alpha = z_k - \hat{c}_k = 0
$$

e assim, a condição (2.10) é válida e o algoritmo pára com uma solução ótima do problema original. Se, por outro lado,  $z_k - \hat{c}_k > 0$ , então  $\lambda_k$  é introduzida na base. Isto é feito inserindo a  $\operatorname{coluna}\left(z_k - \hat{c}_k\right)$ yk  $\setminus$ no *tableau* e pivoteando, sendo que  $y_k = B^{-1}$  $\int A x_k$ 1  $\overline{ }$ . Note que, para o caso em que valor objetivo ótimo do subproblema é limitado, se o problema mestre incluiu variáveis de folga ou outras, então o valor  $z_j - c_j$  para estas variáveis também deve ser checado antes de deduzir a otimalidade.

Em resumo, resolvendo o subproblema, ou o algoritmo pára com uma solução ótima, ou senão identifica uma variável não-básica candidata a entrar na base.

#### 2.1.5 Estrutura Diagonal de Blocos ou Angular

Nesta seção, será abordado o caso especial quando X tem uma estrutura "diagonal de blocos", podendo ser decomposto em vários conjuntos  $X_1, X_2, \ldots, X_T$ , cada um envolvendo um subconjunto de variáveis, as quais não pertencem a qualquer outro conjunto.

Decompondo-se o vetor x adequadamente em vetores  $x_1, x_2, \ldots, x_T$ , o vetor  $c$  em  $c_1, c_2, \ldots, c_T$ e a matriz A das restrições mestre  $Ax = b$  em matrizes  $A_1, A_2, \ldots, A_T$  obtém-se o problema a seguir.

$$
\begin{array}{rcl}\n\min & c_1x_1 + c_2x_2 + \cdots + c_Tx_T \\
\text{s. a } A_1x_1 + A_2x_2 + \cdots + A_Tx_T = b \\
B_1x_1 & \leq b_1 \\
B_2x_2 & \leq b_2 \\
\vdots \\
B_Tx_T \leq b_T \\
x_1, \quad x_2, \quad \ldots, \quad x_T \geq 0,\n\end{array}
$$

sendo que  $X_i \equiv \{x_i : B_i x_i \le b_i, x_i \ge 0\}$ , para  $i = 1, 2, ..., T$ .

A estrutura "diagonal de blocos" de X será melhor explorada. Um ponto  $x_i$  pertence a um conjunto poliedral  $X_i$ , se, e somente se,

$$
x_i = \sum_{j=1}^{t_i} \lambda_{ij} x_{ij} + \sum_{j=1}^{l_i} \mu_{ij} d_{ij},
$$

$$
\sum_{j=1}^{t_i} \lambda_{ij} = 1, \n\lambda_{ij} \ge 0, \ \ j = 1, 2, \dots, t_i, \n\mu_{ij} \ge 0, \ \ j = 1, 2, \dots, l_i,
$$

sendo que  $x_{ij}$ ,  $j = 1, 2, \ldots, t_i$  e  $d_{ij}$ ,  $j = 1, 2, \ldots, l_i$  são os pontos extremos e as direções extremas (se existir) de  $X_i$ . Substituindo cada  $x_i$  pela representação anterior, o problema original pode ser reformulado para o seguinte problema mestre:

$$
\min \sum_{i=1}^{T} \sum_{j=1}^{t_i} (c_i x_{ij}) \lambda_{ij} + \sum_{i=1}^{T} \sum_{j=1}^{l_i} (c_i d_{ij}) \mu_{ij}
$$
\n
$$
\text{s. a } \sum_{i=1}^{T} \sum_{j=1}^{t_i} (A_i x_{ij}) \lambda_{ij} + \sum_{i=1}^{T} \sum_{j=1}^{l_i} (A_i d_{ij}) \mu_{ij} = b \tag{2.12}
$$
\n
$$
\sum_{j=1}^{t_i} \lambda_{ij} = 1, \quad i = 1, 2, \dots, T \tag{2.13}
$$

$$
\lambda_{ij} \geq 0, \quad j = 1, 2, \dots, t_i, \quad i = 1, 2, \dots, T
$$
  
\n $\mu_{ij} \geq 0, \quad j = 1, 2, \dots, l_i, \quad i = 1, 2, \dots, T$ .

É suposto que uma solução básica factível do problema mestre é conhecida com uma base  $B$  $(m+T) \times (m+T)$ . Note que cada base deve conter pelo menos uma variável  $\lambda_{ij}$  de cada bloco i, para poder formar o ponto  $x \in X$ , solução do problema original. É suposto, também, que  $B^{-1}, \bar{b} = B^{-1} \begin{pmatrix} b \\ 1 \end{pmatrix}$ 1  $\setminus$ ,  $(\omega, \alpha) = (\omega_1, \omega_2, \ldots, \omega_m, \alpha_1, \alpha_2, \ldots, \alpha_T) = \hat{c}_B B^{-1}$  são conhecidos, sendo que  $\hat{c}_B$  é o vetor custo para as variáveis básicas ( $\hat{c}_{ij} = c_i x_{ij}$  para  $\lambda_{ij}$  e  $\hat{c}_{ij} = c_i d_{ij}$  para  $\mu_{ij}$ ). Estes formam o *tableau* a seguir.

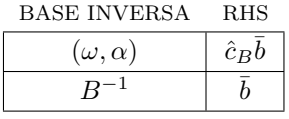

Esta solução é ótima se  $z_{ij} - \hat{c}_{ij} \leq 0$  para cada variável (naturalmente  $z_{ij} - \hat{c}_{ij} = 0$  para cada variável básica). As condições a seguir são verdadeiras na otimalidade.

#### 2.2. CONCEITOS DA TEORIA FUZZY 15

Para  $\lambda_{ij}$  não-básica:

$$
0 \ge z_{ij} - \hat{c}_{ij} = (\omega, \alpha) \begin{pmatrix} A_i x_{ij} \\ e_i \end{pmatrix} - c_i x_{ij} = \omega A_i x_{ij} + \alpha_i - c_i x_{ij}, \qquad (2.14)
$$

sendo que  $e_i$  denota o vetor canônico de dimensão  $T \times 1$ .

Para  $\mu_{ij}$  não-básica:

$$
0 \ge z_{ij} - \hat{c}_{ij} = (\omega, \alpha) \begin{pmatrix} A_i d_{ij} \\ \mathbf{0} \end{pmatrix} - c_i d_{ij} = \omega A_i d_{ij} - c_i d_{ij}, \qquad (2.15)
$$

sendo que 0 denota o vetor nulo de dimensão  $T \times 1$ .

Para verificar se as condições (2.14) e (2.15) são satisfeitas resolve-se cada subproblema a seguir, para  $i = 1, 2, \ldots, T$ .

$$
\max_{\mathbf{S}, \mathbf{a}} \quad (\omega A_i - c_i) \mathbf{x}_i + \alpha_i
$$
  
s. a 
$$
\mathbf{x}_i \in X_i.
$$

Se o valor objetivo ótimo é ilimitado, então uma direção extrema  $d_{ik}$  tal que  $(\omega A_i-c_i)d_{ik} > 0$ é encontrada, portanto, a condição (2.15) é violada e  $\mu_{ij}$  é introduzida na base pois  $z_{ik} - \hat{c}_{ik} =$  $(\omega A_i - c_i)d_{ik} > 0.$ 

Se o valor ótimo é limitado, então automaticamente a condição (2.15) é satisfeita para o subproblema i. Seja  $x_{ik}$  um ponto extremo ótimo e  $z_{ik} - \hat{c}_{ik}$  o valor objetivo ótimo. Se  $z_{ik} - \hat{c}_{ik} = \omega A_i x_{ik} + \alpha_i - c_i x_{ik} = 0$ , então a condição (2.14) é satisfeita para o subproblema i. Se  $z_{ik} - \hat{c}_{ik} > 0$ , então  $\lambda_{ik}$  pode ser introduzida na base. Quando todos os subproblemas tem  $z_{ik} - \hat{c}_{ik} = 0$ , então uma solução ótima do problema original é obtida. Se o problema mestre contém outras variáveis incluindo as variáveis de folga, então deve-se checar os valores  $z_{ij} - c_{ij}$ para estas variáveis antes do término.

#### 2.2 Conceitos da Teoria Fuzzy

A seguir ser˜ao apresentados alguns conceitos da teoria dos conjuntos *fuzzy* utilizados ao longo deste trabalho. Maiores detalhes podem ser encontrados em [4, 10, 15, 19, 20].

Definição 2.2.1. *Uma função característica de um conjunto* A, definida em um Universo X, *´e dada por:*

$$
f_A(x) = \begin{cases} 1, & \text{se } x \in A \\ 0, & \text{se } x \notin A. \end{cases}
$$

A ideia fundamental de conjunto *fuzzy* é a pertinência gradual, ou seja, relaxar este requerimento admitindo valores intermediários entre 0 e 1 para quantificar o grau com que cada elemento do universo está associado a uma classe. Quanto mais próximo o valor estiver de 1, mais compatível o elemento está com as propriedades que distingue a classe.

**Definição 2.2.2.** *Um conjunto fuzzy* A é descrito por uma função de pertinência que mapeia *os elementos de um universo*  $X$  *no intervalo unitário*  $[0, 1]$ *:* 

$$
\xi_A: \mathbf{X} \to [0,1].
$$

Um conjunto *fuzzy* pode ser visto como um conjunto de pares ordenados  $\{x, \xi_A(x)\}$ , sendo que x é um elemento de **X** e  $\xi_A(x)$  denota o grau de pertinência de x em A.

**Definição 2.2.3.** *Um número fuzzy triangular (Figura 2.1), denotado por*  $\tilde{a} = (m; \alpha; \beta)$ , é *descrito pela seguinte fun¸c˜ao de pertinˆencia:*

$$
\xi_{\tilde{a}}(x) = \begin{cases}\n\frac{x - (m - \alpha)}{\alpha}, & m - \alpha < x < m \\
1, & x = m \\
\frac{(m + \beta) - x}{\beta}, & m < x < m + \beta \\
0, & \text{caso contrário.} \n\end{cases} \tag{2.16}
$$

*sendo que* m *´e o valor modal (elemento do universo com grau de pertinˆencia igual a 1),* α  $\acute{e}$  *o* espalhamento à esquerda e  $\beta$  *o* espalhamento à direita ( $\alpha, \beta \neq 0$ ). Os valores m –  $\alpha$  e m + β *s˜ao os limitantes, inferior e superior, respectivamente. Desse modo, um n´umero fuzzy triangular também pode ser denotado por*  $\tilde{a} = (m - \alpha; m; m + \beta)$ .

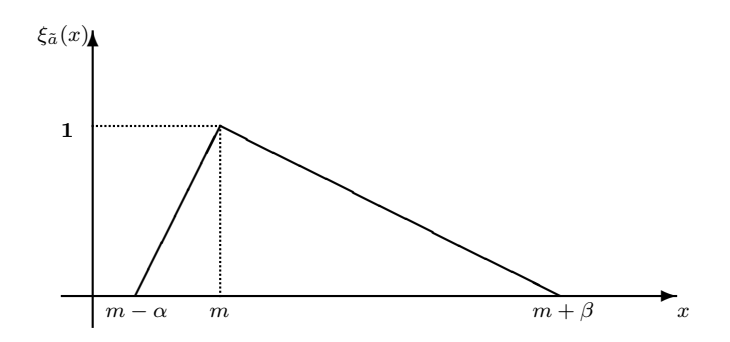

Figura 2.1: Número *fuzzy* triangular

**Definição 2.2.4.** *Um número fuzzy trapezoidal ou um intervalo fuzzy (Figura 2.2), denotado*  $por \tilde{a} = (m_1; m_2; \alpha; \beta), \acute{e}$  descrito pela seguinte função de pertinência:

$$
\xi_{\tilde{a}}(x) = \begin{cases}\n\frac{x - (m_1 - \alpha)}{\alpha}, & m_1 - \alpha < x < m_1 \\
1, & m_1 \le x \le m_2 \\
\frac{(m_2 + \beta) - x}{\beta}, & m_2 < x < m_2 + \beta \\
0, & \text{caso contrário.} \n\end{cases} \tag{2.17}
$$

*sendo que*  $m_1$  é o extremo inferior do intervalo modal,  $m_2$  o extremo superior do intervalo *modal,*  $\alpha$  *o espalhamento*  $\dot{a}$  *esquerda e*  $\beta$  *o espalhamento*  $\dot{a}$  direita  $(\alpha, \beta \neq 0)$ . Os valores  $m_1 - \alpha$  *e*  $m_2 + \beta$  *são os limitantes, inferior e superior, respectivamente. Desse modo, um número fuzzy trapezoidal também pode ser denotado por*  $\tilde{a} = (m_1 - \alpha; m_1; m_2; m_2 + \beta)$ .

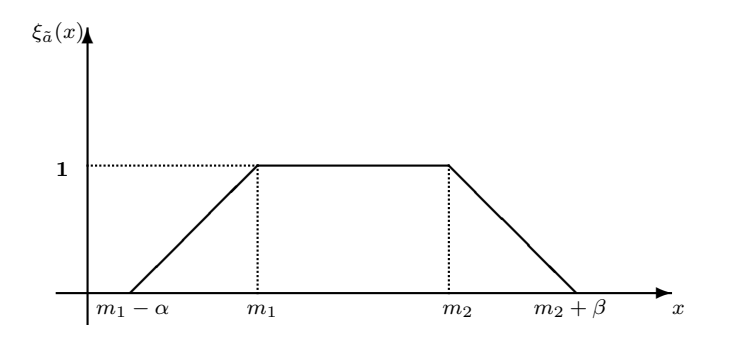

Figura 2.2: Intervalo *fuzzy*

Para realização de operações algébricas nos números *fuzzy* existem dois métodos básicos. O primeiro, é baseado no intervalo aritmético e nos  $\alpha$ -cortes, o segundo, emprega o princípio da extensão. Para maiores detalhes, consultar Pedrycz e Gomide [15].

A seguir, o princípio da extensão é empregado para estender uma operação padrão nos n´umeros reais para os n´umeros *fuzzy*.

Sejam  $\tilde{a}$  e  $\tilde{b}$  números *fuzzy* triangulares,  $t : [0,1] \times [0,1] \to [0,1]$  uma  $t$ -norma e  $* : \mathbb{R}^2 \to \mathbb{R}$ uma operação nos números reais. A função de pertinência  $\xi_{\tilde{a}\circledast\tilde{b}}:\mathbb{R}\to [0,1]$  é definida por:

$$
\xi_{\tilde{a}\circledast\tilde{b}}(z) = \sup_{x,y|z=x*y} \{\xi_{\tilde{a}}(x) t \xi_{\tilde{a}}(y)\}, \forall z \in \mathbb{R}.
$$

Através da combinação das partes de crescimento e decrescimento das funções de pertinências de  $\tilde{a}$  e  $\tilde{b}$  é feito o cálculo de  $\tilde{a} \circledast \tilde{b}$ .

Diferentes escolhas de t-normas produzem resultados diferentes. A aritmética *fuzzy* padrão  $\acute{\text{e}}$  dada pela escolha da *t*-norma mínimo, ou seja,

$$
\xi_{\tilde{a}+\tilde{b}}(z) = \sup_{x,y|z=x+y} \min\{\xi_{\tilde{a}}(x), \xi_{\tilde{b}}(y)\}, \forall z \in \mathbb{R}.
$$

O número *fuzzy* resultante  $\tilde{c} = \tilde{a} + \tilde{b}$  é normal, ou seja, existe z tal que  $\xi_{\tilde{c}}(z) = 1$ . De fato, para  $z = m_1 + m_2$ , segue que  $\xi_{\tilde{a}}(m_1) = 1$  e  $\xi_{\tilde{b}}(m_2) = 1$ , logo,  $\xi_{\tilde{a}}(x)$  t  $\xi_{\tilde{b}}(y) = 1$ . Além disso,  $\tilde{c}$ também é um número *fuzzy* triangular definido a seguir.

**Definição 2.2.5.** *Sejam*  $\tilde{a}$  *e*  $\tilde{b}$  *números fuzzy triangulares, denotados por*  $\tilde{a} = (m_1; \alpha_1; \beta_1)$  *e*  $\tilde{b} = (m_2; \alpha_2; \beta_2), \ e \ k \in \mathbb{R}$ *. Definem-se as operações:* 

i. *Soma:*

$$
\tilde{a} + \tilde{b} = (m_1 + m_2; \alpha_1 + \alpha_2; \beta_1 + \beta_2).
$$

ii. *Multiplicação por escalar:* 

$$
k\tilde{a} = (km_1; k\alpha_1; k\beta_1), se \quad k \ge 0.
$$
  

$$
k\tilde{a} = (km_1; -k\beta_1; -k\alpha_1), se \quad k < 0.
$$

iii. Subtração:

$$
\tilde{a} - \tilde{b} = \tilde{a} + (-\tilde{b}) = (m_1 - m_2; \alpha_1 + \beta_2; \beta_1 + \alpha_2).
$$

**Definição 2.2.6.** *Um vetor fuzzy triangular de dimensão* k é dado por

$$
\tilde{\mathbf{c}} = (\tilde{c}_1, \ldots, \tilde{c}_k),
$$

 $cujas$  *coordenadas*  $\tilde{c}_1, \ldots, \tilde{c}_k$  *são números fuzzy triangulares.* 

**Definição 2.2.7.** *Sejam*  $\tilde{c}$  *um vetor fuzzy de dimensão*  $k$  *e*  $x = (x_1, \ldots, x_k)$  *um vetor no*  $\mathbb{R}^k$ *, a multiplica¸c˜ao de* ˜c *por* x *´e o n´umero fuzzy dado por*

$$
\tilde{\mathbf{c}}\mathbf{x} = \sum_{i=1}^k \tilde{c}_i x_i.
$$

*Desse modo, se*  $A = [a_{ij}]$  é uma matriz real  $k \times l$ , então a multiplicação de  $\tilde{c}$  por A é o vetor *fuzzy de dimens˜ao* l *dado por*

$$
\tilde{c}A = \left(\sum_{i=1}^k \tilde{c}_i a_{i1}, \sum_{i=1}^k \tilde{c}_i a_{i2}, \dots, \sum_{i=1}^k \tilde{c}_i a_{i l}\right).
$$

Existem muitas formas de comparar números *fuzzy*, por exemplo, dominância, índice de possibilidade, fun¸c˜ao *ranking*, etc.

**Definição 2.2.8.** *Sejam*  $\tilde{a} = (m_1; \alpha_1; \beta_1)$  *e*  $\tilde{b} = (m_2; \alpha_2; \beta_2)$  *dois números fuzzy triangulares,*  $então \tilde{a} \prec \tilde{b}$  *(* $\tilde{a}$  *domina*  $\tilde{b}$ *)* se e somente se

$$
m_1 \le m_2, (m_1 - \alpha_1) \le (m_2 - \alpha_2), (m_1 + \beta_1) \le (m_2 + \beta_2) e \tilde{a} \ne \tilde{b}.
$$

Através da Definição 2.2.8, Okada e Soper [13] introduziram o conceito de dominância entre caminhos para o problema de caminhos m´ınimos *fuzzy*. Com a teoria de possibilidade atribui-se a cada solução um grau de possibilidade de ser a solução ótima. É preciso encontrar todas as soluções e compará-las para obter o grau de possibilidade de cada uma [14].

**Definição 2.2.9.** *Seja*  $G = (N, A)$  *um grafo com custo*  $\tilde{c} = {\tilde{c}_{ij}}$  *associado aos seus arcos.*  $Sejam \, dos \, subgrafos \, T^1 \, e \, T^2, \, T^1 \neq T^2. \, O \, gran \, de \, possibilidade \, de \, T^1 \, ser \, menor \, que \, T^2 \, é$ *dado por*

$$
Poss\left(\sum_{(i,j)\in T^{1}}\tilde{c}_{ij}\leq \sum_{(i,j)\in T^{2}}\tilde{c}_{ij}\right)=\sup \min_{u\leq v}\{\xi_{T^{1}}(u),\xi_{T^{2}}(v)\}.
$$

*O grau de possibilidade de* T *ser a solu¸c˜ao ´otima ´e dado por*

$$
D_T = \min_{T^k \in \tau} \left\{ \text{Poss} \left( \sum_{(i,j) \in T} \tilde{c}_{ij} \le \sum_{(i,j) \in T^k} \tilde{c}_{ij} \right) \right\},\tag{2.18}
$$

 $\emph{sendo que } \tau \text{ é o conjunto de todas as soluções.}$ 

A equação (2.18) também foi estudada por Dubois e Prade [4].

Definição 2.2.10. Os critérios de comparação dados a seguir foram definidos por Kaufmann *e Gupta [9].*

*1. Primeiro Critério: Seja*  $\tilde{a} = (m; \alpha; \beta)$ . *O número real que "representa" o número fuzzy* a˜ *´e dado por*

$$
\breve{a} = m + \frac{1}{4}(\beta - \alpha) .
$$

 $Diz$ -se que  $\tilde{a}$  é menor que  $\tilde{b}$ , e denota-se por  $\tilde{a} < \tilde{b}$ , quando  $\breve{a} < \breve{b}$ .

2. Segundo Critério: Neste critério é usado o valor modal. Sejam  $\tilde{a} = (m_1; \alpha_1; \beta_1)$  e  $\tilde{b} =$  $(m_2; \alpha_2; \beta_2)$  *tais que*  $\breve{a} = \breve{b}$ *. Diz-se que*  $\tilde{a} \leq \tilde{b}$  *quando*  $m_1 < m_2$ *.*
Analogamente define-se  $\tilde{a} > \tilde{b}$ .

O primeiro critério de comparação é linear, ou seja, se  $\tilde{a} = \tilde{b} + k\tilde{c}$ , então  $\breve{a} = \breve{b} + k\breve{c}$ ,  $k \in \mathbb{R}$ . Este critério pode ser visto como uma função *ranking* linear  $\Re : F(\mathbb{R}) \to \mathbb{R}$  dada por

$$
\Re(\tilde{a}) = m + \frac{1}{4}(\beta - \alpha) ,
$$

sendo que  $\tilde{a} = (m; \alpha; \beta)$  e  $F(\mathbb{R})$  denota o conjunto dos números *fuzzy* triangulares [12].

Quando dois números *fuzzy* tem o mesmo valor modal e os espalhamentos são diferentes, porém as diferenças tanto para direita quanto para esquerda são iguais, ou seja,  $\alpha_2 = \alpha_1 + k$  e  $\beta_2=\beta_1+k,\,k\in\mathbb{R}$  (Figura 2.3), serão considerados iguais conforme definição a seguir.

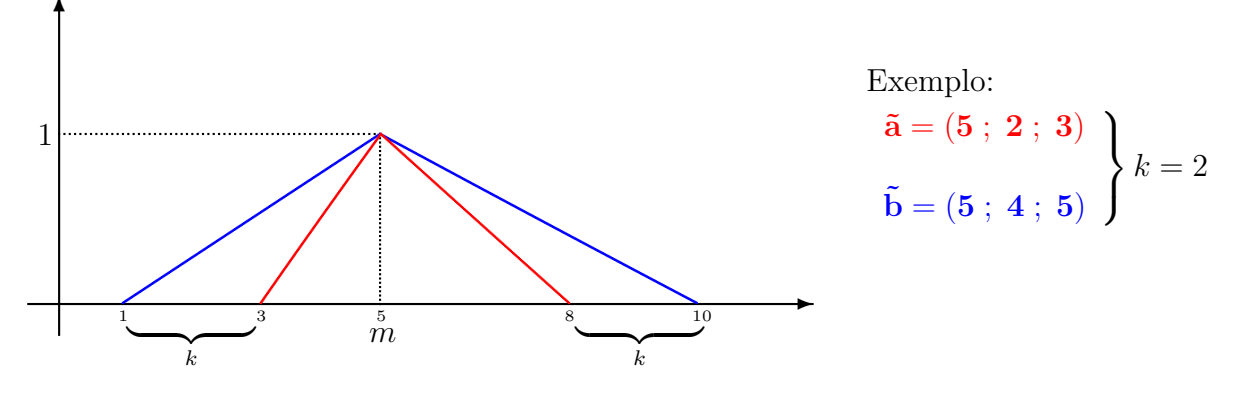

Figura 2.3: Números *fuzzy* triangulares iguais

**Definição 2.2.11.** *Sejam*  $\tilde{a} = (m_1; \alpha_1; \beta_1)$  *e*  $\tilde{b} = (m_2; \alpha_2; \beta_2)$  *tais que*  $\tilde{a} = \tilde{b}$  *e*  $m_1 = m_2$ *. Neste caso, diz-se que*  $\tilde{a}$  *é igual a*  $\tilde{b}$  *e denota-se por*  $\tilde{a} = \tilde{b}$ *.* 

Considere o número  $fuzzy \tilde{0} = (0,0,0)$ . Pela definição anterior,  $\tilde{a} = \tilde{0}$  se, e somente se,  $\tilde{a} = (0; \alpha; \alpha)$ . De fato, se o valor modal é zero, então  $\tilde{a} = 0$  se, e somente se, os espalhamentos a direita e a esquerda s˜ao iguais.

# 2.3 Problema de Programação Linear Fuzzy

Nesta seção será proposta a teoria necessária para o desenvolvimento do Capítulo 3.

Considere um problema de programação linear cujos valores exatos dos coeficientes da função objetivo (custos) não sejam conhecidos devido a informações imprecisas. Utilizando a teoria dos conjuntos *fuzzy*, este problema pode ser modelado como se segue.

$$
\min \quad \tilde{z} = \tilde{c}x
$$
\n
$$
\text{s. a} \quad A\mathbf{x} = \mathbf{b} \quad \mathbf{x} \geq 0,
$$
\n
$$
(2.19)
$$

sendo que A é uma matriz real  $m \times n$  tal que  $m < n$  e  $rank(A) = m$ .

Utilizando o critério de comparação da Definição 2.2.10 será estendido o conceito de solução ´otima de um problema cl´assico de programa¸c˜ao linear para um problema linear *fuzzy*.

**Definição 2.3.1.** Uma solução factível x<sup>\*</sup> do problema (2.19) é ótima se e somente se para *toda solução factível* x *segue que*  $\tilde{c}$ x<sup>∗</sup>  $\leq$   $\tilde{c}$ x.

Considere o sistema linear  $Ax = b$ . Como  $rank(A) = m$ , existe um conjunto de m colunas linearmente independentes em A. Sejam B a matriz formada por estas colunas e N a matriz formada pelas colunas restantes. Assim,  $A = [B \ N]$ , sendo que  $B, m \times m$ , é não singular. Decompondo x da mesma forma, segue que  $x = [x_B, x_N]'$  e  $Bx_B + Nx_N = b$ . Portanto,  $x_B = B^{-1}b - B^{-1}Nx_N.$ 

A solução  $x_B = B^{-1}b$ ,  $x_N = 0$  do sistema  $Ax = b$  é chamada solução básica com respeito a base B. Decompondo  $\tilde{c}$  da mesma forma, segue que  $\tilde{c} = [\tilde{c}_B \tilde{c}_N]$  e se  $B^{-1}b \geqslant 0$ , então a solução básica é factível com valor objetivo  $\tilde{z} = \tilde{c}_B x_B$ .

Escrevendo  $\tilde{z} = \tilde{c}x = \tilde{c}_Bx_B + \tilde{c}_Nx_N$  em função das variáveis não-básicas, segue que

$$
\tilde{z} = \tilde{c}_B (B^{-1}b - B^{-1} N x_N) + \tilde{c}_N x_N ,
$$

fixando  $x_j$  e fazendo  $x_k = 0$ , para  $k \neq j$ , em  $x_N$ ,

$$
\tilde{z} = \tilde{c}_B (B^{-1}b - B^{-1}N_j x_j) + \tilde{c}_j x_j ,
$$
  

$$
\tilde{z} = \tilde{c}_B B^{-1}b - \tilde{c}_B B^{-1}N_j x_j + \tilde{c}_j x_j ,
$$
  

$$
\tilde{z} = \tilde{c}_B B^{-1}b + (\tilde{c}_j - \tilde{c}_B B^{-1}N_j) x_j .
$$

Considerando  $x_j > 0$ ,  $B^{-1}b \geq 0$  e  $(B^{-1}b - B^{-1}N_jx_j) \geq 0$ , da primeira equação para a segunda a distributiva altera os espalhamentos quando  $(B^{-1}N_j)_i > 0$ , sendo que i indica a iésima coordenada do vetor  $B^{-1}N_j$ . De fato, se  $(\tilde{c}_B)_i = (m_1; \alpha_1; \beta_1)$  e  $(B^{-1}b - B^{-1}N_jx_j)_i = k - l$ ,  $k, l > 0$  e  $k > l$ , então,

$$
(m_1; \alpha_1; \beta_1)(k-l) = ((k-l)m_1; (k-l)\alpha_1; (k-l)\beta_1) = ((k-l)m_1; k\alpha_1 - l\alpha_1; k\beta_1 - l\beta_1),
$$

e, fazendo a distributiva,

$$
(m_1; \alpha_1; \beta_1)(k-l) = (m_1; \alpha_1; \beta_1)k - (m_1; \alpha_1; \beta_1)l =
$$
  
= 
$$
(km_1; k\alpha_1; k\beta_1) - (lm_1; l\alpha_1; l\beta_1) = ((k-l)m_1; k\alpha_1 + l\beta_1; k\beta_1 + l\alpha_1).
$$

Observa-se que os valores modais s˜ao iguais e os espalhamentos, tanto da esquerda quanto da direita, aumentaram em  $l\alpha_1 + l\beta_1$ . Portanto, pela definição 2.2.11, segue que

$$
(m_1; \alpha_1; \beta_1)(k-l) = (m_1; \alpha_1; \beta_1)k - (m_1; \alpha_1; \beta_1)l,
$$

ou seja, para  $i = 1, \ldots, m$  segue que

$$
(\tilde{c}_B)_i (B^{-1}b - B^{-1}N_jx_j)_i = (\tilde{c}_B)_i (B^{-1}b)_i - (\tilde{c}_B)_i (B^{-1}N_jx_j)_i.
$$

Portanto,

$$
\tilde{c}_B(B^{-1}b - B^{-1}N_jx_j) = \sum_{i=1}^m (\tilde{c}_B)_i (B^{-1}b - B^{-1}N_jx_j)_i = \sum_{i=1}^m (\tilde{c}_B)_i (B^{-1}b)_i - (\tilde{c}_B)_i (B^{-1}N_jx_j)_i =
$$
  

$$
= \sum_{i=1}^m (\tilde{c}_B)_i (B^{-1}b)_i - \sum_{i=1}^m (\tilde{c}_B)_i (B^{-1}N_jx_j)_i = \tilde{c}_B B^{-1}b - \tilde{c}_B B^{-1}N_jx_j.
$$

Correspondente a cada variável não-básica  $x_j$ , o número *fuzzy*  $\tilde{c}_B B^{-1} N_j$  será denotado por  $\tilde{z}_j$ . A equação a seguir, pode ser utilizada para analisar a função objetivo  $\tilde{z}$  se uma variável não-básica  $x_j$  entra na base.

$$
\tilde{z} = \tilde{z}_0 - (\tilde{z}_j - \tilde{c}_j)x_j, \qquad (2.20)
$$

 $\tilde{z}_0$ é o valor objetivo correspondente à solução básica factível atual e $\tilde{z}_j - \tilde{c}_j$ é conhecido como o custo relativo de tornar a variável não-básica  $x_j$  em variável básica.

**Teorema 2.3.1.** *Considere a equação (2.20). Para*  $x_j > 0$  *segue que:* 

1. Se  $\tilde{z}_j - \tilde{c}_j \leq \tilde{0}$ , então  $\tilde{z} > \tilde{z}_0$ . 2. Se  $\tilde{z}_j - \tilde{c}_j > \tilde{0}$ , então  $\tilde{z} < \tilde{z}_0$ . 3. Se  $\tilde{z}_j - \tilde{c}_j = \tilde{0}$ , então  $\tilde{z} = \tilde{z_0}$ .

 $Portanto, se  $\tilde{z}_j - \tilde{c}_j \leqslant \tilde{0}$  para todas as variáveis não-básicas, então a solução atual é ótima.$ 

**Demonstração.** Sejam  $\tilde{z}_0 = (m_1; \alpha_1; \beta_1)$ ,  $\tilde{r} = \tilde{z}_j - \tilde{c}_j = (m_2; \alpha_2; \beta_2)$  e  $k = x_j$ . Da equação (2.20), segue que

$$
\tilde{z} = \tilde{z}_0 - \tilde{r}k = (m_1; \alpha_1; \beta_1) - (km_2; k\alpha_2; k\beta_2) = (m_1 - km_2; \alpha_1 + k\beta_2; \beta_1 + k\alpha_2).
$$

Então,

$$
\ddot{z} = m_1 - km_2 + \frac{1}{4}(\beta_1 + k\alpha_2 - \alpha_1 - k\beta_2),
$$
  
\n
$$
\ddot{z} = m_1 - km_2 + \frac{1}{4}((\beta_1 - \alpha_1) - (\beta_2 - \alpha_2)k),
$$
  
\n
$$
\ddot{z} = m_1 + \frac{1}{4}(\beta_1 - \alpha_1) - (m_2 + \frac{1}{4}(\beta_2 - \alpha_2))k,
$$
  
\n
$$
\ddot{z} = \ddot{z_0} - \ddot{r}k.
$$

- 1. Se  $\tilde{r} = \tilde{z}_j \tilde{c}_j \leq \tilde{0}$  significa que  $\tilde{r} < 0$  ou significa que  $\tilde{r} = 0$  e  $m_2 < 0$ .
	- (a) Se  $\check{r} < 0$ , então  $\check{z} = \check{z_0} \check{r} k \implies \check{z} > \check{z_0}$ , pois  $k > 0$ , logo  $\tilde{z} > \check{z_0}$ .
	- (b) Se  $\check{r} = 0$ , então  $\check{z} = \check{z_0} \check{r} k \Rightarrow \check{z} = \check{z_0}$ . Como  $m_2 < 0$  e  $k > 0$ , segue que  $k m_2 < 0 \Rightarrow m_1 - k m_2 > m_1$ , logo  $\tilde{z} > \tilde{z}_0$ .
- 2. Se  $\tilde{r} = \tilde{z}_j \tilde{c}_j > \tilde{0}$  significa que  $\tilde{r} > 0$  ou significa que  $\tilde{r} = 0$  e  $m_2 > 0$ .
	- (a) Se  $\check{r} > 0$ , então  $\check{z} = \check{z_0} \check{r} k \implies \check{z} < \check{z_0}$ , pois  $k > 0$ , logo  $\tilde{z} < \tilde{z_0}$ .
	- (b) Se  $\check{r} = 0$ , então  $\check{z} = \check{z_0} \check{r} k \implies \check{z} = \check{z_0}$ . Como  $m_2, k > 0$ , segue que  $k m_2 > 0 \implies$  $m_1 - k m_2 < m_1$ , logo  $\tilde{z} \leq \tilde{z_0}$ .
- 3. Se  $\tilde{z}_j \tilde{c}_j = \tilde{0}$  significa que  $m_2 = 0$  e  $\alpha_2 = \beta_2$ , portanto,

$$
\tilde{z} = \tilde{z}_0 - \tilde{r}k = (m_1; \alpha_1; \beta_1) - (0; k\alpha_2; k\alpha_2) = (m_1; \alpha_1 + k\alpha_2; \beta_1 + k\alpha_2).
$$

Então,

$$
\breve{z} = m_1 + \frac{1}{4}(\beta_1 + k\alpha_2 - (\alpha_1 + k\alpha_2)) = m_1 + \frac{1}{4}(\beta_1 - \alpha_1) = \breve{z}_0,
$$

como  $\tilde{z}$  e  $\tilde{z_0}$  têm o mesmo valor modal,  $\tilde{z} = \tilde{z_0}$ .

Pela Definição 2.3.1 e pelos resultados fundamentais da teoria de programação linear [1], se  $\tilde{z}_j - \tilde{c}_j \leqslant \tilde{0}$  para todas as variáveis não-básicas, então a solução atual é ótima.

# 2.4 Problema de Fluxo Multiproduto Fuzzy

Seja  $G = (\mathcal{N}, \mathcal{A})$  um grafo, sendo  $\mathcal N$  o conjunto de nós e  $\mathcal A$  o conjunto de arcos. Cada arco é denotado por  $(i, j)$ , para  $i, j \in \mathcal{N}$ , e K é o número total de produtos. O problema de fluxo multiproduto *fuzzy* é formulado como o seguinte problema de programação linear *fuzzy*:

$$
\begin{aligned}\n\min \quad &\tilde{z} = \tilde{c}x = \sum_{k=1}^{K} \sum_{(i,j)\in\mathcal{A}} \tilde{c}_{ij}^{k} x_{ij}^{k} \\
&\quad \sum_{j:(i,j)\in\mathcal{A}} x_{ij}^{k} - \sum_{j:(j,i)\in\mathcal{A}} x_{ji}^{k} = d_{i}^{k}, \ \forall i \in \mathcal{N}, \ k = 1, \dots, K \\
&\quad \sum_{k=1}^{K} x_{ij}^{k} \leqslant \tilde{b}_{ij}, \ \forall (i,j) \in \mathcal{A} \\
&\quad \quad x_{ij}^{k} \geqslant 0, \ \forall (i,j) \in \mathcal{A}, \ k = 1, \dots, K\n\end{aligned}
$$

sendo que:

- $x_{ij}^k$  é o fluxo do produto k no arco  $(i, j)$ ;
- $\tilde{c}_{ij}^k$  é o custo unitário *fuzzy* do produto k para percorrer o arco  $(i, j)$ ;
- $\tilde{b}_{ij}$  é a capacidade *fuzzy* do arco  $(i, j)$ ;
- o símbolo  $\widetilde{\leq}$  representa a relação de ordem *fuzzy*;
- $\bullet~d_i^k$ é a oferta ou demanda do produto $k$ no nó $i:$ 
	- Se  $d_i^k > 0$ , *i* é nó gerador do produto *k*.
	- Se  $d_i^k < 0$ , i é nó consumidor do produto  $k$ .
	- Se  $d_i^k = 0$ , *i* é nó de passagem do produto *k*.

Geralmente, os custos são números *fuzzy* triangulares, escritos na forma:  $(m; \alpha; \beta)$ , sendo que m é o valor modal,  $\alpha$  é o espalhamento à esquerda e  $\beta$  à direita, e as capacidades são intervalos *fuzzy* escritos na forma:  $(m_1 - \alpha; m_1; m_2; m_2 + \beta)$ , sendo que  $m_1$  é o extremo inferior do intervalo modal,  $m_2$ é o extremo superior do intervalo modal, os valores  $m_1 - \alpha$  e  $m_2 + \beta$ são os limitantes, inferior e superior, respectivamente.

#### 2.4. PROBLEMA DE FLUXO MULTIPRODUTO FUZZY 25

Considerando  $\alpha = m_1 = 0$ , a capacidade *fuzzy* é dada por  $(0; 0; m_2; m_2 + \beta)$ . A Figura 2.4 ilustra este caso. Desse modo, se o fluxo no arco  $(i, j)$  pertence ao intervalo  $[0, m_2]$ , o grau de pertinência em relação a este arco é 1, ou seja, satisfaz totalmente a restrição de capacidade do arco  $(i, j)$ ; se o fluxo pertence ao intervalo  $(m_2, m_2 + \beta)$ , o grau de pertinência está entre 0 e 1, ou seja, satisfaz parcialmente a restrição de capacidade, neste caso diz-se que a restrição de capacidade foi parcialmente violada; e se o fluxo for igual ou maior que  $m_2 + \beta$  a restrição foi totalmente violada e o grau de pertinência é 0. Isto define a relação de ordem *fuzzy* representada pelo símbolo $\widetilde{\leqslant}.$ 

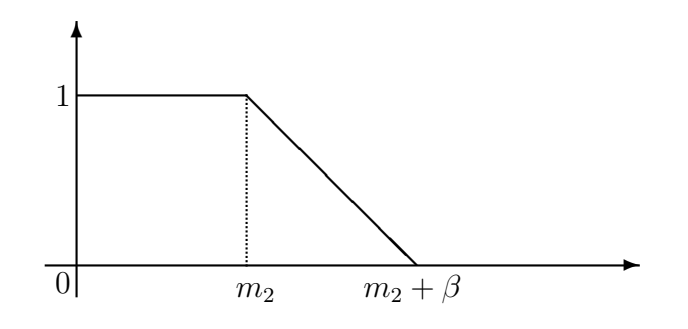

Figura 2.4: Capacidade *fuzzy*

Por exemplo, se a capacidade do arco  $(i, j)$  é  $\tilde{b}_{ij} = (0, 0, 3, 5)$  e o fluxo que percorre este arco é 4,5, então a pertinência neste arco é dada por

$$
\xi_{\tilde{b}_{ij}}(fluxo) = \frac{(m_2 + \beta) - fluxo}{\beta} = \frac{5 - 4.5}{2} = 0.25.
$$

A restrição de capacidade foi parcialmente violada, significa que além do extremo superior do intervalo modal da capacidade  $(m_2)$ , passou

$$
1 - \xi_{\tilde{b}_{ij}}(fluxo) = 0.75
$$

do espalhamento do arco  $(\beta)$ 

$$
3 + 0.75 \cdot 2 = 3 + 1.5 = 4.5.
$$

# Capítulo 3 Decomposição de Dantzig-Wolfe Fuzzy

Neste capítulo serão apresentados dois métodos que utilizam técnicas de decomposição para resolver problemas de programação linear *fuzzy* com uma estrutura especial em uma parte do conjunto das restrições. O primeiro, baseado no método clássico de Dantzig-Wolfe [1, 3] aborda incertezas somente nos custos. Acrescentando incertezas nas restrições, o segundo método é baseado no método de Zimmermann e na abordagem de Werners [20] e utiliza o primeiro método em duas etapas do algoritmo. Utilizando a teoria dos conjuntos *fuzzy*, os métodos propostos trabalham com o problema na forma *fuzzy* durante o procedimento de resolução.

Na Seção 2.4 foi visto que o problema de fluxo multiproduto *fuzzy* pode ser formulado como o seguinte problema de programa¸c˜ao linear *fuzzy*:

$$
\min \tilde{z} = \tilde{c}x = \sum_{k=1}^{K} \sum_{(i,j)\in A} \tilde{c}_{ij}^{k} x_{ij}^{k}
$$
\n
$$
\sum_{j:(i,j)\in A} x_{ij}^{k} - \sum_{j:(j,i)\in A} x_{ji}^{k} = d_{i}^{k}, \forall i \in \mathcal{N}, k = 1, ..., K
$$
\n
$$
\sum_{k=1}^{K} x_{ij}^{k} \leq \tilde{b}_{ij}, \forall (i,j) \in \mathcal{A}
$$
\n
$$
x_{ij}^{k} \geq 0, \forall (i,j) \in \mathcal{A}, k = 1, ..., K
$$
\n(3.1)

Pensou-se em aplicar métodos utilizando técnicas de decomposição devido ao fato de uma parte do conjunto das restrições do problema (3.1) ter uma estrutura "diagonal de blocos" podendo ser decomposto em vários conjuntos, cada um envolvendo um produto.

Considerando a capacidade sem incerteza, o problema (3.1) pode ser escrito na forma:

$$
\begin{array}{rcl}\n\min & \tilde{c}^{1}x^{1} + \tilde{c}^{2}x^{2} + \cdots + \tilde{c}^{K}x^{K} \\
\text{s. a} & A^{1}x^{1} + A^{2}x^{2} + \cdots + A^{K}x^{K} \leqslant b \\
D^{1}x^{1} & = d^{1} \\
D^{2}x^{2} & = d^{2} \\
\vdots & \vdots \\
x^{1}, & x^{2}, & \cdots, & x^{K} \geqslant 0.\n\end{array}
$$
\n(3.2)

Para o problema de fluxo multiproduto *fuzzy* tem-se:

$$
A^1 = \cdots = A^K = I_a
$$
,  $\tilde{c}^k = [\tilde{c}_{ij}^k]$ ,  $b = [b_{ij}]$ ,  $d^k = [d_i^k]$ ,  $D^1 = \cdots = D^K = M$ ,

 $I_a$  é a matriz identidade  $a \times a$ , d<sup>k</sup> ∈  $\mathbb{R}^{n-1}$ , M é a matriz de incidência do grafo, formada por 0 e ±1,  $M \in \mathbb{R}^{(n-1)\times a}$ ,  $rank(M) = n-1$ ,  $n$  é o número de nós e *a* o de arcos. Excluindo a não negatividade, seriam  $(a + (n - 1) \cdot K)$  restrições e  $(a \cdot K)$  variáveis. Logo, a matriz  $A = [A^1 \cdots A^K]$  tem dimensão  $a \times (a \cdot K)$ .

Cada vetor *fuzzy*  $\tilde{c}^k$  tem dimensão correspondente ao bloco  $D^k$ . Neste trabalho, as coordenadas de  $\tilde{c}^k$  são dadas por números *fuzzy* triangulares, escritos na forma:  $\tilde{a} = (m; \alpha; \beta)$ , sendo que m é o valor modal,  $\alpha$  é o espalhamento à esquerda e  $\beta$  à direita.

# 3.1 Problema de Programação Linear com Custos Fuzzy

Nesta seção será apresentado um método que resolve o problema de fluxo multiproduto *fuzzy* com incertezas somente nos custos baseado no método clássico de decomposição de Dantzig-Wolfe.

#### 3.1.1 Algoritmo Proposto

O algoritmo proposto visa encontrar a solução ótima para qualquer problema de programação linear *fuzzy* que possa ser escrito na forma do problema  $(3.2)$ .

As restrições  $A^1x^1 + A^2x^2 + \cdots + A^Kx^K \leqslant b$  do problema  $(3.2)$  são chamadas restrições acopladas.

No problema  $(3.2)$ , considerando as restrições com estrutura "diagonal de blocos" e a não negatividade, serão definidos a seguir, os conjuntos  $X^1, \ldots, X^K$ , cada um envolvendo um subconjunto de variáveis, as quais não aparecem em qualquer outro conjunto.

$$
X^k \equiv \{ \mathbf{x}^k : D^k \mathbf{x}^k = \mathbf{d}^k, \, \mathbf{x}^k \geq 0 \},
$$

para  $k = 1, \ldots, K$ .

Cada conjunto  $X^k$  define um conjunto poliedral. Desse modo, cada ponto de  $X^k$  pode ser escrito como uma combinação convexa dos pontos extremos mais uma combinação linear não negativa das direções extremas (se existir) de  $X^k$ :

$$
\mathbf{x}^k = \sum_{\substack{j=1 \ j \neq k}}^{t_k} \lambda_j^k \mathbf{x}_j^k + \sum_{j=1}^{l_k} \mu_j^k \nu_j^k
$$

$$
\sum_{j=1}^{t_k} \lambda_j^k = 1
$$

$$
\lambda_j^k \ge 0, \quad j = 1, \dots, t_k
$$

$$
\mu_j^k \ge 0, \quad j = 1, \dots, l_k,
$$

sendo que  $x_j^k$ ,  $j = 1, \ldots, t_k$  são os pontos extremos e  $\nu_j^k, j = 1, \ldots, l_k$  as direções extremas de  $X^k$ . Substituindo cada  $x^k$  no problema (3.2) pela representação anterior, obtém-se o problema reformulado a seguir. Devido a não negatividade das variáveis  $x_j^k$ ,  $\nu_j^k$ ,  $\lambda_j^k$  e  $\mu_j^k$ , as passagens dos somatórios não alteram os números *fuzzy* no sentido de que os valores modais e os espalhamentos são os mesmos.

$$
\min \sum_{k=1}^{K} \sum_{j=1}^{t_k} (\tilde{c}^k x_j^k) \lambda_j^k + \sum_{k=1}^{K} \sum_{j=1}^{l_k} (\tilde{c}^k \nu_j^k) \mu_j^k
$$
\n
$$
\text{s. a } \sum_{k=1}^{K} \sum_{j=1}^{t_k} (A^k x_j^k) \lambda_j^k + \sum_{k=1}^{K} \sum_{j=1}^{l_k} (A^k \nu_j^k) \mu_j^k \leqslant b \tag{3.3}
$$
\n
$$
\sum_{j=1}^{t_k} \lambda_j^k = 1, \quad k = 1, \dots, K
$$
\n
$$
\lambda_j^k \geqslant 0, \quad j = 1, \dots, t_k, \quad k = 1, \dots, K
$$
\n
$$
\mu_j^k \geqslant 0, \quad j = 1, \dots, l_k, \quad k = 1, \dots, K.
$$
\n
$$
(3.4)
$$

Este problema é chamado Problema Mestre e suas variáveis são  $\lambda_j^k$ ,  $j = 1, \ldots, t_k$ ,  $k =$  $1, \ldots, K \in \mu_j^k, \ j = 1, \ldots, l_k, \ k = 1, \ldots, K.$ 

As restrições (3.3) são chamadas restrições mestre (vindas das acopladas) e (3.4) são as restrições de convexidade. Para o problema de fluxo multiproduto *fuzzy*, seriam a restrições mestre, lembrando que  $a \notin \infty$  número de arcos.

Para resolver o problema mestre será feita uma adaptação do método simplex revisado para o caso em que o custo é um vetor *fuzzy*. Para isto, serão utilizados os conceitos da Seção 2.2. A estrutura "diagonal de blocos" do subconjunto de restrições será aqui melhor explorada.

Supõe-se que uma solução básica factível do problema mestre é conhecida com uma base  $B(a+K) \times (a+K)$ . A base B deve conter pelo menos uma variável  $\lambda_j^k$  de cada bloco k, para poder formar o vetor  $x = [x^1 \cdots x^K]'$  solução do problema original. Supõe-se, também, que  $B^{-1}$ ,  $\bar{b} = B^{-1} \begin{pmatrix} b \\ 1 \end{pmatrix}$ 1  $\setminus$ ,  $(\tilde{\omega}, \tilde{\alpha}) = [\tilde{\omega}_1 \cdots \tilde{\omega}_a \tilde{\alpha}^1 \cdots \tilde{\alpha}^K] = \tilde{c}_B B^{-1}$  são conhecidos, sendo que  $\tilde{\omega}$  e  $\tilde{\alpha}$  são chamadas variáveis duais *fuzzy* correspondentes às restrições (3.3) e (3.4),  $\tilde{\tilde{c}}_B$  é o vetor custo para as variáveis básicas ( $\tilde{\hat{c}}_j^k = \tilde{c}^k x_j^k$  para  $\lambda_j^k$  e  $\tilde{\hat{c}}_j^k = \tilde{c}^k \nu_j^k$  para  $\mu_j^k$ ). Com isto, forma-se o *tableau* do Problema Mestre:

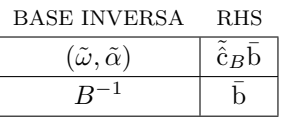

O método simplex revisado procede por concluir que a solução corrente é ótima ou o problema é ilimitado, senão, por decidir aumentar uma variável não-básica. Para isto, o custo relativo $\tilde{z}_j^k - \tilde{\hat{c}}_j^k$ de cada variável não-básica é analisado.

Para 
$$
\lambda_j^k
$$
:  $\tilde{z}_j^k - \tilde{c}_j^k = (\tilde{\omega}, \tilde{\alpha}) \begin{pmatrix} A^k x_j^k \\ e_k \end{pmatrix} - \tilde{c}^k x_j^k = \tilde{\omega} A^k x_j^k + \tilde{\alpha}^k - \tilde{c}^k x_j^k$ .  
Para  $\mu_j^k$ :  $\tilde{z}_j^k - \tilde{c}_j^k = (\tilde{\omega}, \tilde{\alpha}) \begin{pmatrix} A^k \nu_j^k \\ 0 \end{pmatrix} - \tilde{c}^k \nu_j^k = \tilde{\omega} A^k \nu_j^k - \tilde{c}^k \nu_j^k$ .

O vetor  $e_k$  é o canônico e vetor **0** é o nulo, ambos têm dimensão  $K \times 1$ .

Pelo Teorema 2.3.1, a solução corrente é ótima se  $\tilde{z}_j^k - \tilde{\hat{c}}_j^k \leqslant \tilde{0}$  para cada variável não-básica  $\lambda^k_j,\,\mu^k_j.$ 

Naturalmente,  $\tilde{z}_j^k - \tilde{\hat{c}}_j^k = \tilde{0}$  para cada variável básica  $\lambda_j^k$ ,  $\mu_j^k$ . De fato,

$$
\tilde{z}_j^k = \tilde{\hat{c}}_B \underbrace{B^{-1}B_j^k}_{e_j^k} = \tilde{\hat{c}}_j^k \Rightarrow \tilde{z}_j^k - \tilde{\hat{c}}_j^k = \tilde{\hat{c}}_j^k - \tilde{\hat{c}}_j^k = \tilde{0}.
$$

Uma vez que  $\tilde{z}_j^k - \tilde{c}_j^k = \tilde{0}$  para as variáveis básicas, tem-se que  $\max_{\substack{1 \leq j \leq t_k \\ 1 \leq j \leq l_k}}$  $\{\tilde{z}_j^k - \tilde{\hat{c}}_j^k\} \geqslant \tilde{0}$ .

- Se  $\max_{\substack{1 \leqslant j \leqslant t_k \\ 1 \leqslant j \leqslant l_k}}$  $\{\tilde{z}^k_j - \tilde{\hat{c}}^k_j\} = \tilde{0}$ , então  $\tilde{z}^k_j - \tilde{\hat{c}}^k_j \leq \tilde{0}$  para cada variável não-básica.
- Se  $\max_{\substack{1 \leqslant j \leqslant t_k \\ 1 \leqslant j \leqslant l_k}}$  $\{\tilde{z}^k_j - \tilde{\hat{c}}^k_j\} \geq \tilde{0}$ , então a variável não-básica correspondente, $\lambda^k_j$ ou  $\mu^k_j$ , é candidata a tornar-se variável básica.

A estrutura especial que permitiu a definição dos conjuntos  $X^1,\ldots,X^K,$  facilita a resolução do problema. Pode-se facilmente verificar se  $\tilde{z}_j^k - \tilde{\hat{c}}_j^k \leqslant \tilde{0}$  é satisfeito ou não, resolvendo cada subproblema a seguir, para  $k = 1, \ldots, K$ .

$$
\max_{\mathbf{S}, \mathbf{a}} \quad (\tilde{\omega} A^k - \tilde{\mathbf{c}}^k) \mathbf{x}^k + \tilde{\alpha}^k
$$
  
s. a 
$$
\mathbf{x}^k \in X^k.
$$

Para resolver cada subproblema foi implementado o simplex revisado para o caso em que o custo é um vetor *fuzzy*. Exceto pela não negatividade, as restrições são de igualdade.

O subproblema k ´e um problema de programa¸c˜ao linear com custos *fuzzy*. Neste caso, o resultado que se existe uma solução ótima do subproblema  $k$ , então ela será encontrada em um dos pontos extremos do poliedro  $X^k$ , foi verificado.

Resolução do subproblema  $k$ :

- 1. Se o subproblema k fornece um valor objetivo ótimo ilimitado, então uma direção extrema  $\nu^k_j$  tal que  $(\tilde{\omega}A^k - \tilde{\mathrm{c}}^k)\nu^k_j > \tilde{0}$  é encontrada cuja variável correspondente  $\mu^k_j$  é candidata a entrar na base mestre. Neste caso, calcula-se a coluna  $\begin{pmatrix} A^k \nu_j^k \end{pmatrix}$ 0  $\setminus$ , multiplica-se por  $B^{-1}$ para atualizá-la, obtendo  $y_{kj}$ . A coluna  $\begin{pmatrix} \tilde{z}_{j}^{k} - \tilde{c}_{j}^{k} \\ z_{j}^{k} \end{pmatrix}$  $\begin{pmatrix} -\tilde{c}_j^k \ y_{kj} \end{pmatrix}$ ´e inserida no *tableau* do Problema Mestre.
- 2. Se o subproblema k fornece um valor objetivo estritamente positivo, como  $\tilde{z}_j^k \tilde{\tilde{c}}_j^k = \tilde{0}$ para as variáveis básicas, conclui-se que foi encontrado um ponto extremo  $\mathrm{x}_j^k$  cuja variável correspondente  $\lambda_j^k$  é candidata a entrar na base mestre. Calcula-se a coluna  $\begin{pmatrix} A^k \mathbf{x}_j^k \\ e_j \end{pmatrix}$  $e_k$  $\lambda$ , multiplica-se por  $B^{-1}$  para atualizá-la, obtendo  $y_{kj}$ . A coluna  $\begin{pmatrix} \tilde{z}_{j}^{k} - \tilde{c}_{j}^{k} \\ 0 \end{pmatrix}$  $\begin{pmatrix} -\tilde{c}^k_j \ y_{kj} \end{pmatrix}$  $\acute{\text{e}}$  inserida no *tableau* do Problema Mestre.

Após inserir a coluna no *tableau*, pivoteia-se em  $y_{kj_r}$ , sendo que o índice  $r$  é dado por

$$
\frac{\bar{b}_r}{y_{kj_r}} = \min_{1 \leqslant i \leqslant a+K} \left\{ \frac{\bar{b}_i}{y_{kj_i}}; y_{kj_i} > 0 \right\}.
$$

A primeira linha do *tableau* não é atualizada pelo pivoteamento. Após o pivoteamento são encontrados a nova matriz  $B^{-1}$  e o novo vetor  $\bar{b}$ , então, com  $\tilde{c}_B$  correspondente à nova base, as variáveis duais *fuzzy* são atualizadas fazendo ( $\tilde{\omega}, \tilde{\alpha}$ ) =  $\tilde{\tilde{c}}_B B^{-1}$  e o valor objetivo é atualizado fazendo  $\tilde{z} = \tilde{\hat{c}}_B \bar{b}$ .

Se nenhum dos dois casos anteriores ocorrer, ou seja, o subproblema k fornece o valor objetivo nulo, então  $\tilde{z}^k_j - \tilde{\hat{c}}^k_j \leqslant \tilde{0}$  para as variáveis não-básicas, logo, não existe atualmente um candidato a entrar na base mestre para o subproblema k.

Se nenhum subproblema fornece um candidato a entrar na base, então, a solução ótima foi encontrada. Caso contrário, deve-se selecionar um entre os vários candidatos a entrar na base mestre. Pode-se usar a regra de selecionar aquele com o maior  $\tilde{z}_j^k - \tilde{\tilde{c}}_j^k$  ou o primeiro, e assim por diante.

A resolução dos subproblemas fornece um ponto extremo  $x_j^k$  correspondente à coluna atualizada  $\begin{pmatrix} \tilde{z}_j^k - \tilde{c}_j^k \end{pmatrix}$  $\begin{pmatrix} -\tilde{c}_j^k \ y_{kj} \end{pmatrix}$ , por isso, este procedimento é conhecido como "esquema de geração de colunas".

**Observação:** Como as restrições do problema mestre é do tipo desigualdade, então, além de resolver os subproblemas, é necessário checar os custos relativos para as variáveis de folga  $s_i$  antes do término:

$$
\tilde{z}_{s_i} - \tilde{c}_{s_i} = (\tilde{\omega}, \tilde{\alpha}) \begin{pmatrix} e_i \\ \mathbf{0} \end{pmatrix} - \tilde{0} = \tilde{\omega}_i.
$$

Em resumo, dada uma solução básica factível do problema mestre através da resolução dos subproblemas é possível encontrar uma solução ótima do problema original, devido à estrutura especial de "diagonal de blocos".

## 3.1.2 Passos do Algoritmo Proposto

A seguir ser˜ao descritos os passos do algoritmo proposto. Considerando o problema (3.2), os dados de entrada são:  $\tilde{c}^k$ ,  $A^k$ , b,  $D^k$  e d<sup>k</sup>,  $k = 1, ..., K$ , sendo que K é o número de blocos. Para o problema de fluxo multiproduto *fuzzy*  $A^1 = \cdots = A^K = I_a$  e  $D^1 = \cdots = D^K = M$ , matriz identidade e matriz de incidência do grafo, respectivamente, e  $a \neq o$  número de arcos. Faz sentido denotar o comprimento do vetor b também por  $a$ .

#### Passo 1. Inicialização:

Encontrar uma solução básica factível inicial para o problema mestre.

Supondo que não sejam conhecidos os pontos extremos (ou direções extremas, caso existam) de cada poliedro  $X^k \equiv \{x^k : D^k x^k = d^k, x^k \geq 0\}$  aplica-se o método Fase I do Simplex para encontrar um ponto extremo de cada poliedro  $X<sup>k</sup>$ . A fim de simplificar a notação, será suposto que todos os poliedros são limitados.

Sejam  $x_1^1 \in X^1, x_1^2 \in X^2, \ldots, x_1^K \in X^K$  os pontos extremos obtidos na Fase I. Para  $k = 1, \ldots, K$  considere a combinação convexa  $\sum_{k=1}^{t_k}$  $j=1$  $\lambda_j^k \mathbf{x}_j^k$ , tal que  $\lambda_j^k = 1$  se  $j = 1$  e  $\lambda_j^k = 0$ se  $j \neq 1$ . Desse modo, as restrições de convexidade (3.4) são satisfeitas. Falta verificar as restrições mestre  $(3.3)$ :

1. Se  $\sum_{k=1}^{K}$  $k=1$  $A^k \mathbf{x}_1^k \leqslant \mathbf{b}$ , então uma base  $B$  para o problema mestre é obtida adicionando-se  $a$  variáveis de folga,

$$
B = \left[\begin{array}{c|c} I_a & \mathbf{A}\mathbf{x} \\ \hline \mathbf{0} & I_K \end{array}\right],
$$

sendo que  $I_a$  corresponde ao vetor de folga s,  $I_K$  corresponde às restrições de convexidade,  $\mathbf{A} \mathbf{x}$  é a matriz  $a \times K$  cujas colunas são  $A^1\mathrm{x}_1^1, A^2\mathrm{x}_1^2, \ldots, A^K\mathrm{x}_1^K$  e  $\mathbf{0}$  é a matriz nula  $K \times a$ . Portanto, as variáveis básicas são

$$
s_1, \ldots, s_a, \lambda_1^1, \lambda_1^2 \ldots, \lambda_1^K \ge 0
$$

 $(\lambda_1^k$  correspondente a $\mathbf{x}_1^k$ ) e as não-básicas são

$$
\lambda_j^1 = \lambda_j^2 = \cdots = \lambda_j^K = 0, \, j = 2, \ldots, t_k.
$$

A base inversa $B^{-1}$ é dada por

$$
B^{-1} = \left[\begin{array}{c|c} I_a & -\mathbf{A}\mathbf{x} \\ \hline \mathbf{0} & I_K \end{array}\right]
$$

então

$$
\bar{\mathbf{b}} = B^{-1} \begin{pmatrix} \mathbf{b} \\ \mathbf{1} \end{pmatrix} = \begin{pmatrix} \mathbf{b} - \sum_{k=1}^{K} A^k \mathbf{x}_1^k \\ 1 \end{pmatrix},
$$

$$
(\tilde{\omega}, \tilde{\alpha}) = \tilde{\hat{c}}_B B^{-1} = \left[ \tilde{\mathbf{0}} \tilde{c}^1 x_1^1 \tilde{c}^2 x_1^2 \cdots \tilde{c}^K x_1^K \right] B^{-1} = \left[ \tilde{\mathbf{0}} \tilde{c}^1 x_1^1 \tilde{c}^2 x_1^2 \cdots \tilde{c}^K x_1^K \right]
$$

e

$$
\tilde{\hat{\mathbf{c}}}_B\bar{\mathbf{b}} = \sum_{k=1}^K \tilde{\mathbf{c}}^k \mathbf{x}_1^k.
$$

Com estes dados forma-se o *tableau* inicial do Problema Mestre:

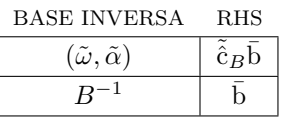

2. Se  $\sum_{k=1}^{K}$  $k=1$  $A^k \mathbf{x}_1^k$   $\not\leq$ b, então adicionam-se $a$ variáveis de folga (vetor s) para tornar o problema mestre na forma de igualdade, multiplica-se por  $(-1)$  as linhas necessárias, aquelas correspondentes à  $\sum_{k=1}^{K}$  $_{k=1}$  $A^k \mathbf{x}_1^k \nless b$ , acrescentam-se a variáveis artificiais (vetor  $\tau$ ) e novamente multiplica-se por  $(-1)$  (as mesmas linhas). Desse modo, obtém-se o problema *crisp* a seguir, denominado problema mestre auxiliar.

$$
\min \ \tau
$$
\n
$$
\sum_{k=1}^{K} \sum_{j=1}^{t_k} (A^k x_j^k) \lambda_j^k + s + \bar{1}\tau = b
$$
\n
$$
\sum_{j=1}^{t_k} \lambda_j^k = 1, \ k = 1, \dots, K.
$$
\n
$$
\lambda_j^k \geqslant 0, \ j = 1, \dots, t_k, \ k = 1, \dots, K.
$$
\n
$$
s_i, \tau_i \geqslant 0, \ i = 1, \dots, a.
$$

O vetor  $\bar{1}$  é dado pelo vetor unitário de comprimento a multiplicando por (−1) as coordenadas correspondentes a

$$
\sum_{k=1}^K A^k \mathbf{x}_1^k \nleqslant \mathbf{b}.
$$

A base inicial é dada por:

$$
B = \left[\begin{array}{c|c}\bar{I}_a & \mathbf{A}\mathbf{x} \\ \hline \mathbf{0} & I_K \end{array}\right] ,
$$

sendo que  $\bar{I}_a$  é dada como  $\bar{1}$  e corresponde ao vetor artificial  $\tau$ ,  $I_K$  corresponde às restrições de convexidade,  $\mathbf{A} \mathbf{x}$  é a matriz  $a \times K$  cujas colunas são  $A^1\mathrm{x}_1^1, A^2\mathrm{x}_1^2, \ldots, A^K\mathrm{x}_1^K$ e  $\mathbf{0}$  é a matriz nula  $K \times a$ . Portanto, as variáveis básicas são

$$
\tau_1, \ldots, \tau_a, \lambda_1^1, \lambda_1^2, \ldots, \lambda_1^K \ge 0
$$

e as não-básicas são

$$
\lambda_j^1 = \lambda_j^2 = \cdots = \lambda_j^K = 0, \, j = 2, \ldots, t_k \, e \, s_1 = \cdots = s_a = 0.
$$

Partindo desta solução básica factível, será formado o *tableau* inicial do problema mestre auxiliar com os seguintes dados:

$$
\bar{\mathbf{b}} = \begin{bmatrix} \bar{\mathbf{1}}(\mathbf{b} - \sum A^k \mathbf{x}_1^k) \\ \mathbf{1} \end{bmatrix}, \quad (\omega, \alpha) = \mathbf{c}_B B^{-1} \quad \mathbf{e} \quad \mathbf{c}_B \bar{\mathbf{b}}.
$$

Através da resolução dos subproblemas a seguir, é possível encontrar a base ótima.

$$
\max_{\mathbf{S}. \mathbf{a}} \omega A^k \mathbf{x}^k + \alpha^k
$$
  
s. a 
$$
\mathbf{x}^k \in X^k,
$$

para  $k = 1, \ldots, K$ . Se nenhuma variável artificial estiver na base ótima, então temse uma base inicial para o problema mestre, caso contrário o problema mestre é infactível e, portanto, o problema original não tem solução.

#### Passo 2. Passo Mestre:

**2.1.** Para  $k = 1, \ldots, K$ , resolver os subproblemas a seguir:

$$
\max_{\mathbf{S}, \mathbf{a}} \quad (\tilde{\omega} A^k - \tilde{\mathbf{c}}^k) \mathbf{x}^k + \tilde{\alpha}^k
$$
  
s. a 
$$
\mathbf{x}^k \in X^k.
$$

No início do Passo 1, aplicou-se o método Fase I do Simplex para encontrar um ponto extremo de cada poliedro  $X^k$ . A base relativa a esse ponto é a base inicial para o simplex revisado *fuzzy* resolver cada subproblema k.

Sejam  $x_j^k$ uma solução básica factível ótima e  $\tilde{z}_j^k - \tilde{\hat{c}}_j^k$  o valor objetivo, se  $\tilde{z}_j^k - \tilde{\hat{c}}_j^k = \tilde{0}$ para  $k = 1, \ldots, K$  e se  $\tilde{\omega} \leqslant \tilde{\mathbf{0}},$  então fim! A solução básica factível do último passo mestre fornece uma solução ótima do problema original. Caso contrário, ir para o item 2.2.

- **2.2.** Se  $\tilde{z}_j^k \tilde{c}_j^k \geq \tilde{0}$  para algum k ir para 2.2.1, senão ir para 2.2.2.
	- **2.2.1.** Selecionar um dos pontos extremos  $x_j^k$  com valor objetivo  $\tilde{z}_j^k \tilde{\tilde{c}}_j^k \geq 0$ . Obter  $y_{kj} = B^{-1}$  $A^k$ x $_j^k$  $e_k$ e inserir a coluna  $\begin{pmatrix} \tilde{z}_j^k - \tilde{c}_j^k \end{pmatrix}$  $\left(\begin{matrix}-\tilde{\hat{c}}^k_j\y_{kj}\end{matrix}\right)$ no *tableau* do Problema

Mestre.

Pivotear em  $y_{kj_r}$ , sendo que o índice  $r$  é dado por

$$
\frac{\bar{b}_r}{y_{kj_r}} = \min_{1 \leq i \leq a+K} \left\{ \frac{\bar{b}_i}{y_{kj_i}}; y_{kj_i} > 0 \right\}.
$$

Atualizar o *tableau* e voltar ao item 2.1.

2.2.2. A variável de folga  $s_i$  é candidata a entrar na base.

Obter 
$$
y_{s_i} = B^{-1} \begin{pmatrix} e_i \\ \mathbf{0} \end{pmatrix}
$$
e inserir a coluna  $\begin{pmatrix} \tilde{\omega}_i \\ y_{s_i} \end{pmatrix}$  no *tableau* do Problema Mestre.

**Observação:** Não precisa calcular  $y_{s_i} = B^{-1}$  $\sqrt{e_i}$ 0  $\setminus$ , pois o resultado é a  $i$ -ésima coluna de  $B^{-1}$ .

Pivotear em  $y_{s_{ir}}$ , sendo que o índice  $r$  é dado por

$$
\frac{\bar{b}_r}{y_{s_{ir}}}=\min_{1\leqslant q\leqslant a+K}\left\{\frac{\bar{b}_q}{y_{s_{iq}}}; y_{s_{iq}} >0\right\}.
$$

Atualizar o *tableau* e voltar ao item 2.1.

O passo mestre fornece uma solução factível melhorada do problema original, sempre que um pivoteamento não-degenerado é realizado.

O diagrama a seguir ilustra os passos do algoritmo proposto.

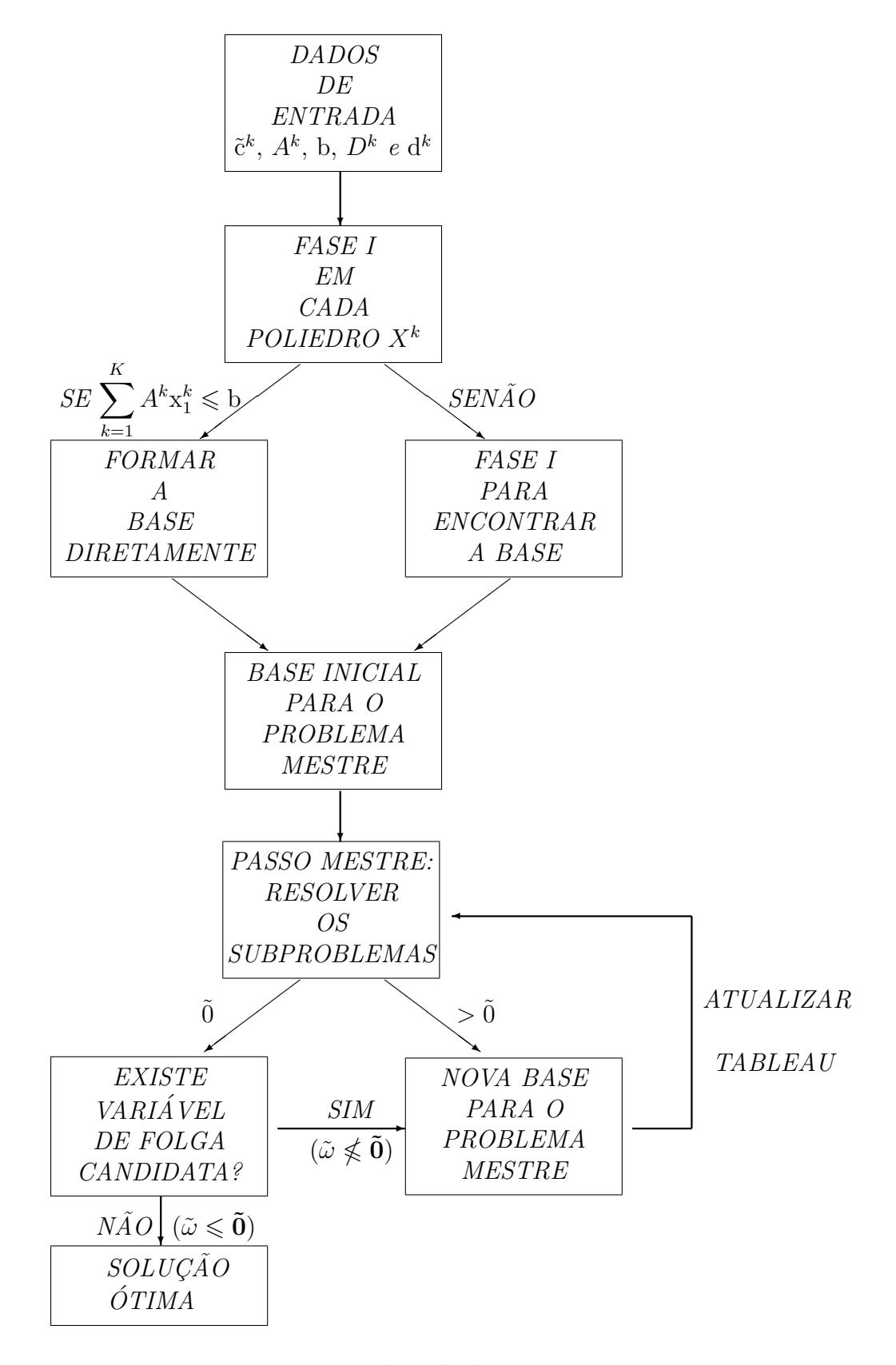

Figura 3.1: Diagrama do método proposto

# 3.1.3 Exemplo Numérico

Nesta seção serão resolvidos dois problemas simples com finalidade didática, pois permite uma an´alise detalhada. O primeiro ´e um problema de fluxo multiproduto com custos *fuzzy* e o segundo é um problema de programação linear com custos *fuzzy* que apresenta, em uma parte do conjunto de restrições, uma estrutura "diagonal de blocos" apropriada para exemplificar o caso em que a base ótima do problema mestre contém uma direção extrema.

Exemplo 1. Dada a rede de três nós e três arcos da Figura 3.2, considerou-se que dois produtos,  $p_1$  e  $p_2,$  têm como origem o nó $1$ e como destino o nó 3. As ofertas e as demandas dos produtos são:  $d_1^1 = 5$ ,  $d_1^2 = 6$ ,  $d_3^1 = -5$  e  $d_3^2 = -6$ , sendo que  $d_i^k$  é a oferta ou demanda do produto  $k$  no nó  $i$ .

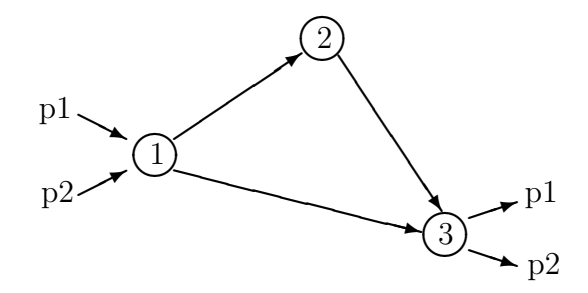

Figura 3.2: Rede de 3 nós

O custo de cada produto para percorrer cada arco e a capacidade de cada arco seguem na Tabela 3.1.

| $\alpha$ order $\beta$ . The capacity of comparative $\beta$<br>read as a now |                |                |            |  |  |  |  |
|-------------------------------------------------------------------------------|----------------|----------------|------------|--|--|--|--|
| arco                                                                          | custo de $p_1$ | custo de $p_2$ | capacidade |  |  |  |  |
| $1 \rightarrow 2$                                                             | (2; 2; 1)      | (3; 2; 2)      |            |  |  |  |  |
| $2 \rightarrow 3$                                                             | (2; 2; 2)      | (2; 2; 1)      |            |  |  |  |  |
| $1 \rightarrow 3$                                                             | (3; 3; 2)      | (6; 4; 2)      |            |  |  |  |  |

Tabela 3.1: Custos e capacidades - Rede de 3 nós

Das restrições de conservação de fluxo dos nós obtem-se:

$$
\bar{D}^1 = \bar{D}^2 = \begin{pmatrix} 1 & 0 & 1 \\ -1 & 1 & 0 \\ 0 & -1 & -1 \end{pmatrix}, \bar{d}^1 = \begin{pmatrix} 5 \\ 0 \\ -5 \end{pmatrix} e \bar{d}^2 = \begin{pmatrix} 6 \\ 0 \\ -6 \end{pmatrix},
$$

sendo que na matriz  $\bar{D}^1$  (ou  $\bar{D}^2$ ) a primeira coluna se refere ao arco  $(1, 2)$ , a segunda ao arco  $(2, 3)$  e a terceira ao arco  $(1, 3)$ . Como a última linha referente ao terceiro nó é combinação linear das duas primeiras, ela deve ser excluída. Desse modo,

$$
A^{1} = A^{2} = I_{3}, D^{1} = D^{2} = M = \begin{pmatrix} 1 & 0 & 1 \\ -1 & 1 & 0 \end{pmatrix}, d^{1} = \begin{pmatrix} 5 \\ 0 \end{pmatrix} e d^{2} = \begin{pmatrix} 6 \\ 0 \end{pmatrix}.
$$

A Figura 3.3 ilustra o conjunto poliedral  $X^1 \in \mathbb{R}^3$  dado por um segmento de reta cujos pontos extremos são  $(5\ 5\ 0)'$  e  $(0\ 0\ 5)'$ . Analogamente, os pontos extremos de  $X^2$  são  $(6 6 0)'$  e  $(0 0 6)'$ .

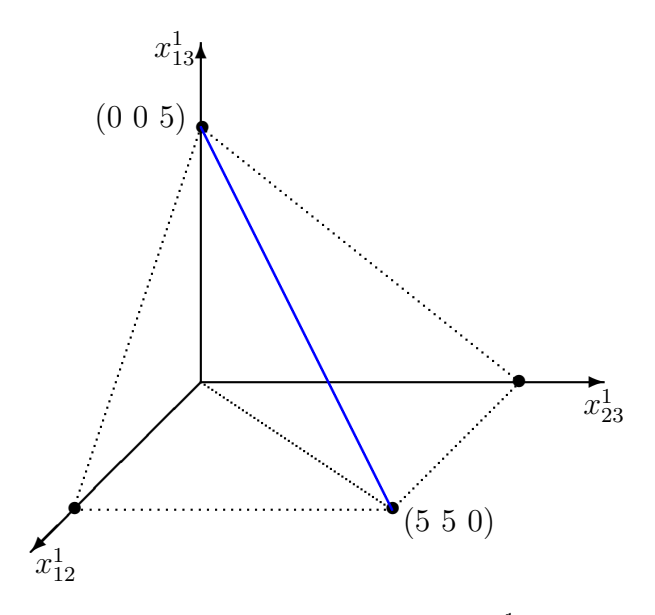

Figura 3.3: Poliedro  $X^1$ 

Como solução do algoritmo serão apresentados: o fluxo de cada produto nos arcos, o fluxo total nos arcos e o custo total (função objetivo  $\tilde{z}$ ). O custo total é obtido pela multiplicação do custo pelo fluxo de cada produto em cada arco  $(\tilde{z} = \tilde{c}x)$ .

#### Passo Inicialização

Existem dois pontos extremos  $x_1^1 \in X^1$  e  $x_1^2 \in X^2$  tais que  $A^1x_1^1 + A^2x_1^2 \leqslant b$ , são eles  $x_1^1 = (5\ 5\ 0)'$  e  $x_1^2 = (0\ 0\ 6)'$ . Desse modo, considerando o vetor de folga s =  $(s_1\ s_2\ s_3)'$ , o *tableau* inicial é formado por:

|             |                       | <b>BASE INVERSA</b> | RHS |               |  |
|-------------|-----------------------|---------------------|-----|---------------|--|
| $\tilde{z}$ | $\tilde{\phantom{a}}$ | $\tilde{c}^1$       |     | $\tilde{c}^1$ |  |
| S           | $\mathbf{Q}$          |                     |     |               |  |
|             |                       |                     |     |               |  |
|             |                       |                     |     |               |  |

Como  $b - x_1^1 - x_1^2 = (0 \ 1 \ 1)'$ ,  $\tilde{c}^1 x_1^1 = (20; 20; 15)$ ,  $\tilde{c}^2 x_1^2 = (36; 24; 12) e \tilde{c}^1 x_1^1 + \tilde{c}^2 x_1^2 =$ (56; 44; 27) segue o *tableau* inicial:

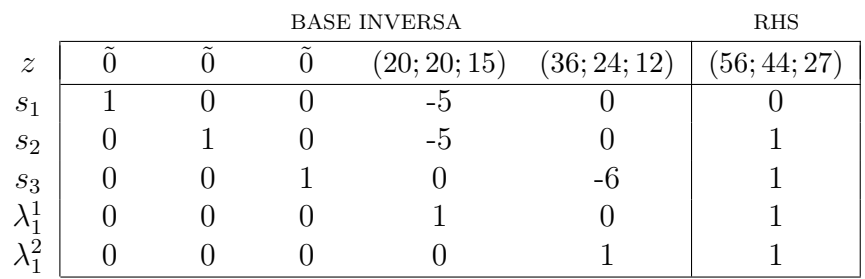

#### Passo Mestre

Primeira iteração:

1. Subproblema 1: 
$$
\begin{cases} \max_{\mathbf{S}. \mathbf{a}} \left( \tilde{\omega} A^1 - \tilde{\mathbf{c}}^1 \right) \mathbf{x}^1 + \tilde{\alpha}^1 \Rightarrow \\ \text{s. a } \mathbf{x}^1 \in X^1 \end{cases}
$$

$$
\begin{cases} \max_{\mathbf{S}. \mathbf{a}} \left( -(2; 2; 1) x_{12}^1 - (2; 2; 2) x_{23}^1 - (3; 3; 2) x_{13}^1 + (20; 20; 15) \\ \text{s. a } x_{12}^1 + x_{13}^1 = 5 \\ -x_{12}^1 + x_{23}^1 = 0 \end{cases}
$$

Solução:  $x_2^1 = (0 \ 0 \ 5)'$  com valor objetivo

$$
\tilde{z}_2^1 - \tilde{c}_2^1 = -(15; 15; 10) + (20; 20; 15) = (5; 30; 30) \ge 0.
$$

2. Subproblema 2: 
$$
\begin{cases} \max_{\mathbf{a}} \left( \tilde{\omega} A^2 - \tilde{c}^2 \right) x^2 + \tilde{\alpha}^2 \\ \text{s. a } x^2 \in X^2 \end{cases} \Rightarrow
$$

$$
\begin{cases} \max_{\mathbf{a}} \left( -\left( 3; 2; 2 \right) x_{12}^2 - \left( 2; 2; 1 \right) x_{23}^2 - \left( 6; 4; 2 \right) x_{13}^2 + \left( 36; 24; 12 \right) \right) \\ \text{s. a } x_{12}^2 + x_{13}^2 = 6 \\ -x_{12}^2 + x_{23}^2 = 0 \end{cases}
$$

Solução:  $x_2^2 = (6 \ 6 \ 0)'$  com valor objetivo

$$
\tilde{z}_2^2 - \tilde{c}_2^2 = -(30; 24; 18) + (36; 24; 12) = (6; 42; 36) \ge 0.
$$

Adotando a regra do mais positivo, como  $(5; 30; 30)$   $\geq$   $(6; 42; 36)$ ,  $\lambda_2^1$  é escolhida para entrar na base mestre. A coluna dada por

 $\lambda$ 

$$
\begin{pmatrix} \tilde{z}_{2}^{1} - \tilde{c}_{2}^{1} \\ y_{12} \end{pmatrix} , \quad y_{12} = B^{-1} \begin{pmatrix} A^{1}x_{2}^{1} \\ e_{1} \end{pmatrix} = \begin{pmatrix} -5 \\ -5 \\ 5 \\ 1 \\ 0 \end{pmatrix}
$$

´e inserida no *tableau*:

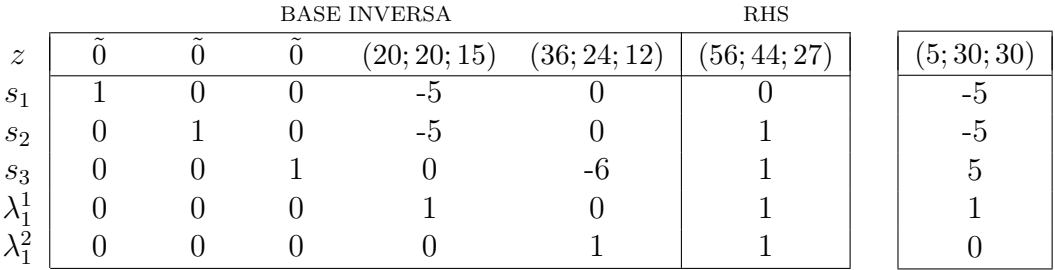

Linha de pivoteamento:  $r = 3$ . Portanto, sai a variável  $s_3$ . Pivoteando para encontrar a nova matriz  $B^{-1}$  e o novo vetor  $\bar{b}$ , e atualizando a primeira linha:

$$
(\tilde{\omega}, \tilde{\alpha}) = \tilde{\hat{c}}_B B^{-1} e \tilde{z} = \tilde{\hat{c}}_B \bar{b}
$$

(pegando o novo  $\tilde{c}_B$ ) obtém-se o novo *tableau*:

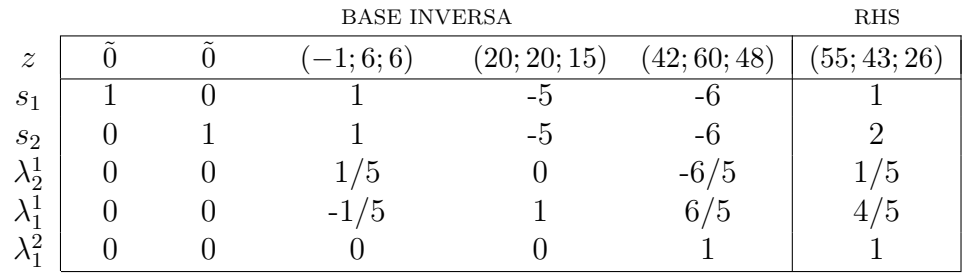

Segunda iteração:

1. Subproblema 1: 
$$
\begin{cases} \max_{\mathbf{S}} \left( \tilde{\omega} A^1 - \tilde{\mathbf{c}}^1 \right) \mathbf{x}^1 + \tilde{\alpha}^1 \Rightarrow \\ \text{s. a } \mathbf{x}^1 \in X^1 \end{cases}
$$

$$
\begin{cases} \max_{\mathbf{S}} \left( -2; 2; 1 \right) x_{12}^1 - (2; 2; 2) x_{23}^1 - (4; 9; 8) x_{13}^1 + (20; 20; 15) \\ \text{s. a } x_{12}^1 + x_{13}^1 = 5 \\ -x_{12}^1 + x_{23}^1 = 0 \end{cases}
$$

Solução:  $x_3^1 = (0 \ 0 \ 5)'$  com valor objetivo

$$
\tilde{z}_3^1 - \tilde{c}_3^1 = -(20; 45; 40) + (20; 20; 15) = (0; 60; 60) = \tilde{0}.
$$

2. Subproblema 2:  $\begin{cases} \max (\tilde{\omega} A^2 - \tilde{c}^2) x^2 + \tilde{\alpha}^2 \\ \max (\tilde{\omega} A^2 - \tilde{c}^2) x^2 + \tilde{\alpha}^2 \end{cases}$ s. a  $x^2 \in X^2$   $\Rightarrow$ 

$$
\begin{cases}\n\max \quad -(3; 2; 2)x_{12}^2 - (2; 2; 1)x_{23}^2 - (7; 10; 8)x_{13}^2 + (42; 60; 48) \\
\text{s. a} \quad x_{12}^2 + x_{13}^2 = 6 \\
-x_{12}^2 + x_{23}^2 = 0\n\end{cases}
$$

Solução:  $x_3^2 = (6 \ 6 \ 0)'$  com valor objetivo

$$
\tilde{z}_3^2 - \tilde{c}_3^2 = -(30; 24; 18) + (42; 60; 48) = (12; 78; 72) > 0.
$$

Somente o subproblema 2 fornece candidato neste momento, então  $\lambda_3^2$  é escolhida para entrar na base mestre. A coluna dada por

$$
\begin{pmatrix} \tilde{z}_3^2 - \tilde{c}_3^2 \\ y_{23} \end{pmatrix} , \quad y_{23} = B^{-1} \begin{pmatrix} A^2 x_3^2 \\ e_2 \end{pmatrix} = \begin{pmatrix} 0 \\ 0 \\ -6/5 \\ 6/5 \\ 1 \end{pmatrix}
$$

´e inserida no *tableau*:

|                  | <b>BASE INVERSA</b> |  |            | <b>RHS</b>   |              |              |  |             |
|------------------|---------------------|--|------------|--------------|--------------|--------------|--|-------------|
| $\boldsymbol{z}$ |                     |  | $(-1;6;6)$ | (20; 20; 15) | (42; 60; 48) | (55; 43; 26) |  | 12; 78; 72) |
| S <sub>1</sub>   |                     |  |            | –ភ           | -ი           |              |  |             |
| $S_2$            |                     |  |            | −:∩          | -ი           |              |  |             |
| $\lambda_2^1$    |                     |  | 1/5        |              | $-6/5$       | /5           |  | $-6/5$      |
| $\lambda_1^1$    |                     |  | $-1/5$     |              | 6/5          | 4/5          |  | 6/5         |
| $\lambda_1^2$    |                     |  |            |              |              |              |  |             |

Linha de pivoteamento:  $r = 4$ . Portanto, sai a variável  $\lambda_1^1$ . Pivoteando e atualizando a primeira linha obtém-se o novo *tableau*:

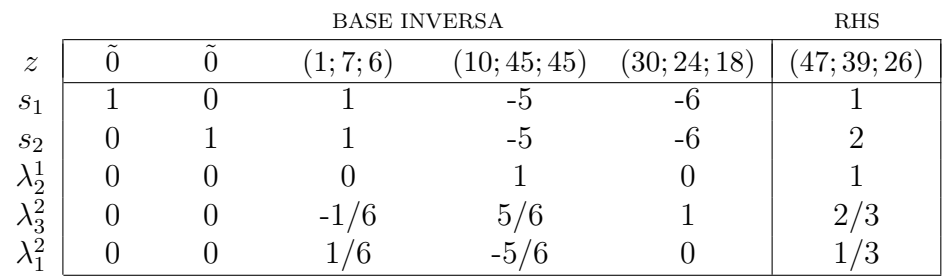

Terceira iteração:

1. Subproblema 1: 
$$
\begin{cases} \max \quad (\tilde{\omega}A^1 - \tilde{c}^1)x^1 + \tilde{\alpha}^1 \\ \text{s. a } x^1 \in X^1 \end{cases} \Rightarrow
$$

$$
\begin{cases} \max \quad -(2; 2; 1)x_{12}^1 - (2; 2; 2)x_{23}^1 - (2; 9; 9)x_{13}^1 + (10; 45; 45) \\ \text{s. a } x_{12}^1 + x_{13}^1 = 5 \\ -x_{12}^1 + x_{23}^1 = 0 \end{cases}
$$

Solução:  $x_4^1 = (0 \ 0 \ 5)'$  com valor objetivo

$$
\tilde{z}_4^1 - \tilde{c}_4^1 = -(10; 45; 45) + (10; 45; 45) = (0; 90; 90) = \tilde{0}.
$$

2. Subproblema 2:  $\begin{cases} \max (\tilde{\omega} A^2 - \tilde{c}^2) x^2 + \tilde{\alpha}^2 \\ \max (\tilde{\omega} A^2 - \tilde{c}^2) x^2 + \tilde{\alpha}^2 \end{cases}$ s. a  $x^2 \in X^2$   $\Rightarrow$ 

$$
\begin{cases}\n\max \quad -(3; 2; 2)x_{12}^2 - (2; 2; 1)x_{23}^2 - (5; 10; 9)x_{13}^2 + (30; 24; 18) \\
\text{s. a} \quad x_{12}^2 + x_{13}^2 = 6 \\
-x_{12}^2 + x_{23}^2 = 0\n\end{cases}
$$

Solução:  $x_4^2 = (6\ 6\ 0)'$  com valor objetivo

$$
\tilde{z}_4^2 - \tilde{c}_4^2 = -(30; 24; 18) + (30; 24; 18) = (0; 42; 42) = \tilde{0}.
$$

Os subproblemas não fornecem candidatos a entrar na base mestre. Existem variáveis de folga candidatas a entrar na base?

Lembrando que  $\tilde{z}_{s_i} - \tilde{c}_{s_i} = \tilde{\omega}_i$ , como  $\tilde{\omega}_3 = (1, 7, 6) \geq \tilde{0}$ ,  $s_3$  é candidata a entrar na base mestre. A coluna dada por

$$
\begin{pmatrix} \tilde{z}_{s_3} - \tilde{c}_{s_3} \\ y_{s_3} \end{pmatrix} , \quad y_{s_3} = B^{-1} \begin{pmatrix} e_3 \\ 0 \end{pmatrix} = \begin{pmatrix} 1 \\ 1 \\ 0 \\ -1/6 \\ 1/6 \end{pmatrix}
$$

´e inserida no *tableau*:

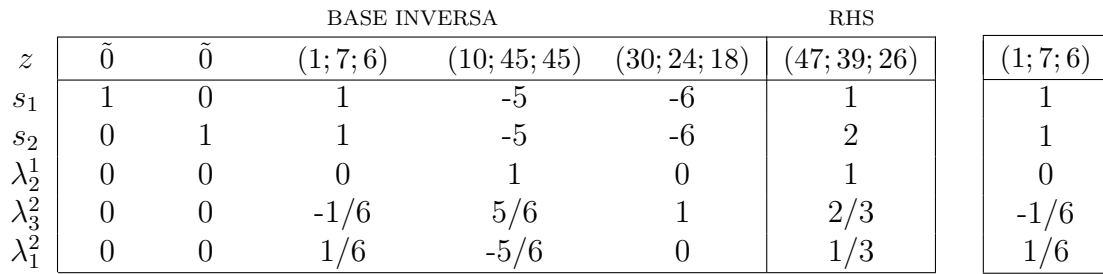

Linha de pivoteamento:  $r = 1$ . Portanto, sai a variável  $s<sub>1</sub>$ . Pivoteando e atualizando a primeira linha obt´em-se o novo *tableau*:

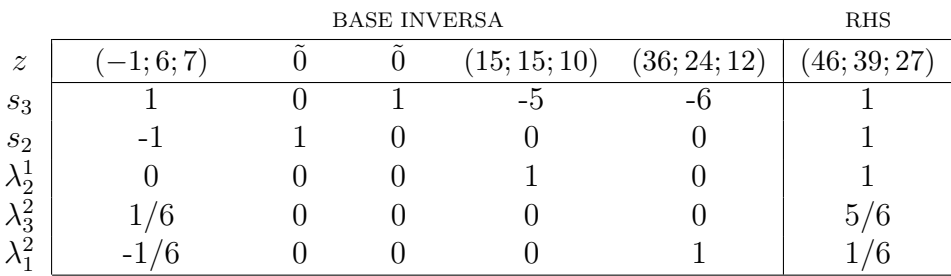

Quarta iteração:

1. Subproblema 1: 
$$
\left\{ \begin{array}{ll} \max & (\tilde{\omega}A^1 - \tilde{c}^1)x^1 + \tilde{\alpha}^1 \\ s. & a & x^1 \in X^1 \end{array} \right. \Rightarrow
$$

$$
\begin{cases}\n\max \quad -(3;9;7)x_{12}^1 - (2;2;2)x_{23}^1 - (3;3;2)x_{13}^1 + (15;15;10) \\
\text{s. a} \quad x_{12}^1 + x_{13}^1 = 5 \\
-x_{12}^1 + x_{23}^1 = 0\n\end{cases}
$$

Solução:  $x_5^1 = (0 \ 0 \ 5)'$  com valor objetivo

 $\tilde{z}_5^1 - \tilde{c}_5^1 = -(15; 15; 10) + (15; 15; 10) = (0; 25; 25) = \tilde{0}.$ 

2. Subproblema 2: 
$$
\begin{cases} \max_{\sin A} & (\tilde{\omega}A^2 - \tilde{c}^2)x^2 + \tilde{\alpha}^2 \implies \\ \text{s. a } & x^2 \in X^2 \end{cases}
$$

$$
\begin{cases} \max_{\sin A} & -(4; 9; 8)x_{12}^2 - (2; 2; 1)x_{23}^2 - (6; 4; 2)x_{13}^2 + (36; 24; 12) \\ \text{s. a } & x_{12}^2 + x_{13}^2 = 6 \\ & -x_{12}^2 + x_{23}^2 = 0 \end{cases}
$$

Solução:  $x_5^2 = (6\ 6\ 0)'$  com valor objetivo

$$
\tilde{z}_5^2 - \tilde{c}_5^2 = -(36; 66; 54) + (36; 24; 12) = (0; 78; 78) = 0.
$$

Os subproblemas não fornecem candidatos a entrar na base mestre. Existem variáveis de folga candidatas a entrar na base?

Como  $\tilde{\omega} \leq 0$ , não existem variáveis de folga candidatas a entrar na base mestre. Desse modo, a solução básica factível da iteração anterior fornece uma solução ótima do problema original:

$$
x^*=\left(\begin{array}{c}x^1\\x^2\end{array}\right)
$$

dada por

$$
x^{1} = \lambda_{2}^{1}x_{2}^{1} = 1 \cdot (0 \ 0 \ 5)'
$$
  

$$
x^{2} = \lambda_{1}^{2}x_{1}^{2} + \lambda_{3}^{2}x_{3}^{2} = 1/6 \cdot (0 \ 0 \ 6)' + 5/6 \cdot (6 \ 6 \ 0)' = (5 \ 5 \ 1)'
$$

Logo  $x^* = (0 \ 0 \ 5 \ 5 \ 5 \ 1)'$ . Os fluxos dos produtos em cada arco, seguem na Tabela 3.2.

| arco | fluxo de $p_1$   fluxo de $p_2$   fluxo total |  |
|------|-----------------------------------------------|--|
|      |                                               |  |
|      |                                               |  |
|      |                                               |  |

Tabela 3.2: Fluxos dos produtos - Exemplo 1

O custo total é  $\tilde{z}^* = (46; 39; 27)$ .

Exemplo 2. O problema de programação linear com custos *fuzzy* a seguir apresenta uma estrutura "diagonal de dois blocos" em uma parte do conjunto de restrições. Tal problema foi extra´ıdo de [1] e transformado em *fuzzy*.

$$
\min \quad (-1; 3; 4)x_1 + (-2; 3; 1)x_2 + (-1; 1; 3)x_3
$$
\n
$$
\text{s. a} \quad x_1 + x_2 + x_3 \leq 12
$$
\n
$$
\quad -x_1 + x_2 \leq 2
$$
\n
$$
\quad -x_1 + 2x_2 \leq 8
$$
\n
$$
\quad x_3 \leq 3
$$
\n
$$
\quad x_1, x_2, x_3 \geq 0
$$

A primeira restrição será a restrição acoplada e as restantes serão tomadas para definir os conjuntos poliedrais.

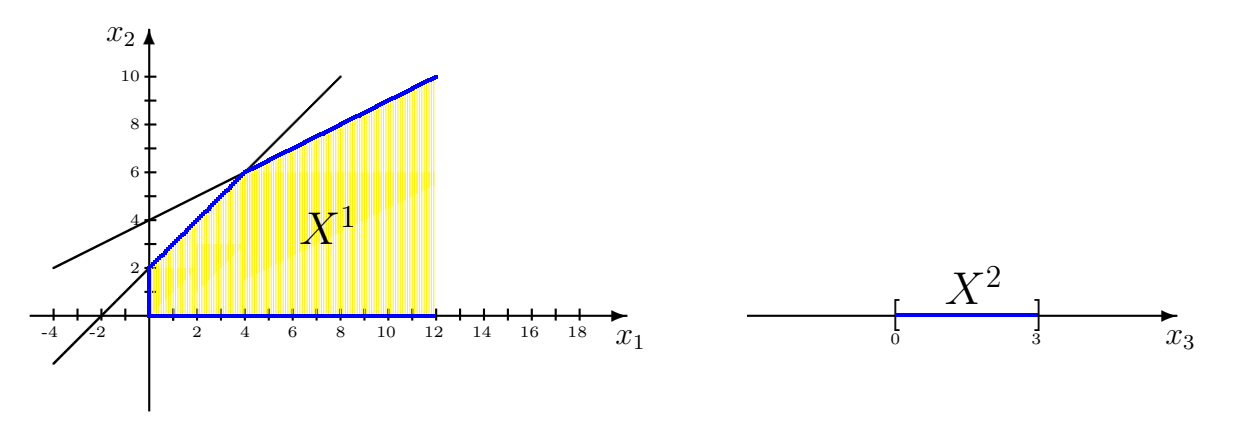

Figura 3.4: Conjuntos Poliedrais

A Figura 3.4 ilustra dois conjuntos poliedrais, o primeiro,  $X^1 \subset \mathbb{R}^2$ , é ilimitado e envolve as variáveis  $x_1$  e  $x_2$ , e o segundo,  $X^2 \subset \mathbb{R}$ , envolve somente a variável  $x_3$ .

Para aplicar o algoritmo proposto é preciso transformá-lo na forma do problema (3.2). Acrescentando-se variáveis de folga segue que

$$
A1 = (1 1 0 0), A2 = (1 0), D1 = \begin{pmatrix} -1 & 1 & 1 & 0 \\ -1 & 2 & 0 & 1 \end{pmatrix}, D2 = (1 1), d1 = \begin{pmatrix} 2 \\ 8 \end{pmatrix} e d2 = 3.
$$

Desse modo,  $X^1 \subset \mathbb{R}^4$  e  $X^2 \subset \mathbb{R}^2$ . Um ponto  $x^1 \in X^1$  é denotado por  $x^1 = (x_1^1, x_2^1, x_3^1, x_4^1)'$ e um ponto  $x^2 \in X^2$  por  $x^2 = (x_1^2 \ x_2^2)'$ .

#### Passo Inicialização

Existem dois pontos extremos  $x_1^1 \in X^1$  e  $x_1^2 \in X^2$  tais que  $A^1x_1^1 + A^2x_1^2 \leqslant b$ , são eles  $x_1^1 = (0\ 0\ 0\ 0)'$  e  $x_1^2 = (0\ 0)'$ . Desse modo, considerando a variável de folga s, o *tableau* inicial é formado por:

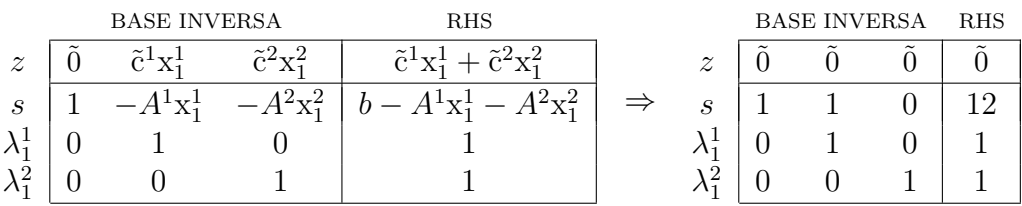

#### Passo Mestre

Primeira iteração:

1. Subproblema 1: 
$$
\begin{cases} \max \quad (\tilde{\omega}A^{1} - \tilde{c}^{1})x^{1} + \tilde{\alpha}^{1} \\ \text{s. a } x^{1} \in X^{1} \end{cases} \Rightarrow
$$
\n
$$
\begin{cases} \max \quad (1; 4; 3)x_{1}^{1} + (2; 1; 3)x_{2}^{1} + (0; 0; 0)x_{3}^{1} + (0; 0; 0)x_{4}^{1} \\ \text{s. a } -x_{1}^{1} + x_{2}^{1} + x_{3}^{1} = 2 \\ -x_{1}^{1} + 2x_{2}^{1} + x_{4}^{1} = 8 \end{cases}
$$

Solução: direção extrema  $\nu_2^1 = (2\ 1\ 0\ 0)'$  com valor objetivo  $\tilde{z}_2^1 - \tilde{c}_2^1 = (4, 9, 9) \geq 0$ .

2. Subproblema 2: 
$$
\begin{cases} \max \ (\tilde{\omega}A^2 - \tilde{c}^2)x^2 + \tilde{\alpha}^2 \\ s. \ a \quad x^2 \in X^2 \end{cases} \Rightarrow \begin{cases} \max \ (1; 3; 1)x_1^2 + (0; 0; 0)x_2^2 \\ s. \ a \quad x_1^2 + x_2^2 = 3 \end{cases}
$$

Solução:  $x_2^2 = (3 \ 0)'$  com valor objetivo  $\tilde{z}_2^2 - \tilde{c}_2^2 = (3; 9; 3) \ge 0$ .

Adotando a regra do mais positivo, como  $(4;9;9)$   $\geq$   $(3;9;3)$ ,  $\mu^1_2$  é escolhida para entrar na base mestre. A coluna dada por

$$
\begin{pmatrix} \tilde{z}_2^1 - \tilde{c}_2^1 \\ y_{12} \end{pmatrix} , \quad y_{12} = B^{-1} \begin{pmatrix} A^1 \nu_2^1 \\ \mathbf{0} \end{pmatrix} = \begin{pmatrix} 3 \\ 0 \\ 0 \end{pmatrix}
$$

´e inserida no *tableau*:

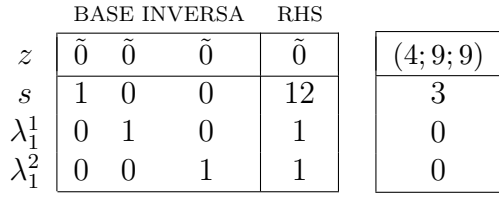

Linha de pivoteamento:  $r = 1$ . Portanto, sai a variável s. Pivoteando para encontrar a nova matriz  $B^{-1}$  e o novo vetor  $\bar{b}$ , e atualizando a primeira linha:

$$
(\tilde{\omega}, \tilde{\alpha}) = \tilde{\hat{c}}_B B^{-1} e \tilde{z} = \tilde{\hat{c}}_B \bar{b}
$$

(pegando o novo  $\tilde{c}_B$ ) obtém-se o novo *tableau*:

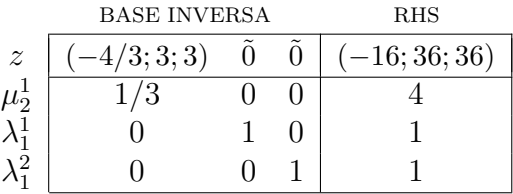

Segunda iteração:

1. Subproblema 1: 
$$
\begin{cases} \max \ (\tilde{\omega}A^1 - \tilde{c}^1)x^1 + \tilde{\alpha}^1 \ \Rightarrow \\ \text{s. a } x^1 \in X^1 \end{cases}
$$

$$
\begin{cases} \max \ (-1/3; 7; 6)x_1^1 + (2/3; 4; 6)x_2^1 + (0; 0; 0)x_3^1 + (0; 0; 0)x_4^1 \\ \text{s. a } -x_1^1 + x_2^1 + x_3^1 = 2 \\ -x_1^1 + 2x_2^1 + x_4^1 = 8 \end{cases}
$$
Solução:  $x_3^1 = (4 \ 6 \ 0 \ 0)'$  com valor objetivo  $\tilde{z}_3^1 - \tilde{c}_3^1 = (8/3; 52; 60) \ge 0$ .

2. Subproblema 2:  $\begin{cases} \max (\tilde{\omega} A^2 - \tilde{c}^2) x^2 + \tilde{\alpha}^2 \\ \max (\tilde{\omega} A^2 - \tilde{c}^2) x^2 + \tilde{\alpha}^2 \end{cases}$ s. a  $x^2 \in X^2$   $\Rightarrow$  $\int \max \left( -1/3; 6; 4 \right) x_1^2 + (0; 0; 0) x_2^2$ s. a  $x_1^2 + x_2^2 = 3$ 

Solução:  $x_3^2 = (0 \ 3)'$  com valor objetivo  $\tilde{z}_3^2 - \tilde{c}_3^2 = 0$ .

Somente o subproblema 1 fornece candidato a entrar na base, portanto,  $\lambda_3^1$  é escolhida para entrar na base mestre. A coluna dada por

$$
\begin{pmatrix} \tilde{z}_3^1 - \tilde{c}_3^1 \\ y_{13} \end{pmatrix} , \quad y_{13} = B^{-1} \begin{pmatrix} A^1 \mathbf{x}_3^1 \\ e_1 \end{pmatrix} = \begin{pmatrix} 10/3 \\ 1 \\ 0 \end{pmatrix}
$$

´e inserida no *tableau*:

|                             | <b>BASE INVERSA</b> |  |  | RHS          |              |
|-----------------------------|---------------------|--|--|--------------|--------------|
| $\boldsymbol{z}$            | 4/3; 3; 3)          |  |  | $-16;36;36)$ | 8/3; 52; 60) |
| $\mu_2^{\tiny{\texttt{+}}}$ | U                   |  |  |              |              |
|                             |                     |  |  |              |              |
| റ                           |                     |  |  |              |              |

Linha de pivoteamento:  $r = 2$ . Portanto, sai a variável  $\lambda_1^1$ . Pivoteando e atualizando a primeira linha obtém-se o novo *tableau*:

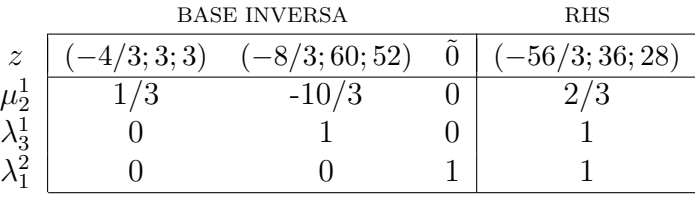

Terceira iteração:

- 1. Subproblema 1: Observe que  $\tilde{\omega}$  não se alterou, mas  $\tilde{\alpha}^1 = (-8/3; 60; 52)$ , então a solução é  $x_4^1 = (4\ 6\ 0\ 0)'$  com valor objetivo  $\tilde{z}_4^1 - \tilde{c}_4^1 = (8/3; 52; 60) + (-8/3; 60; 52) = \tilde{0}$ .
- 2. Subproblema 2: Observe que nem  $\tilde{\omega}$  nem  $\tilde{\alpha}^2$  foram alterados, portanto, a solução é  $x_3^2 = (0 \ 3)'$  com valor objetivo  $\tilde{z}_3^2 - \tilde{c}_3^2 = 0$ .

Os subproblemas não fornecem candidatos a entrar na base mestre e como  $\tilde{\omega} \leqslant \tilde{0}$ , a variável de folga s não é candidata a entrar na base mestre. Desse modo, a solução básica factível da iteração anterior fornece uma solução ótima do problema original:

$$
\mu_2^1 \nu_2^1 + \lambda_3^1 x_3^1 = 2/3 \cdot \begin{pmatrix} 2 \\ 1 \\ 0 \\ 0 \end{pmatrix} + 1 \cdot \begin{pmatrix} 4 \\ 6 \\ 0 \\ 0 \end{pmatrix} = \begin{pmatrix} 16/3 \\ 20/3 \\ 0 \\ 0 \end{pmatrix} \quad \text{e} \quad \lambda_1^2 x_1^2 = 1 \cdot \begin{pmatrix} 0 \\ 0 \end{pmatrix} = \begin{pmatrix} 0 \\ 0 \end{pmatrix} \,,
$$

#### 3.2. PPL COM INCERTEZAS NOS CUSTOS E NAS RESTRIÇÕES <sup>49</sup>

portanto,

$$
\mathbf{x}^* = \begin{pmatrix} x_1 \\ x_2 \\ x_3 \end{pmatrix} = \begin{pmatrix} 16/3 \\ 20/3 \\ 0 \end{pmatrix} \quad \text{e} \quad \tilde{z}^* = (-56/3; 36; 28) \, .
$$

# 3.2 Problema de Programação Linear com incertezas nos Custos e nas Restrições

Nesta seção será apresentado um método que resolve o problema de fluxo multiproduto *fuzzy* com incertezas nos custos e nas capacidades. É baseado no método de Zimmermann e na abordagem de Werners [20] e utiliza o método de decomposição proposto na Seção 3.1 em duas etapas do algoritmo.

No início deste capítulo, foi visto que o problema de fluxo multiproduto *fuzzy* com incertezas nos custos pode ser escrito como um problema de programação linear *fuzzy* na forma de "diagonal de blocos". Acrescentando incertezas nas capacidades pode ser escrito na forma:

min 
$$
\tilde{c}^1 x^1 + \tilde{c}^2 x^2 + \cdots + \tilde{c}^K x^K
$$
  
\ns. a  $A^1 x^1 + A^2 x^2 + \cdots + A^K x^K \leq \tilde{b}$   
\n $D^1 x^1 = d^1$   
\n $D^2 x^2 = d^2$  (3.5)  
\n $\vdots$   
\n $x^1, \qquad x^2, \qquad \ldots, \qquad x^K \geq 0.$ 

Vale lembrar que para o problema de fluxo multiproduto *fuzzy* tem-se:

 $A^{1} = \cdots = A^{K} = I_{a}, \quad \tilde{\mathbf{c}}^{k} = [\tilde{c}_{ij}^{k}], \quad \tilde{\mathbf{b}} = [\tilde{b}_{ij}], \quad \mathbf{d}^{k} = [d_{i}^{k}], \quad D^{1} = \cdots = D^{K} = M,$ 

 $d^k \in \mathbb{R}^{n-1}$ , *M* é a matriz de incidência do grafo,  $M \in \mathbb{R}^{(n-1)\times a}$ , *n* é o número de nós e *a* o de arcos.

As restrições  $A^1x^1 + A^2x^2 + \cdots + A^Kx^K \leq \tilde{b}$  do problema (3.5) são chamadas restrições acopladas. Os custos, dados pelos vetores  $fuzzy \tilde{c}^1, \ldots, \tilde{c}^K$ , serão considerados números  $fuzzy$ triangulares, escritos na forma  $(m; \alpha; \beta)$ , sendo que m é o valor modal,  $\alpha$  é o espalhamento à esquerda e β à direita. O vetor *fuzzy* b, será dado por intervalos *fuzzy* escritos na forma  $(m_1 - \alpha; m_1; m_2; m_2 + \beta)$ , sendo que  $m_1$  é o extremo inferior do intervalo modal,  $m_2$  é o extremo superior do intervalo modal, os valores  $m_1 - \alpha$  e  $m_2 + \beta$  são os limitantes, inferior e superior, respectivamente. Além disso, será considerado que  $\alpha = 0$  e  $m_1 = -\infty$ , ou seja, o

intervalo modal,  $(-\infty, m_2]$ , é aberto inferiormente e existe espalhamento somente à direita. A Figura 3.5 ilustra este caso.

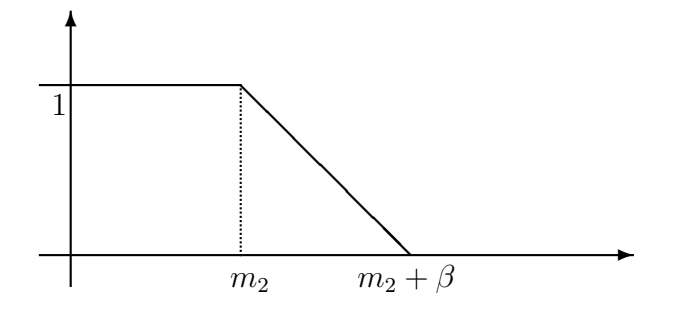

Figura 3.5: Coordenada *fuzzy* de b

Desse modo, para cada linha i das restrições acopladas, se o valor do lado esquerdo pertence ao intervalo ( $-\infty$ ,  $m_2$ ), ou seja, for menor ou igual a  $m_2$ , então a restrição *i* foi totalmente satisfeita e o grau de pertinência com que a solução satisfaz a restrição i é 1, se pertence ao intervalo  $(m_2, m_2 + \beta)$ , então a restrição foi parcialmente violada e o grau de pertinência está entre 0 e 1, e se for igual ou maior que  $m_2+\beta$ a restrição foi totalmente violada e o grau de pertinência é 0. Isto define a relação de ordem  $fuzzy$  representada pelo símbolo  $\tilde{\leq}$ .

### 3.2.1 Algoritmo proposto

O algoritmo proposto visa encontrar a solução ótima para qualquer problema que possa ser escrito na forma do problema (3.5).

Considerando as restrições com estrutura "diagonal de blocos" e a não negatividade, definemse os conjuntos poliedrais  $X^1, \ldots, X^K$  por:

$$
X^k \equiv \{x^k : D^k x^k = d^k, x^k \geqslant 0\}, \text{ para } k = 1, \ldots, K.
$$

Escrevendo cada ponto de  $X^k$  como uma combinação convexa dos pontos extremos

$$
\mathbf{x}_j^k, \, j=1,\ldots,t_k
$$

mais uma combinação linear não negativa das direções extremas (se existir)

$$
\nu^k_j,\,j=1,\ldots,l_k
$$

obtém-se o Problema Mestre do problema  $(3.5)$ :

#### Problema Mestre:

$$
\min \sum_{k=1}^{K} \sum_{j=1}^{t_k} (\tilde{c}^k x_j^k) \lambda_j^k + \sum_{k=1}^{K} \sum_{j=1}^{l_k} (\tilde{c}^k \nu_j^k) \mu_j^k \tag{3.6}
$$

s. a 
$$
\sum_{k=1}^{K} \sum_{j=1}^{t_k} (A^k x_j^k) \lambda_j^k + \sum_{k=1}^{K} \sum_{j=1}^{l_k} (A^k \nu_j^k) \mu_j^k \leq \tilde{b}
$$
 (3.7)

$$
\sum_{j=1}^{t_k} \lambda_j^k = 1, \quad k = 1, \dots, K
$$
\n(3.8)

$$
\lambda_j^k \geqslant 0, \quad j = 1, \dots, t_k, \quad k = 1, \dots, K
$$
  

$$
\mu_j^k \geqslant 0, \quad j = 1, \dots, t_k, \quad k = 1, \dots, K.
$$

Neste problema as variáveis são  $\lambda_j^k$ ,  $j = 1, \ldots, t_k$ ,  $k = 1, \ldots, K$  e  $\mu_j^k$ ,  $j = 1, \ldots, l_k$ ,  $k =$  $1, \ldots, K$ . As restrições (3.7) são as restrições mestre (vindas das acopladas) e (3.8) são as restrições de convexidade.

Sejam  $(0; -\infty; b_i; b_i + p_i)$ ,  $i = 1, \ldots, a$ , as coordenadas do vetor  $fuzzy \tilde{b} e \mathbf{\lambda} = [\lambda_j^k, \mu_j^k]$ . Para simplificar a notação será suposto que todos os poliedros,  $X^k$ ,  $k = 1, ..., K$ , são limitados. Desse modo, as variáveis  $\mu_j^k$ ,  $j = 1, \ldots, l_k$  serão omitidas. As funções de pertinência que representam as restrições mestre, são definidas por:

1. Se  $p_i > 0$ :

$$
\xi_i(\lambda) = \begin{cases}\n1 & \text{se} \sum_{k=1}^K \sum_{j=1}^{t_k} (A_i^k x_j^k) \lambda_j^k \le b_i \\
b_i + p_i - \sum_{k=1}^K \sum_{j=1}^{t_k} (A_i^k x_j^k) \lambda_j^k & \text{se} \quad b_i \le \sum_{k=1}^K \sum_{j=1}^{t_k} (A_i^k x_j^k) \lambda_j^k \le b_i + p_i \\
p_i & \text{se} \sum_{k=1}^K \sum_{j=1}^{t_k} (A_i^k x_j^k) \lambda_j^k \ge b_i + p_i\n\end{cases}
$$
\n(3.9)

2. Se 
$$
p_i = 0
$$
:

$$
\xi_i(\lambda) = \begin{cases}\n1 & \text{se} \quad \sum_{k=1}^K \sum_{j=1}^{t_k} (A_i^k \mathbf{x}_j^k) \lambda_j^k \leq b_i \\
0 & \text{se} \quad \sum_{k=1}^K \sum_{j=1}^{t_k} (A_i^k \mathbf{x}_j^k) \lambda_j^k > b_i\n\end{cases} \tag{3.10}
$$

para  $i = 1, \ldots, a$ , sendo que  $A_i^k$  denota a *i*-ésima linha da matriz  $A^k$ .

Em cada linha i das restrições mestre foi considerado um espalhamento  $p_i$ , isso significa que a solução obtida para o problema mestre é melhor ou igual à solução obtida se fosse considerado  $b_i$  como limite. Assim, o grau de pertinência com que  $\lambda$  satisfaz as restrições mestre pode piorar para que a função objetivo  $(3.6)$  possa melhorar.

Para definir a função de pertinência que representa a função objetivo serão resolvidos dois problemas auxiliares, um usando  $b = [b_i]$  e outro usando  $b + p = [b_i + p_i]$ :

$$
\min \sum_{k=1}^{K} \sum_{j=1}^{t_k} (\tilde{c}^k x_j^k) \lambda_j^k + \sum_{k=1}^{K} \sum_{j=1}^{l_k} (\tilde{c}^k \nu_j^k) \mu_j^k
$$
\n
$$
\text{s. a } \sum_{k=1}^{K} \sum_{j=1}^{t_k} (A^k x_j^k) \lambda_j^k + \sum_{k=1}^{K} \sum_{j=1}^{l_k} (A^k \nu_j^k) \mu_j^k \leq b
$$
\n
$$
\sum_{j=1}^{t_k} \lambda_j^k = 1, \quad k = 1, \dots, K
$$
\n
$$
\lambda_j^k \geq 0, \quad j = 1, \dots, t_k, \quad k = 1, \dots, K
$$
\n
$$
\mu_j^k \geq 0, \quad j = 1, \dots, l_k, \quad k = 1, \dots, K
$$
\n
$$
\dots, K
$$

$$
\min \sum_{k=1}^{K} \sum_{j=1}^{t_k} (\tilde{c}^k x_j^k) \lambda_j^k + \sum_{k=1}^{K} \sum_{j=1}^{l_k} (\tilde{c}^k \nu_j^k) \mu_j^k
$$
\n
$$
\text{s. a } \sum_{k=1}^{K} \sum_{j=1}^{t_k} (A^k x_j^k) \lambda_j^k + \sum_{k=1}^{K} \sum_{j=1}^{l_k} (A^k \nu_j^k) \mu_j^k \leq b + \mathbf{p}
$$
\n
$$
\sum_{j=1}^{t_k} \lambda_j^k = 1, \quad k = 1, \dots, K
$$
\n
$$
\lambda_j^k \geq 0, \quad j = 1, \dots, t_k, \quad k = 1, \dots, K
$$
\n
$$
\mu_j^k \geq 0, \quad j = 1, \dots, l_k, \quad k = 1, \dots, K
$$
\n
$$
\sum_{j=1}^{K} \sum_{j=1}^{K} \sum_{j=1}^{K} (A^k x_j^k) \mu_j^k = 1, \dots, K
$$
\n
$$
\sum_{j=1}^{t_k} \sum_{j=1}^{K} \sum_{j=1}^{K} (A^k x_j^k) \mu_j^k = 1, \dots, K
$$
\n
$$
\sum_{j=1}^{t_k} \sum_{j=1}^{K} (A^k x_j^k) \mu_j^k = 1, \dots, K
$$
\n
$$
\sum_{j=1}^{t_k} \sum_{j=1}^{K} (A^k x_j^k) \mu_j^k = 1, \dots, K
$$
\n
$$
\sum_{j=1}^{t_k} \sum_{j=1}^{K} (A^k x_j^k) \mu_j^k = 1, \dots, K
$$
\n
$$
\sum_{j=1}^{t_k} \sum_{j=1}^{K} (A^k x_j^k) \mu_j^k = 1, \dots, K
$$
\n
$$
\sum_{j=1}^{t_k} \sum_{j=1}^{K} (A^k x_j^k) \mu_j^k = 1, \dots, K
$$

A função objetivo  $(3.6)$  será denotada por  $\tilde{z}$ . Utilizando o algoritmo proposto na Seção 3.1.1, sejam  $\tilde{z}_1$  e  $\tilde{z}_0$  as soluções dos problemas (3.11) e (3.12), respectivamente. Para obter os números reais que "representam" os coeficientes *fuzzy* dos problemas (3.11) e (3.12) e suas respectivas soluções foi utilizado o primeiro critério da Definição 2.2.10. A função de pertinência da função objetivo  $\tilde{z}$  é dada por:

1. Se  $\breve{z}_0 = \breve{z}_1$ :

$$
\xi_{\tilde{z}}(\lambda) = \begin{cases} 1 & \text{se} \quad \sum_{k=1}^{K} \sum_{j=1}^{t_k} (\breve{c}^k x_j^k) \lambda_j^k \leqslant \breve{z}_0 \\ 0 & \text{se} \quad \sum_{k=1}^{K} \sum_{j=1}^{t_k} (\breve{c}^k x_j^k) \lambda_j^k > \breve{z}_0 \end{cases}
$$
(3.13)

2. Se  $\breve{z}_0 < \breve{z}_1$ :

$$
\xi_{\tilde{z}}(\lambda) = \begin{cases}\n1 & \text{se} \sum_{k=1}^{K} \sum_{j=1}^{t_k} (\check{c}^k x_j^k) \lambda_j^k \leq \check{z}_0 \\
\frac{\check{z}_1 - \sum_{k=1}^{K} \sum_{j=1}^{t_k} (\check{c}^k x_j^k) \lambda_j^k}{\check{z}_1 - \check{z}_0} & \text{se} \quad \check{z}_0 \leqslant \sum_{k=1}^{K} \sum_{j=1}^{t_k} (\check{c}^k x_j^k) \lambda_j^k \leqslant \check{z}_1 \\
0 & \text{se} \sum_{k=1}^{K} \sum_{j=1}^{t_k} (\check{c}^k x_j^k) \lambda_j^k \geqslant \check{z}_1\n\end{cases} (3.14)
$$

O problema a seguir encontra  $\boldsymbol{\lambda} = [\lambda_j^k, \mu_j^k]$  que satisfaz, com o maior grau de pertinência, simultaneamente a função objetivo  $(3.6)$  e as restrições mestre  $(3.7)$ .

max 
$$
\gamma
$$
  
\ns. a  $\sum_{k=1}^{K} \sum_{j=1}^{t_k} (A^k x_j^k) \lambda_j^k + \sum_{k=1}^{K} \sum_{j=1}^{l_k} (A^k \nu_j^k) \mu_j^k + p\gamma \leq b + p$   
\n $\sum_{k=1}^{K} \sum_{j=1}^{t_k} (\check{c}^k x_j^k) \lambda_j^k + \sum_{k=1}^{K} \sum_{j=1}^{l_k} (\check{c}^k \nu_j^k) \mu_j^k + (\check{z}_1 - \check{z}_0) \gamma \leq \check{z}_1$   
\n $\sum_{j=1}^{t_k} \lambda_j^k = 1, k = 1, ..., K$ 

$$
\gamma, \lambda_j^k \geqslant 0, \ j = 1, \dots, t_k, \ k = 1, \dots, K
$$

$$
\mu_j^k \geqslant 0, \ j = 1, \dots, l_k, \ k = 1, \dots, K.
$$

Este problema será chamado **Problema Auxiliar**. Ele apresenta duas restrições a mais que o problema mestre, a restrição relativa à função objetivo e a restrição da variável  $\gamma$  pertencer ao intervalo [0, 1]. Suas variáveis são  $\gamma$ ,  $\lambda_j^k$ ,  $j = 1, \ldots, t_k$ ,  $k = 1, \ldots, K$  e  $\mu_j^k$ ,  $j = 1, \ldots, l_k$ ,  $k =$  $1, \ldots, K$ .

A estrutura especial de "diagonal de blocos" do problema original será explorada para resolver o problema auxiliar.

A fim de simplificar a notação, será suposto que todos os poliedros,  $X^k$ ,  $k = 1, \ldots, K$ , são limitados. Sejam  $x_1^1 \in X^1, x_1^2 \in X^2, \ldots, x_1^K \in X^K$  os pontos extremos iniciais. Para  $k = 1, ..., K$  considere a combinação convexa  $\sum_{k=1}^{t_k}$  $j=1$  $\lambda_j^k \mathbf{x}_j^k$ , tal que  $\lambda_j^k = 1$  se  $j = 1$  e  $\lambda_j^k = 0$  se  $j \neq 1$ . Desse modo, as restrições de convexidade (3.8) são satisfeitas.

1. Se  $\sum_{k=1}^{K}$  $_{k=1}$  $A^k \mathbf{x}_1^k \leqslant \mathbf{b} + \mathbf{p} \in \sum^K$  $k=1$  $\breve{c}^k x_1^k \leqslant \breve{z}_1$ , então uma base  $B$  para o problema auxiliar é obtida

adicionando-se  $a + 2$  variáveis de folga (a é o comprimento do vetor *fuzzy* b).

$$
B = \begin{bmatrix} I_{(a+2)} & A^{1}x_{1}^{1} & \cdots & A^{K}x_{1}^{K} \\ C^{1}x_{1}^{1} & \cdots & C^{K}x_{1}^{K} \\ 0 & \cdots & 0 \\ \hline 0 & I_{K} & \end{bmatrix},
$$

sendo que  $I_{(a+2)}$  corresponde ao vetor de folga s,  $I_K$  corresponde às restrições de convexidade e 0 é a matriz nula  $K \times (a + 2)$ . Portanto, as variáveis básicas são

$$
s_1, \ldots, s_{a+2}, \lambda_1^1, \lambda_1^2, \ldots, \lambda_1^K \ge 0
$$

 $(\lambda_1^k$  correspondente a $\mathbf{x}_1^k)$ e as não-básicas são

$$
\gamma = \lambda_j^1 = \lambda_j^2 = \cdots = \lambda_j^K = 0, \, j = 2, \ldots, t_k.
$$

A base inversa é dada por

$$
B^{-1} = \begin{bmatrix} I_{(a+2)} & -A^1 \mathbf{x}_1^1 & \cdots & -A^K \mathbf{x}_1^K \\ I_{(a+2)} & -\ddot{\mathbf{c}}^1 \mathbf{x}_1^1 & \cdots & -\ddot{\mathbf{c}}^K \mathbf{x}_1^K \\ 0 & \cdots & 0 \\ \hline \mathbf{0} & I_K \end{bmatrix}
$$

e

$$
\bar{\mathbf{b}} = \begin{pmatrix} \mathbf{b} + \mathbf{p} - \sum_{i} A^k \mathbf{x}_1^k \\ \breve{z}_1 - \sum_{i} \breve{c}^k \mathbf{x}_1^k \\ \mathbf{1} \end{pmatrix} ,
$$

sendo que o vetor 1 tem comprimento  $K + 1$ .

Para o problema equivalente min  $-\gamma$ , o método simplex revisado procede por concluir que a solução corrente é ótima ou o problema é ilimitado, senão, por decidir aumentar uma variável não-básica. Para isto, o custo relativo de cada variável não-básica é analisado. O *tableau* do simplex revisado é dado por

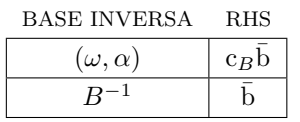

Para o *tableau* inicial, como a variável  $\gamma$  não está na base inicial, o vetor custo das variáveis básicas é c<sub>B</sub> = **0**, logo,  $(\omega, \alpha) = [\omega_1 \cdots \omega_{a+2} \alpha^1 \cdots \alpha^K] = c_B B^{-1} = \mathbf{0} e c_B \overline{b} = 0.$ Portanto, o custo relativo de  $\gamma$  é:

$$
z_{\gamma} - c_{\gamma} = (\omega, \alpha) \begin{pmatrix} p \\ \breve{z}_1 - \breve{z}_0 \\ 1 \\ 0 \end{pmatrix} - c_{\gamma} = -c_{\gamma} = 1,
$$

ou seja, sempre que  $\gamma$  for uma variável não-básica, ela será a única candidata a entrar na base, portanto, ela estará na base final.

Custo das variáveis não-básicas:

$$
\text{Para } \lambda_j^k: \quad z_j^k - c_j^k = (\omega, \alpha) \begin{pmatrix} A^k \mathbf{x}_j^k \\ \breve{c}^k \mathbf{x}_j^k \\ 0 \\ e_k \end{pmatrix} - 0 = [\omega_1 \cdots \omega_a] A^k \mathbf{x}_j^k + \omega_{a+1} \breve{c}^k \mathbf{x}_j^k + \alpha^k.
$$

Para 
$$
\mu_j^k
$$
:  $z_j^k - c_j^k = (\omega, \alpha) \begin{pmatrix} A^k \nu_j^k \\ \breve{c}^k \nu_j^k \\ 0 \end{pmatrix} - 0 = [\omega_1 \cdots \omega_a] A^k \nu_j^k + \omega_{a+1} \breve{c}^k \nu_j^k$ 

Para  $k = 1, ..., K$  resolver os subproblemas:
.

$$
\max_{\mathbf{S}. \mathbf{a}} \left( [\omega_1 \cdots \omega_a] A^k + \omega_{a+1} \check{\mathbf{c}}^k \right) \mathbf{x}^k + \alpha^k
$$
  
s. 
$$
\mathbf{x}^k \in X^k
$$

Se nenhum subproblema fornece um candidato a entrar na base, checar os custos relativos para as variáveis de folga, ou seja, se existe  $\omega_i > 0$  para  $i = 1, \ldots, a + 2$ .

2. Se $\sum_{k=1}^{K}$  $k=1$  $A^k \mathbf{x}_1^k \nleqslant \mathbf{b} + \mathbf{p}$  ou  $\sum^K$  $k=1$  $\breve{c}^k$  x $_1^k \nleqslant \breve{z}_1$ , então, nas restrições de desigualdades do problema auxiliar, acrescentam-se  $a + 2$  variáveis de folga para torná-las de igualdades. Depois, multiplica-se por  $(-1)$  as linhas necessárias, acrescentam-se  $a + 2$  variáveis artificiais (vetor  $\tau$ ) e novamente multiplica-se por  $(-1)$  (as mesmas linhas). Desse modo, obtém-se o problema a seguir chamado fase I.

$$
\min \ \tau
$$
\n
$$
f_{k=1} \sum_{j=1}^{K} \sum_{j=1}^{t_k} (A^k x_j^k) \lambda_j^k + p\gamma + s + \bar{1}\tau = b + p
$$
\n
$$
\sum_{k=1}^{K} \sum_{j=1}^{t_k} (\check{c}^k x_j^k) \lambda_j^k + (\check{z}_1 - \check{z}_0)\gamma + s_{a+1} + \bar{1}\tau_{a+1} = \check{z}_1
$$
\n
$$
\gamma + s_{a+2} + \tau_{a+2} = 1
$$
\n
$$
\sum_{j=1}^{t_k} \lambda_j^k = 1, \ k = 1, ..., K
$$
\n
$$
\gamma, \lambda_j^k \geq 0, \ j = 1, ..., t_k, \ k = 1, ..., K
$$
\n
$$
s_i, \tau_i \geq 0, \ i = 1, ..., a + 2.
$$

O vetor  $\bar{1}$  é dado pelo vetor unitário de comprimento a multiplicando por (−1) as coordenadas correspondentes à  $\sum A^k x_1^k \nless b + p$  e  $\bar{1}$  é -1 se  $\sum \breve{c}^k x_1^k > \breve{z}_1$  ou 1 caso contrário.

$$
B = \begin{bmatrix} I_{(a+2)} & A^{1}x_{1}^{1} & \cdots & A^{K}x_{1}^{K} \\ \bar{c}^{1}x_{1}^{1} & \cdots & \bar{c}^{K}x_{1}^{K} \\ 0 & \cdots & 0 \\ \hline 0 & I_{K} & \end{bmatrix},
$$

sendo que  $\bar{I}_{(a+2)}$  corresponde ao vetor artificial e é a matriz identidade modificada como  $\bar{1}$  e  $\bar{1}$ ;  $I_K$  corresponde às restrições de convexidade e 0 é a matriz nula  $K \times (a + 2)$ . Portanto, as variáveis básicas são  $\tau_1, \ldots, \tau_{a+2}, \lambda_1^1, \lambda_1^2, \ldots, \lambda_1^K \geq 0$  ( $\lambda_1^k$  correspondente a  $\mathbf{x}_1^k$ ) e as não-básicas são

$$
\gamma = s_1 = \cdots = s_{a+2} = \lambda_j^1 = \lambda_j^2 = \cdots = \lambda_j^K = 0, j = 2, \ldots, t_k.
$$

Após formar o *tableau*, para  $k = 1, ..., K$  resolver os subproblemas:

$$
\max_{\mathbf{S}, \mathbf{a}} \left( [\omega_1 \cdots \omega_a] A^k + \omega_{a+1} \check{\mathbf{c}}^k \right) \mathbf{x}^k + \alpha^k
$$
  
s. a  $\mathbf{x}^k \in X^k$ 

.

Se nenhum subproblema fornece um candidato a entrar na base, então são verificados os custos relativos para as variáveis de folga, ou seja, se existe  $\omega_i > 0$  para  $i = 1, \ldots, a + 2$ . Se  $\omega \leq 0$ , então nenhuma variável de folga é candidata a entrar na base.

Custo relativo para a variável  $\gamma$ :

$$
z_{\gamma}-c_{\gamma}=z_{\gamma}=(\omega,\alpha)\begin{pmatrix}p\\ \breve{z}_{1}-\breve{z}_{0}\\ 1\\ 0\end{pmatrix}=[\omega_{1}\cdots\omega_{a}]p+\omega_{a+1}(\breve{z}_{1}-\breve{z}_{0})+\omega_{a+2}.
$$

Como p,  $(\breve{z}_1 - \breve{z}_0) \geq 0$ , se  $\omega \leq 0$ , então  $\gamma$  não é candidata a entrar na base, logo  $\gamma$  nunca estará na base ótima do problema fase I.

Se nenhuma variável artificial estiver na base ótima, então tem-se uma base inicial para o problema auxiliar, caso contrário o problema auxiliar é infactível.

Após a fase I, o problema auxiliar é resolvido da mesma forma que no item 1.

Em resumo, dada uma solução básica factível do problema auxiliar através da resolução dos subproblemas é possível encontrar uma solução do problema original (3.5), devido à estrutura especial de "diagonal de blocos".

#### 3.2.2 Exemplo numérico

Utilizando o método proposto na Seção 3.2.1 será resolvido um problema simples de fluxo multiproduto com incertezas nos custos e nas capacidades com finalidade didática, pois permite uma análise detalhada.

Considere o problema dado no Exemplo 1 da Seção 3.1.3. Na rede dada na Figura 3.6, dois produtos  $p_1$  e  $p_2$  têm como origem o nó 1 e como destino o nó 3. As ofertas e as demandas dos produtos são:  $d_1^1 = 5$ ,  $d_1^2 = 6$ ,  $d_3^1 = -5$  e  $d_3^2 = -6$ , sendo que  $d_i^k$  é a oferta ou demanda do produto  $k$  no nó  $i$ .

Utilizando o primeiro método proposto (Seção 3.1.1) o custo total para atender a demanda foi  $\tilde{z}_1 = (46; 39; 27)$ . Os fluxos dos produtos em cada arco seguem na Tabela 3.3.

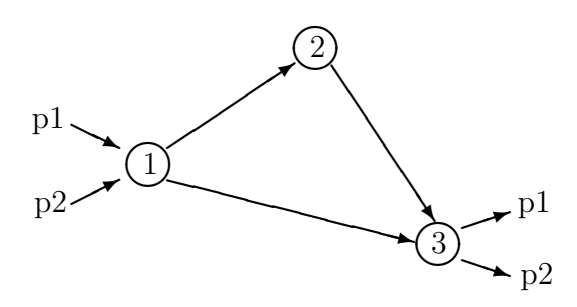

Figura 3.6: Rede do Exemplo Numérico

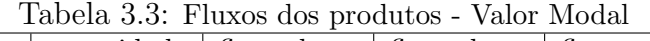

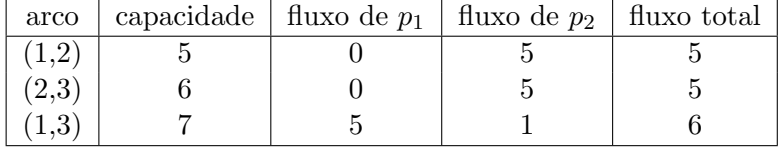

Observa-se que o fluxo total percorrido no arco (1, 2) atingiu a capacidade permitida. Relaxando as capacidades dos arcos, ou seja, permitindo passar um pouco mais de produtos nos arcos "melhores", o custo total para atender a mesma demanda pode diminuir. As capacidades *crisp* são transformadas em números *fuzzy* trapezoidais do tipo  $(0; 0; m_2; m_2 + \beta)$  e seguem na Tabela 3.4.

|        | Tabela 0.4. Capacidades Ielaxadas |                |                |  |  |  |  |  |  |
|--------|-----------------------------------|----------------|----------------|--|--|--|--|--|--|
| arco   | capacidade                        | custo de $p_1$ | custo de $p_2$ |  |  |  |  |  |  |
| (1, 2) | (0; 0; 5; 7)                      | (2; 2; 1)      | (3; 2; 2)      |  |  |  |  |  |  |
| (2, 3) | (0;0;6;8)                         | (2; 2; 2)      | (2; 2; 1)      |  |  |  |  |  |  |
| (1, 3) | (0; 0; 7; 9)                      | (3; 3; 2)      | (6; 4; 2)      |  |  |  |  |  |  |

Tabela 3.4: Capacidades relaxadas

Considerando a capacidade no limitante superior e utilizando o primeiro método proposto, o custo total para atender a mesma demanda foi  $\tilde{z}_0 = (45; 39; 28)$ . Os fluxos dos produtos em cada arco seguem na Tabela 3.5.

| ταρτια σ.σ. τταχορ αρρ ρεσααίορ - Εππ. ραρτείσε |  |                                                            |  |  |  |  |  |  |  |
|-------------------------------------------------|--|------------------------------------------------------------|--|--|--|--|--|--|--|
| arco                                            |  | capacidade   fluxo de $p_1$   fluxo de $p_2$   fluxo total |  |  |  |  |  |  |  |
|                                                 |  |                                                            |  |  |  |  |  |  |  |
| (2,3)                                           |  |                                                            |  |  |  |  |  |  |  |
|                                                 |  |                                                            |  |  |  |  |  |  |  |

Tabela 3.5: Fluxos dos produtos - Lim. Superior

Observa-se que no arco  $(1, 2)$  foi utilizado metade do espalhamento, logo a pertinência neste arco  $\acute{e}$  0.5, enquanto que nos outros  $\acute{e}$  1, pois não utilizaram os espalhamentos.

Através do critério de comparação da Definição 2.2.10, os dois custos *fuzzy*,  $\tilde{z}_1$  e  $\tilde{z}_0$ , são comparados:

$$
\tilde{z}_1 = (46; 39; 27) \Rightarrow \tilde{z}_1 = 43
$$
 e  $\tilde{z}_0 = (45; 39; 28) \Rightarrow \tilde{z}_0 = 42,25$ ,

logo  $\tilde{z}_1 \geq \tilde{z}_0$ .

Portanto, quando a função objetivo alcança o melhor valor possível a menor pertinência nos arcos é 0.5, para esta solução. Neste valor a pertinência da função objetivo é definida como 1.

Através da resolução do Problema Auxiliar definido na Seção 3.2.1, o método proposto neste capítulo encontra uma solução que satisfaz, com o maior grau de pertinência, simultaneamente a função objetivo e as restrições de capacidade dos arcos.

Após duas iterações o algoritmo encontrou a solução ótima do Problema Auxiliar:

**Inicialização:** Sejam  $x_1^1 = (6\ 6\ 0)'$  e  $x_1^2 = (0\ 0\ 5)'$  os pontos extremos iniciais. Como

$$
A^{1}x_{1}^{1} + A^{2}x_{1}^{2} \leq b + p
$$
 e  $\ddot{c}^{1}x_{1}^{1} + \ddot{c}^{2}x_{2}^{1} \leq \ddot{z}_{1}$ ,

uma base para o problema auxiliar ´e obtida diretamente. Resumindo:

$$
\bullet\ \gamma=0
$$

- Fluxo nos arcos:  $\sqrt{ }$  $\mathbf{I}$ 6 6 5 1  $\mathbf{I}$ • Pertinências nos arcos:  $\sqrt{ }$  $\overline{1}$ 0,5 1 1 1  $\overline{1}$ • Custo total:  $\tilde{z} = (45; 39; 28) \Rightarrow \tilde{z} = 42,25$
- $\bullet\,$  Pertinência de  $\tilde{z}\colon\,1$

#### 1<sup>ª</sup> Iteração: Resumindo:

$$
\bullet \ \gamma = 0.5
$$

• Fluxo nos arcos: 
$$
\begin{bmatrix} 6 \\ 6 \\ 5 \end{bmatrix}
$$

- Pertinências nos arcos:  $\sqrt{ }$  $\overline{1}$ 0,5 1 1 1  $\overline{1}$
- Custo total:  $\tilde{z} = (45; 39; 28) \Rightarrow \tilde{z} = 42,25$
- $\bullet\,$  Pertinência de $\tilde{z}\colon\,1$

2<sup>a</sup> Iteração: Resumindo:

- $\gamma = 0.6667$ • Fluxo nos arcos:  $\sqrt{ }$  $\mathbf{I}$ 5,6667 5,6667 5,3333 1  $\mathbf{I}$ • Pertinências nos arcos:  $\sqrt{ }$  $\mathbf{I}$ 0,6667 1 1 1  $\mathbf{I}$ • Custo total:  $\tilde{z} = (45,3333; 39,0000; 27,6667) \Rightarrow \tilde{z} = 42,5$
- Pertinência de  $\tilde{z}$ : 0,6667

A Figura 3.7 ilustra o comportamento de  $\gamma$ , da pertinência da função objetivo e das pertinências das restrições de capacidade dos arcos. No eixo das abcissas estão as iterações, sendo que zero significa a inicialização do algoritmo.

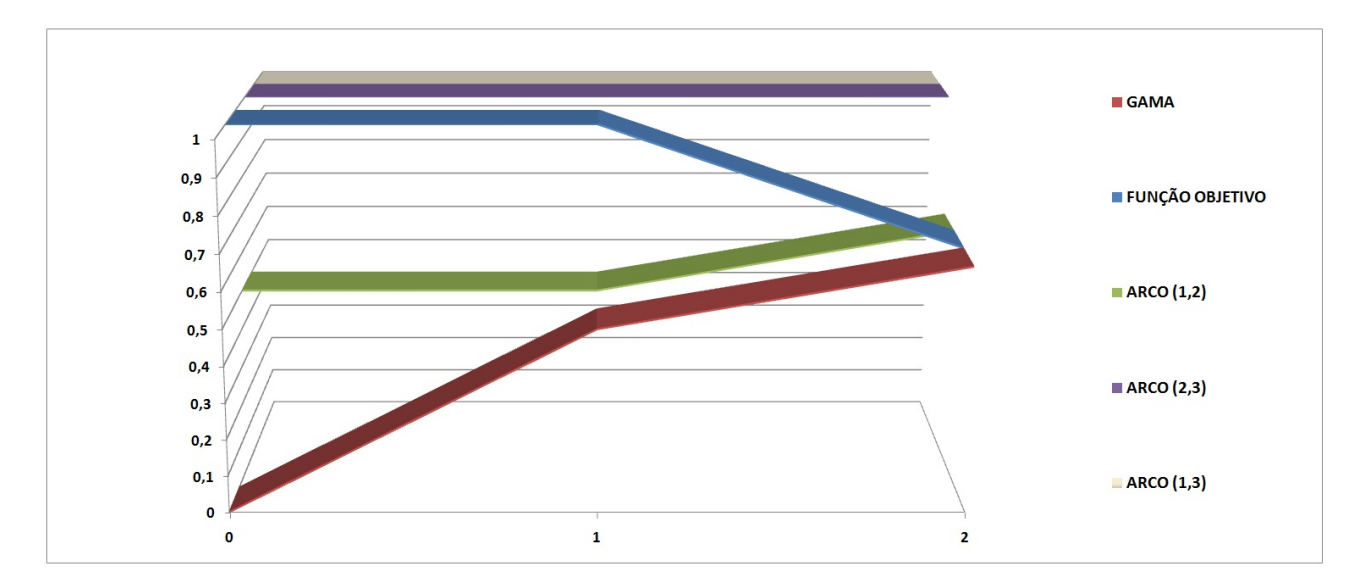

Figura 3.7: Funções de Pertinência e Gama - Exemplo Numérico

Como era esperado, em todas as iterações,  $\gamma$  é menor ou igual às pertinências.

## Capítulo 4

# Heurística para Problemas de Fluxo Multiproduto Fuzzy

Nesta capítulo será apresentada uma heurística para resolver o problema de fluxo multiproduto *fuzzy* com incertezas nos custos e nas capacidades.

Em um trabalho inicial foi proposto um algoritmo considerando o mesmo custo *fuzzy* para todos os produtos percorrer um dado arco [17]. Neste trabalho, visando melhorar a aplicabilidade do algoritmo, foi tratado o caso em que o custo *fuzzy* de um produto k para percorrer o arco  $(i, j)$ , denotado por  $\tilde{c}_{ij}^k$ , pode ser diferente para cada produto.

## 4.1 Algoritmo proposto

O algoritmo proposto ´e baseado no algoritmo de Hernandes [7], o qual resolve o problema de fluxo monoproduto de custo m´ınimo *fuzzy*, um caso particular do problema de fluxo multiproduto *fuzzy*. Para cada par de n´os origem-destino encontra-se um subconjunto representativo do conjunto de solu¸c˜oes para o problema de caminho m´ınimo *fuzzy*, chamado conjunto de caminhos m´ınimos n˜ao-dominados. Foi implementado o algoritmo proposto por Hernandes [7], o qual é baseado no algoritmo de Ford-Moore-Bellman [2] e utiliza o conceito de dominância entre caminhos de Okada e Soper [13], descrito na Seção 2.2. Com a teoria de possibilidade [14] atribui-se a cada caminho um grau de possibilidade de ser o melhor, ordenando assim, todos os caminhos n˜ao-dominados. O envio de fluxo ´e feito atrav´es dos caminhos ordenados.

Este algoritmo trabalha com o problema na forma *fuzzy* durante todo o procedimento de resolução. O objetivo é encontrar soluções factíveis e satisfatórias.

#### Algoritmo:

- Passo 1: Para cada produto, encontrar os caminhos mínimos não-dominados de cada par de n´os origem-destino.
- Passo 2: Ordenar todos os caminhos do Passo 1:

 $\mu_{cam} = Poss\{cam \text{ ser o melhor caminho}\} = \min\{\mu_{custom}, \mu_{capccam}\}, \text{sendo que:}$ 

- 1.  $\mu_{\text{customer}} = Poss\{\text{cam ser minimo}\};$
- 2.  $\mu_{capac_{cam}}$  é o mínimo das pertinências em relação aos arcos do caminho cam.
- Passo 3: Envio de fluxo :
	- 1. Enviar fluxo pelo primeiro caminho ordenado até alcançar a próxima pertinência diferente da pertinência desse caminho. Se todas as pertinências forem iguais, usar a própria pertinência.
	- 2. Se o fluxo necessário ao nó destino do caminho em questão já foi satisfeito, eliminar todos os caminhos correspondentes, ou seja, aqueles cuja demanda do produto em questão foi atendida.
- Passo 4: Critério de parada.
	- 1. Se existir fluxo a transitar voltar ao Passo 2.
	- 2. Senão ⇒ fim.

## 4.2 Aspectos Gerais do Algoritmo

Nesta seção alguns passos do algoritmo proposto serão detalhados.

A seguir será detalhado o Passo 2, que consiste em ordenar todos os caminhos mínimos n˜ao-dominados encontrados no Passo 1.

• Calcular  $\mu_{custo_{cam}}$  para cada caminho  $(cam)$ , ou seja, o grau de possibilidade do caminho cam ter o menor custo, dado pela equação (2.18). Calcula-se  $\mu_{custo_{cam}}$  somente na primeira iteração, pois ele não é alterado pela variação do fluxo na rede.

• Calcular para cada caminho:  $\mu_{capaccam}$ , ou seja, para cada caminho *cam* tomar o mínimo das pertinências nos arcos.

No início do algoritmo  $\mu_{capac_{cam}} = 1$  para todos os caminhos, pois ainda não passou fluxo algum.

- A pertinência de cada caminho é dada por:  $\mu_{cam} = \min\{\mu_{custom}, \mu_{capcc} \}$ .
- Colocar os caminhos em ordem decrescente de acordo com  $\mu_{cam}$ . Em caso de empate, usar o valor modal dos custos dos caminhos: escolher aquele com menor custo. Se ainda empatar, assumir a ordem em que eles aparecem.

A seguir será detalhado o Passo 3, que consiste em enviar fluxo utilizando os caminhos ordenados no Passo 2.

- Verificar se existe oferta no nó origem do melhor caminho, caso não haja, ir para o próximo melhor caminho com oferta.
- Encontrar a próxima pertinência diferente da do melhor caminho (será denotada por  $\mu_{fluxo}$ ). Se  $\mu_{fluxo} = 0$  ou não existir pertinência diferente, tem-se a seguinte opção:

$$
\mu_{fluxo} = \mu_{cam} ,
$$

ou seja, usar a pr´opria pertinˆencia do caminho.

Usando a opção  $\mu_{fluxo} = \mu_{cam}$  pode-se evitar que o fluxo em algum arco do caminho alcance o limitante superior.

- Enviar fluxo pelo primeiro caminho ordenado até que a pertinência mínima nos arcos seja  $\mu_{fluxo}.$ 
	- Para calcular o fluxo a ser enviado, primeiramente calcula-se o fluxo permitido em cada arco do caminho, usando  $\mu_{fluxo}$ . A seguir, calcula-se, para cada arco do caminho, a diferença entre o fluxo permitido e o fluxo já existente no arco e toma-se o mínimo das diferenças.
	- Se foi usada a opção  $\mu_{fluxo} = \mu_{cam}$ , então pode acontecer de  $\mu_{cam} = \mu_{capac_{cam}}$  e, portanto, em pelo menos um dos arcos, o fluxo permitido será igual ao fluxo presente

no arco, logo não será enviado fluxo algum. Neste caso, o fluxo a ser enviado é recalculado:  $\overline{\phantom{a}}$ 

$$
\min_{(i,j)\in cam} \left\{ \frac{\overline{\alpha}_{(i,j)} - fluxo_{(i,j)}}{2} \right\},\,
$$

sendo que  $\overline{\alpha}_{(i,j)}$  é o limitante superior da capacidade *fuzzy* do arco  $(i, j)$ .

Assim, será enviado uma certa quantidade de fluxo, a qual garante que em nenhum arco do caminho *cam*, o fluxo alcançará o limitante superior, desde que ainda não estivesse nesta situação.

- Se o fluxo a ser enviado ainda for nulo, utilizar o próximo melhor caminho para enviar fluxo.
- Depois de enviar o fluxo, verifica-se a demanda. Se foi atendida, elimina-se os caminhos correspondentes podendo ocasionar a sobra de somente um caminho, neste caso, as pertinências dos arcos são relaxadas até o limitante superior. O mesmo acontece quando existem vários caminhos e somente no último há oferta no nó origem.

# Capítulo 5 Testes Computacionais

Neste capítulo serão apresentados os testes computacionais dos algoritmos propostos nas Seções 3.1 e 3.2 e no Capítulo 4. Esses algoritmos foram implementados em Matlab 7.0.1 e executados em uma plataforma Intel Core 2 Duo, 2.53 GHz e 3 Gb de RAM.

Foram utilizados três problemas de fluxo multiproduto *fuzzy* para testar os algoritmos. O primeiro problema é dado por uma rede pequena contendo seis nós e nove arcos. O segundo  $\acute{\text{e}}$  dado por uma rede real, a rede Óptica Européia COST239 [16], com onze nós e arcos com duplo sentido, totalizando cinquenta arcos. O terceiro é dado por uma rede utilizada em  $[6]$ contendo treze nós e trinta e um arcos.

## 5.1 Primeiro Método de Decomposição (Custos Fuzzy)

Nesta seção serão resolvidos problemas de fluxo multiproduto *fuzzy* com incertezas somente nos custos utilizando o algoritmo proposto na Seção 3.1.

Como solução serão apresentados: o fluxo de cada produto nos arcos e o custo total (função objetivo  $\tilde{z}$ ). O custo total é obtido pela multiplicação do custo pelo fluxo de cada produto em cada arco ( $\tilde{z} = \tilde{c}x$ ). Também serão apresentados os resultados dos problemas sem incertezas utilizando a fun¸c˜ao *linprog* do MatLab.

#### 5.1.1 Problema 1

O primeiro problema é dado pela rede da Figura 5.1. Considerou-se dois produtos,  $p_1$ e $p_2,$ ambos têm como origem os nós 1 e 2, e como destino os nós 4, 5 e 6. As ofertas e demandas seguem na Tabela 5.1.

Por se tratar de um exemplo pequeno, os resultados serão expostos de forma detalhada.

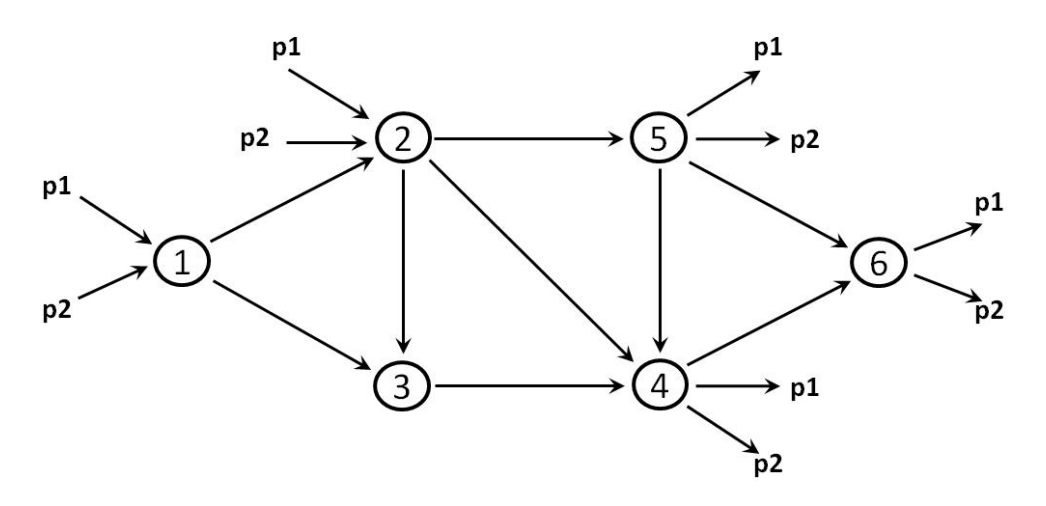

Figura 5.1: Grafo do Problema 1

|                |        | produto $p_1$ |        | produto $p_2$ |
|----------------|--------|---------------|--------|---------------|
| nó             | oferta | demanda       | oferta | demanda       |
| 1              |        |               |        |               |
| $\overline{2}$ | 2,5    |               | 2,5    |               |
| 3              |        |               |        |               |
| 4              |        | 1,5           |        | 1,5           |
| 5              |        |               |        |               |
|                |        |               |        |               |

Tabela 5.1: Oferta e Demanda - 6 nós

O custo de cada produto para percorrer cada arco e a capacidade de cada arco seguem na Tabela 5.2.

| arco | (i,j)  | capacidade | custo de $p_1$ | custo de $p_2$ |
|------|--------|------------|----------------|----------------|
| 1    | (1,2)  | 3          | (2; 1; 1)      | (3; 1; 1)      |
| 2    | (1,3)  | 1,5        | (3; 2; 1)      | (5; 3; 1)      |
| 3    | (2,3)  | 2          | (3; 3; 2)      | (5; 5; 3)      |
| 4    | (2,4)  | 2          | (6; 4; 2)      | (9; 6; 3)      |
| 5    | (2,5)  |            | (5; 1; 1)      | (8; 3; 3)      |
| 6    | (3,4)  | 3          | (5; 2; 1)      | (7; 5; 3)      |
| 7    | (4, 6) |            | (2; 1; 1)      | (3; 1; 1)      |
| 8    | (5,4)  |            | (5; 4; 2)      | (8; 6; 3)      |
| 9    | (5, 6) | 2          | (3;1;1)        | (5; 2; 2)      |

Tabela 5.2: Custos e capacidades -  $6~\mathrm{n}$ ós

## 5.1. PRIMEIRO MÉTODO DE DECOMPOSIÇÃO  $67$

#### 1. Decomposição:

O algoritmo efetuou 11 iterações em  $0,1570s$  para obter a solução ótima

$$
x^* = \left[\begin{array}{c} x^1 \\ x^2 \end{array}\right]
$$

sendo que  $x^1$  e  $x^2$  são escritos como combinações convexas de pontos extremos:

$$
\mathbf{x}^1 = 1/2 \cdot \begin{bmatrix} 1,0000 \\ 0 \\ 1,5000 \\ 2,0000 \\ 0,0000 \\ 0 \\ 1,0000 \\ 1,0000 \\ 1,0000 \\ 1,0000 \\ 1,0000 \\ 1,0000 \\ 1,0000 \\ 1,0000 \\ 1,0000 \\ 1,0000 \\ 0 \\ 1,0000 \\ 0 \\ 1,0000 \\ 0 \\ 0 \\ 1,0000 \\ 0 \\ 1,0000 \\ 0 \\ 1,0000 \\ 1,0000 \\ 1,0000 \\ 1,0000 \\ 0 \\ 1,0000 \\ 1,0000 \\
$$

Os fluxos dos produtos em cada arco, seguem na Tabela 5.3. O custo total foi

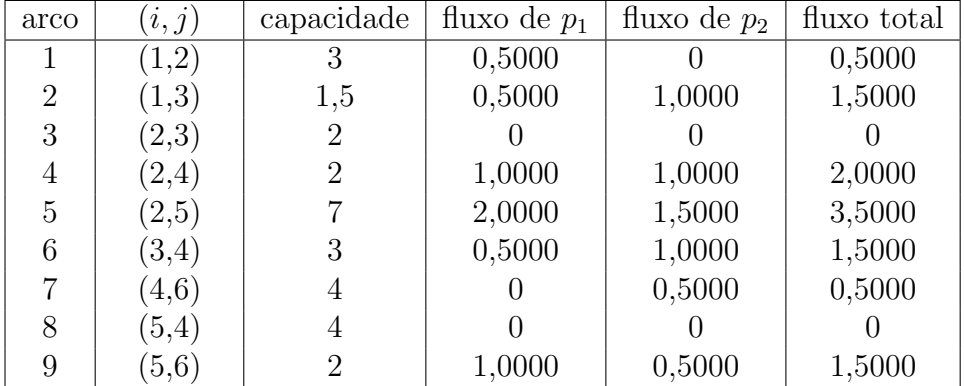

$$
\tilde{z} = (61,0000; 29,5000; 19,5000).
$$

Tabela 5.3: Fluxos dos produtos - Decomposição

Observa-se que nos arcos 2 e 4 as capacidades permitidas foram atingidas. Neste caso, se as capacidades forem aumentadas, então o custo total para atender a mesma demanda poderá diminuir.

Os caminhos percorridos para atender a demanda e as quantidades dos produtos que chegam nos respectivos destinos (recebimento) seguem na Tabela 5.4.

.

#### 68 CAP´ITULO 5. TESTES COMPUTACIONAIS

| origem         | destino | produto | caminho                         | recebimento |
|----------------|---------|---------|---------------------------------|-------------|
| 1              | 4       | $p_1$   | $1 \rightarrow 2 \rightarrow 4$ | 1,0000      |
| 1              | 4       | $p_1$   | $1 \rightarrow 3 \rightarrow 4$ | 0,5000      |
| $\overline{2}$ | 5       | $p_1$   | $2 \rightarrow 5$               | 1,0000      |
| $\overline{2}$ | 6       | $p_1$   | $2 \rightarrow 5 \rightarrow 6$ | 1,0000      |
| 1              | 4       | $p_2$   | $1 \rightarrow 3 \rightarrow 4$ | 1,0000      |
| $\overline{2}$ | 4       | $p_2$   | $2 \rightarrow 4$               | 0,5000      |
| $\overline{2}$ | 5       | $p_2$   | $2 \rightarrow 5$               | 1,0000      |
| $\overline{2}$ | 6       | $p_2$   | $2 \rightarrow 5 \rightarrow 6$ | 0,5000      |
| $\overline{2}$ | 6       | $p_2$   | $2 \rightarrow 4 \rightarrow 6$ | 0,5000      |

Tabela 5.4: Caminhos percorridos - Decomposição

#### 2. MatLab:

Para resolver o problema sem incertezas, ou seja, considerando os custos como números reais (custos *crisp*), utilizou-se o MatLab (função *linprog*). Considerando o valor modal do custo *fuzzy*, os fluxos dos produtos em cada arco, seguem na Tabela 5.5. O custo total foi 61.

| arco           | (i,j)  | fluxo de $p_1$ | fluxo de $p_2$ | fluxo total |
|----------------|--------|----------------|----------------|-------------|
| 1              | (1,2)  | 0,2517         | 0,2483         | 0,5000      |
| $\overline{2}$ | (1,3)  | 0,7483         | 0,7517         | 1,5000      |
| 3              | (2,3)  |                |                |             |
| 4              | (2,4)  | 0,7517         | 1,2483         | 2,0000      |
| 5              | (2,5)  | 2,0000         | 1,5000         | 3,5000      |
| 6              | (3,4)  | 0,7483         | 0,7517         | 1,5000      |
| 7              | (4, 6) |                | 0,5000         | 0,5000      |
| 8              | (5,4)  |                |                |             |
| 9              | (5,6)  | 1,0000         | 0,5000         | 1,5000      |

Tabela 5.5: Fluxos dos produtos - MatLab

A Tabela 5.6 apresenta os caminhos percorridos para atender a demanda e as quantidades dos produtos que chegam nos respectivos destinos (recebimento).

Observação: O custo total do problema *crisp*, coincidiu com o valor modal do custo total do problema *fuzzy*, que foi  $\tilde{z} = (61; 29, 5; 19, 5)$ . Entretanto, o fluxo ótimo do problema *crisp* encontrado pelo MatLab é diferente do fluxo ótimo do problema *fuzzy* encontrado pelo método de decomposição. (Tabelas 5.3 e 5.5.)

## 5.1. PRIMEIRO MÉTODO DE DECOMPOSIÇÃO  $69$

| origem         | destino | produto | caminho                                       | recebimento |
|----------------|---------|---------|-----------------------------------------------|-------------|
|                | 4       | $p_1$   | $1 \rightarrow 2 \rightarrow 4$               | 0,7517      |
|                | 4       | $p_1$   | $1 \rightarrow 3 \rightarrow 4$               | 0,7483      |
| $\overline{2}$ | 5       | $p_1$   | $2 \rightarrow 5$                             | 1,0000      |
| $\overline{2}$ | 6       | $p_1$   | $2 \rightarrow 5 \rightarrow 6$               | 1,0000      |
|                | 4       | $p_2$   | $1 \rightarrow 2 \rightarrow 4$               | 1,2483      |
|                | 4       | $p_2$   | $1 \rightarrow 3 \rightarrow 4$               | 0,2517      |
| $\overline{2}$ | 5       | $p_2$   | $2 \rightarrow 5$                             | 1,0000      |
| $\overline{2}$ |         | $p_2$   | $2 \rightarrow 5 \rightarrow 6$               | 0,5000      |
|                |         | $p_2$   | $1 \rightarrow 3 \rightarrow 4 \rightarrow 6$ | 0,5000      |

Tabela 5.6: Caminhos percorridos - MatLab

Considerando o vetor custo  $fuzzy$  dado na Tabela 5.2 e o fluxo ótimo do problema  $\emph{crisp}$ dado na Tabela 5.5, o custo total seria $\tilde{z}_M = (61,\!0000;29,\!0034;19,\!2517).$  Comparando os dois custos *fuzzy*,  $\tilde{z}_M$  e  $\tilde{z}$ , através do critério de comparação da Definição 2.2.10, segue que  $\tilde{z}_M \geq \tilde{z}$ . Estas observações seguem na Tabela 5.7.

|                | <b>RESULTADOS - MATLAB</b> |                                   |                                 |                                   |                                  |                |                                           | RESULTADOS - DECOMPOSIÇÃO      |                                 |                                   |                                  |
|----------------|----------------------------|-----------------------------------|---------------------------------|-----------------------------------|----------------------------------|----------------|-------------------------------------------|--------------------------------|---------------------------------|-----------------------------------|----------------------------------|
| <b>PRODUTO</b> | <b>ARCO</b>                | <b>FLUXO</b><br><b>NO ARCO</b>    | <b>VALOR</b><br><b>MODAL</b>    | <b>ESPALHAMENTO</b><br>À ESQUERDA | <b>ESPALHAMENTO</b><br>À DIREITA | <b>PRODUTO</b> | <b>ARCO</b>                               | <b>FLUXO</b><br><b>NO ARCO</b> | <b>VALOR</b><br><b>MODAL</b>    | <b>ESPALHAMENTO</b><br>À ESQUERDA | <b>ESPALHAMENTO</b><br>À DIREITA |
|                | 1                          | 0,2517                            | 2                               |                                   |                                  |                | 1                                         | 0,5000                         | 2                               |                                   |                                  |
|                | 2                          | 0,7483                            | 3                               | 2                                 |                                  |                | $\overline{2}$                            | 0,5000                         | 3                               | 2                                 |                                  |
|                | 3                          |                                   | 3                               | 3                                 | 2                                |                | 3                                         |                                | 3                               | 3                                 | 2                                |
|                | 4                          | 0,7517                            | 6                               | 4                                 | 2                                |                | 4                                         | 1,0000                         | 6                               | 4                                 |                                  |
| <b>P1</b>      | 5                          | 2,0000                            | 5                               | 1                                 | 1                                | <b>P1</b>      | 5                                         | 2,0000                         | 5                               | 1                                 |                                  |
|                | 6                          | 0,7483                            | 5                               | 2                                 | 1                                |                | 6                                         | 0,5000                         | 5                               | 2                                 |                                  |
|                | 7                          |                                   | 2                               | 1                                 |                                  |                | 7                                         |                                | 2                               | 1                                 |                                  |
|                | 8                          |                                   | 5                               | 4                                 | 2                                |                | 8                                         |                                | 5                               | 4                                 |                                  |
|                | 9                          | 1,0000                            | 3                               |                                   |                                  |                | 9                                         | 1,0000                         | 3                               |                                   |                                  |
|                | <b>CUSTO P1</b>            |                                   | 24,0000                         | 9,2517                            | 6,2517                           |                | <b>CUSTO P1</b>                           |                                | 24,0000                         | 9,5000                            | 6,5000                           |
|                | 1                          | 0,2483                            | 3                               |                                   |                                  |                | 1                                         |                                | 3                               | 1                                 |                                  |
|                | 2                          | 0,7517                            | 5                               | 3                                 |                                  |                | $\overline{2}$                            | 1,0000                         | 5                               | 3                                 |                                  |
|                | 3                          |                                   | 5                               | 5                                 | 3                                |                | 3                                         |                                | 5                               | 5                                 | 3                                |
|                | 4                          | 1,2483                            | 9                               | 6                                 | 3                                |                | 4                                         | 1,0000                         | 9                               | 6                                 | 3                                |
| P <sub>2</sub> | 5                          | 1,5000                            | 8                               | 3                                 | 3                                | P <sub>2</sub> | 5                                         | 1,5000                         | 8                               | 3                                 | 3                                |
|                | 6                          | 0,7517                            | 7                               | 5                                 | 3                                |                | 6                                         | 1,0000                         | 7                               | 5                                 | 3                                |
|                | 7                          | 0,5000                            | 3                               | 1                                 |                                  |                | 7                                         | 0,5000                         | 3                               | 1                                 |                                  |
|                | 8                          |                                   | 8                               | 6                                 | 3                                |                | 8                                         |                                | 8                               | 6                                 | 3                                |
|                | 9                          | 0,5000                            | 5                               |                                   |                                  |                | q                                         | 0,5000                         | 5                               | $\overline{\phantom{a}}$          |                                  |
|                | <b>CUSTO P2</b>            |                                   | 37,0000                         | 19,7517                           | 13,0000                          |                | <b>CUSTO P2</b>                           |                                | 37,0000                         | 20,0000                           | 13,0000                          |
|                |                            | <b>CUSTO TOTAL Z</b> <sub>M</sub> | 61,0000                         | 29,0034                           | 19,2517                          |                | <b>CUSTO TOTAL <math>\tilde{z}</math></b> |                                | 61,0000                         | 29,5000                           | 19,5000                          |
|                |                            |                                   | PRIMEIRO CRITÉRIO DE COMPARAÇÃO | $\breve{\mathbf{z}}_M$            | 58,5621                          |                |                                           |                                | PRIMEIRO CRITÉRIO DE COMPARAÇÃO | ž                                 | 58,5000                          |

Tabela 5.7: MatLab e Decomposição - Problema 1

Os dados do problema 1 ser˜ao alterados para mostrar que o valor modal do custo total *fuzzy* nem sempre coincide com o custo total *crisp*. Os novos dados para o problema 1 seguem nas Tabelas 5.8 e 5.9.

|                |                   | produto $p_1$ |        | produto $p_2$ |
|----------------|-------------------|---------------|--------|---------------|
| nó             | oferta<br>demanda |               | oferta | demanda       |
|                | 100               |               | 100    |               |
| $\overline{2}$ | 250               |               | 250    |               |
| 3              |                   |               |        |               |
| 4              |                   | 150           |        | 150           |
| 5              |                   | 100           |        | 100           |
|                |                   | 100           |        | 100           |

Tabela 5.8: Alteração - Oferta e Demanda

| arco           | (i,j)  | capacidade | custo de $p_1$ | custo de $p_2$ |
|----------------|--------|------------|----------------|----------------|
|                | (1,2)  | 300        | (50; 10; 500)  | (200; 200; 10) |
| $\overline{2}$ | (1,3)  | 200        | (400; 10; 200) | (400; 10; 200) |
| 3              | (2,3)  | 200        | (300; 20; 300) | (500; 30; 500) |
| 4              | (2,4)  | 200        | (600; 400; 20) | (900; 600; 30) |
| 5              | (2,5)  | 700        | (500; 10; 100) | (800; 30; 300) |
| 6              | (3,4)  | 300        | (500; 10; 200) | (700; 30; 500) |
|                | (4,6)  | 400        | (200; 10; 100) | (300; 10; 100) |
| 8              | (5,4)  | 400        | (500; 20; 400) | (800; 30; 600) |
| 9              | (5, 6) | 200        | (300; 10; 100) | (500; 20; 200) |

Tabela 5.9: Alteração - Custos e capacidades

No arco  $(1, 2)$ , o custo *fuzzy* do produto 1 é maior que o custo *fuzzy* do produto 2:

$$
\tilde{c}_{12}^1 = (50; 10; 500) \Rightarrow \tilde{c}_{12}^1 = 172,5
$$
  
\n $\tilde{c}_{12}^2 = (200; 200; 10) \Rightarrow \tilde{c}_{12}^2 = 152,5$ 

mas isto é invertido se for considerado somente o valor modal.

Para resolver o problema sem incertezas, considerando o valor modal dos custos *fuzzy*, utilizou-se o MatLab (função *linprog*). O custo total foi 590000. O fluxo ótimo do problema *crisp* encontrado pelo MatLab é diferente do fluxo ótimo do problema *fuzzy* encontrado pelo método de decomposição. Os fluxos ótimos e os resultados obtidos pela multiplicação deles pelo vetor custo *fuzzy* seguem na Tabela 5.10.

| <b>RESULTADOS - MATLAB</b> |                       |                                |                                 |                                   |                                  |                |                      |                                |                                 | RESULTADOS - DECOMPOSIÇÃO         |                                  |
|----------------------------|-----------------------|--------------------------------|---------------------------------|-----------------------------------|----------------------------------|----------------|----------------------|--------------------------------|---------------------------------|-----------------------------------|----------------------------------|
| <b>PRODUTO</b>             | <b>ARCO</b>           | <b>FLUXO</b><br><b>NO ARCO</b> | <b>VALOR</b><br><b>MODAL</b>    | <b>ESPALHAMENTO</b><br>À ESQUERDA | <b>ESPALHAMENTO</b><br>À DIREITA | <b>PRODUTO</b> | <b>ARCO</b>          | <b>FLUXO</b><br><b>NO ARCO</b> | <b>VALOR</b><br><b>MODAL</b>    | <b>ESPALHAMENTO</b><br>À ESQUERDA | <b>ESPALHAMENTO</b><br>À DIREITA |
|                            | 1                     | 100                            | 50                              | 10                                | 500                              |                | 1                    | $\bf{0}$                       | 50                              | 10                                | 500                              |
|                            | 2                     | 0                              | 400                             | 10                                | 200                              |                | 2                    | 100                            | 400                             | 10                                | 200                              |
|                            | 3                     | $\Omega$                       | 300                             | 20                                | 300                              |                | 3                    | $\bf{0}$                       | 300                             | 20                                | 300                              |
|                            | 4                     | 150                            | 600                             | 400                               | 20                               |                | 4                    | 50                             | 600                             | 400                               | 20                               |
| <b>P1</b>                  | 5                     | 200                            | 500                             | 10                                | 100                              | <b>P1</b>      | 5                    | 200                            | 500                             | 10                                | 100                              |
|                            | 6                     | 0                              | 500                             | 10                                | 200                              |                | 6                    | 100                            | 500                             | 10                                | 200                              |
|                            | 7                     | $\Omega$                       | 200                             | 10                                | 100                              |                | 7                    | $\Omega$                       | 200                             | 10                                | 100                              |
|                            | 8                     | 0                              | 500                             | 20                                | 400                              |                | 8                    | $\Omega$                       | 500                             | 20                                | 400                              |
|                            | 9                     | 100                            | 300                             | 10                                | 100                              |                | 9                    | 100                            | 300                             | 10                                | 100                              |
|                            | <b>CUSTO P1</b>       |                                | 225000                          | 64000                             | 83000                            |                | <b>CUSTO P1</b>      |                                | 250000                          | 25000                             | 71000                            |
|                            | 1                     | 0                              | 200                             | 200                               | 10                               |                | 1                    | 100                            | 200                             | 200                               | 10                               |
|                            | $\overline{2}$        | 100                            | 400                             | 10                                | 200                              |                | 2                    | $\Omega$                       | 400                             | 10                                | 200                              |
|                            | 3                     | 0                              | 500                             | 30                                | 500                              |                | 3                    | $\Omega$                       | 500                             | 30                                | 500                              |
|                            | 4                     | 50                             | 900                             | 600                               | 30                               |                | 4                    | 150                            | 900                             | 600                               | 30                               |
| P <sub>2</sub>             | 5                     | 200                            | 800                             | 30                                | 300                              | P <sub>2</sub> | 5                    | 200                            | 800                             | 30                                | 300                              |
|                            | 6                     | 100                            | 700                             | 30                                | 500                              |                | 6                    | $\Omega$                       | 700                             | 30                                | 500                              |
|                            | 7                     | 0                              | 300                             | 10                                | 100                              |                | 7                    | 0                              | 300                             | 10                                | 100                              |
|                            | 8                     | 0                              | 800                             | 30                                | 600                              |                | 8                    | $\Omega$                       | 800                             | 30                                | 600                              |
|                            | 9                     | 100                            | 500                             | 20                                | 200                              |                | 9                    | 100                            | 500                             | 20                                | 200                              |
|                            | <b>CUSTO P2</b>       |                                | 365000                          | 42000                             | 151500                           |                | <b>CUSTO P2</b>      |                                | 365000                          | 118000                            | 85500                            |
|                            | <b>CUSTO TOTAL ZM</b> |                                | 590000                          | 106000                            | 234500                           |                | <b>CUSTO TOTAL 2</b> |                                | 615000                          | 143000                            | 156500                           |
|                            |                       |                                | PRIMEIRO CRITÉRIO DE COMPARAÇÃO | $\breve{\mathbf{z}}_M$            | 622125                           |                |                      |                                | PRIMEIRO CRITÉRIO DE COMPARAÇÃO | ž                                 | 618375                           |

Tabela 5.10: MatLab e Decomposição - Problema 1 Alterado

Neste caso, observa-se que o valor modal do custo total obtido pelo método de decomposição  $(\tilde{z} = 10^3 \cdot (615; 143; 156, 5))$  é maior que o custo total obtido pelo MatLab  $(10^3 \cdot 590)$ . Multiplicando o fluxo encontrado pelo MatLab pelo custo *fuzzy* obtém-se  $\tilde{z}_M = 10^3 \cdot (590; 106; 234, 5)$ . Pelo critério de comparação

$$
\breve{z}_M = 622125 \text{ e } \breve{z} = 618375,
$$

portanto,

$$
\tilde{z}_M \mathop{}_{\textstyle \widehat{\cdot}}\limits^{} \tilde{z} \ .
$$

Os resultados obtidos nos dois problemas mostram que o método de decomposição proposto teve um ótimo desempenho, pois considerou as incertezas nos custos para encontrar as soluções ´otimas, as quais s˜ao melhores que as encontradas pelo MatLab considerando o problema *crisp*.

#### 5.1.2 Problema 2

O segundo problema é dado por uma rede real, chamada Rede Óptica Européia COST239, com onze n´os e arcos com duplo sentido, totalizando cinquenta arcos. A Figura 5.2 ilustra esta rede.

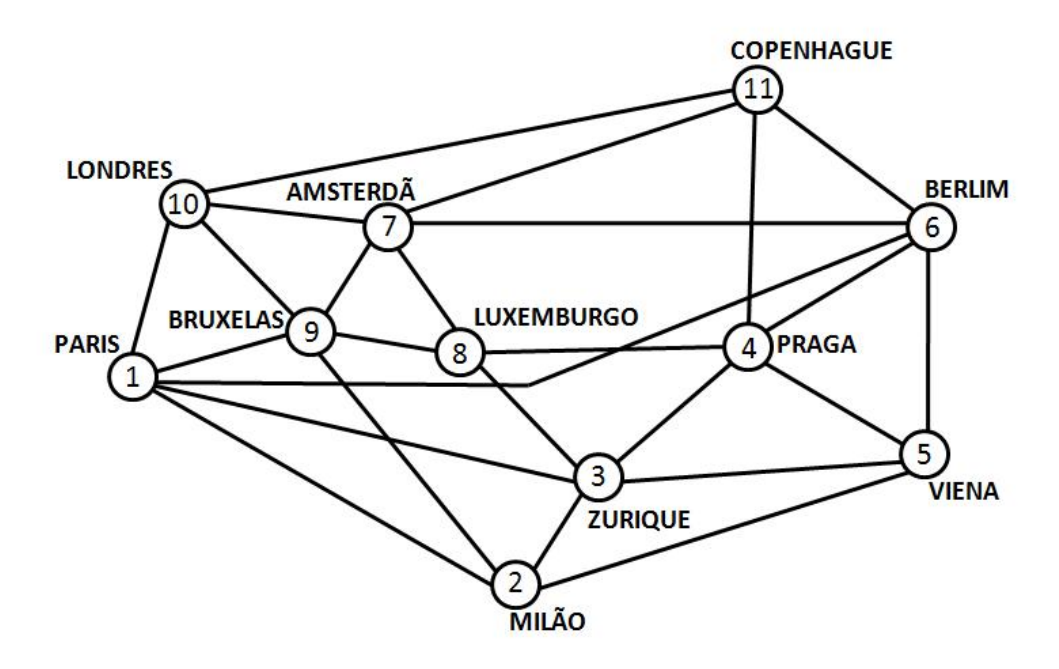

Figura 5.2: Rede Óptica Européia

Considerou-se dois produtos,  $p_1$ e $p_2,$ com ofertas e demandas dadas na Tabela 5.11.

|                | produto $p_1$ |                |        | produto $p_2$ |
|----------------|---------------|----------------|--------|---------------|
| nó             | oferta        | demanda        | oferta | demanda       |
| 1              | 55,6          |                | 54     |               |
| $\sqrt{2}$     | $30\,$        |                |        | 5             |
| 3              |               | 8,1            |        | 13            |
| $\overline{4}$ |               |                |        | 4             |
| $\overline{5}$ |               | 5              |        | 30,4          |
| 6              |               | $20\,$         | 29,9   |               |
| 7              |               | $6,\!5$        |        |               |
| 8              |               | $\overline{5}$ |        | 5             |
| 9              |               | $\sqrt{2}$     |        | 10            |
| 10             |               | 27             |        | 41,5          |
| 11             |               | 5              | 25     |               |

Tabela 5.11: Oferta e Demanda - 11 nós

As capacidades dos arcos foram retiradas de [16] e seguem na Tabela 5.12. Os arcos foram considerados com duplo sentido, totalizando 50 arcos. A capacidade do arco  $(i, j)$  é igual à capacidade do arco  $(j, i)$ .

#### 5.1. PRIMEIRO MÉTODO DE DECOMPOSIÇÃO  $73$

| ida/volta | $i \leftrightarrow j$   | capacidade |
|-----------|-------------------------|------------|
| 1/26      | $1 \leftrightarrow 2$   | 20         |
| 2/27      | $1 \leftrightarrow 3$   | 20         |
| 3/28      | $1 \leftrightarrow 6$   | 40         |
| 4/29      | $1 \leftrightarrow 9$   | 20         |
| 5/30      | $1 \leftrightarrow 10$  | 30         |
| 6/31      | $2 \leftrightarrow 3$   | 20         |
| 7/32      | $2 \leftrightarrow 5$   | 10         |
| 8/33      | $2 \leftrightarrow 9$   | 10         |
| 9/34      | $3 \leftrightarrow 4$   | 2,5        |
| 10/35     | $3\leftrightarrow 5$    | 10         |
| 11/36     | $3 \leftrightarrow 8$   | 2,5        |
| 12/37     | $4 \leftrightarrow 5$   | 2,5        |
| 13/38     | $4 \leftrightarrow 6$   | 10         |
| 14/39     | $4 \leftrightarrow 8$   | 2,5        |
| 15/40     | $4 \leftrightarrow 11$  | 2,5        |
| 16/41     | $5 \leftrightarrow 6$   | 30         |
| 17/42     | $6 \leftrightarrow 7$   | 20         |
| 18/43     | $6 \leftrightarrow 11$  | 10         |
| 19/44     | $7 \leftrightarrow 8$   | 2,5        |
| 20/45     | $7 \leftrightarrow 9$   | 10         |
| 21/46     | $7\leftrightarrow 10$   | $20\,$     |
| 22/47     | $7 \leftrightarrow 11$  | 2,5        |
| 23/48     | $8 \leftrightarrow 9$   | 2,5        |
| 24/49     | $9 \leftrightarrow 10$  | 10         |
| 25/50     | $10 \leftrightarrow 11$ | 10         |

Tabela 5.12: Dados da Rede COST239

Os custos  $fuzzy$ , valor modal e espalhamentos, para os produtos  $p_1$  e  $p_2$  foram criados arbitrariamente e seguem na Tabela 5.13.

Considerando o valor modal dos custos *fuzzy* o MatLab (função *linprog*) encontrou o fluxo ´otimo do problema *crisp* que foi igual ao fluxo ´otimo do problema *fuzzy* encontrado pelo m´etodo de decomposição. Isto significa que, neste caso, as incertezas nos custos não influenciaram no resultado do fluxo. A Tabela 5.13 apresenta, para cada produto, os fluxos ótimos em cada arco e os custos totais obtidos através da multiplicação do custo *fuzzy* pelo fluxo. Neste caso,  $\tilde{z}_M$  e  $\tilde{z}$ são exatamente iguais, no sentido de que os valores modais e os espalhamentos de $\tilde{z}_M$  e  $\tilde{z}$ são iguais.

O método de decomposição efetuou 387 iterações em 51,6400s.

|                | <b>ARCO</b>                     | <b>RESULTADOS - MATLAB</b> |                          |                                 |                                  |           |                          |                          | RESULTADOS - DECOMPOSIÇÃO |                                  |           |
|----------------|---------------------------------|----------------------------|--------------------------|---------------------------------|----------------------------------|-----------|--------------------------|--------------------------|---------------------------|----------------------------------|-----------|
| <b>PRODUTO</b> | <b>IDA/VOLTA</b>                |                            | <b>FLUXO NO ARCO</b>     | <b>VALOR</b>                    | <b>ESPALHAMENTO ESPALHAMENTO</b> |           |                          | <b>FLUXO NO ARCO</b>     | <b>VALOR</b>              | <b>ESPALHAMENTO ESPALHAMENTO</b> |           |
|                |                                 | <b>IDA</b>                 | <b>VOLTA</b>             | <b>MODAL</b>                    | À ESQUERDA                       | À DIREITA | <b>IDA</b>               | <b>VOLTA</b>             | <b>MODAL</b>              | À ESQUERDA                       | À DIREITA |
|                | 1/26                            |                            |                          | 210,0                           | 20,0                             | 20,0      | ц                        |                          | 210,0                     | 20,0                             | 20,0      |
|                | 2/27                            | $\overline{\phantom{a}}$   | $\overline{\phantom{a}}$ | 280,0                           | 11,0                             | 9,0       | $\overline{\phantom{a}}$ | $\overline{\phantom{a}}$ | 280,0                     | 11,0                             | 9,0       |
|                | 3/28                            | 28,6                       | -                        | 490,0                           | 27,0                             | 6,0       | 28,6                     | ٠                        | 490,0                     | 27,0                             | 6,0       |
|                | 4/29                            | 10,0                       | $\overline{\phantom{a}}$ | 190,0                           | 10,0                             | 50,0      | 10,0                     | ٠                        | 190,0                     | 10,0                             | 50,0      |
|                | 5/30                            | 17,0                       |                          | 970,0                           | 30,0                             | 20,0      | 17,0                     |                          | 970,0                     | 30,0                             | 20,0      |
|                | 6/31                            | 13,1                       | $\overline{\phantom{a}}$ | 320,0                           | 6,0                              | 7,0       | 13,1                     | $\blacksquare$           | 320,0                     | 6,0                              | 7,0       |
|                | 7/32                            | 6,9                        | $\overline{\phantom{a}}$ | 315,0                           | 15,0                             | 15,0      | 6,9                      | $\overline{\phantom{a}}$ | 315,0                     | 15,0                             | 15,0      |
|                | 8/33                            | 10,0                       | $\blacksquare$           | 276,0                           | 30,0                             | 30,0      | 10,0                     | $\overline{\phantom{a}}$ | 276,0                     | 30,0                             | 30,0      |
|                | 9/34                            | 2,5                        | $\overline{\phantom{a}}$ | 157,0                           | 17,0                             | 196,0     | 2,5                      | $\overline{\phantom{a}}$ | 157,0                     | 17,0                             | 196,0     |
|                | 10/35                           | $\overline{\phantom{0}}$   | ÷,                       | 245,0                           | 18,0                             | 22,0      | $\overline{\phantom{a}}$ | ÷.                       | 245,0                     | 18,0                             | 22,0      |
|                | 11/36                           | 2,5                        | ÷,                       | 233,0                           | 18,0                             | 22,0      | 2,5                      | $\overline{\phantom{a}}$ | 233,0                     | 18,0                             | 22,0      |
|                | 12/37                           | ۳                          | 1,9                      | 91,0                            | 9,0                              | 11,0      | ۳                        | 1,9                      | 91,0                      | 9,0                              | 11,0      |
| <b>P1</b>      | 13/38                           | ٠                          | 2,6                      | 140,0                           | 30,0                             | 20,0      | Ξ.                       | 2,6                      | 140,0                     | 30,0                             | 20,0      |
|                | 14/39                           | ÷,                         |                          | 330,0                           | 20,0                             | 5,0       | Ξ.                       |                          | 330,0                     | 20,0                             | 5,0       |
|                | 15/40                           | ÷.                         | $\overline{\phantom{a}}$ | 240,0                           | 30,0                             | 30,0      | $\blacksquare$           | $\blacksquare$           | 240,0                     | 30,0                             | 30,0      |
|                | 16/41                           | ÷                          | -                        | 160,0                           | 50,0                             | 30,0      | Ξ.                       | $\overline{\phantom{a}}$ | 160,0                     | 50,0                             | 30,0      |
|                | 17/42                           | 1,0                        | $\overline{\phantom{0}}$ | 284,0                           | 20,0                             | 30,0      | 1,0                      | $\blacksquare$           | 284,0                     | 20,0                             | 30,0      |
|                | 18/43                           | 5,0                        | $\overline{\phantom{a}}$ | 267,0                           | 12,0                             | 18,0      | 5,0                      | $\overline{\phantom{a}}$ | 267,0                     | 12,0                             | 18,0      |
|                | 19/44                           | Ξ.                         | ÷                        | 342,0                           | 12,0                             | 13,0      | Ξ.                       | ÷.                       | 342,0                     | 12,0                             | 13,0      |
|                | 20/45                           | ÷.                         | 5,5                      | 213,0                           | 10,0                             | 20,0      | $\blacksquare$           | 5,5                      | 213,0                     | 10,0                             | 20,0      |
|                | 21/46                           | ۳                          | -                        | 156,0                           | 12,0                             | 8,0       | ۰                        | ۳                        | 156,0                     | 12,0                             | 8,0       |
|                | 22/47                           | Ξ.                         |                          | 270,0                           | 22,0                             | 18,0      | $\overline{\phantom{a}}$ |                          | 270,0                     | 22,0                             | 18,0      |
|                | 23/48                           |                            | 2,5                      | 247,0                           | 7,0                              | 8,0       |                          | 2,5                      | 247,0                     | 7,0                              | 8,0       |
|                | 24/49                           | 10,0                       | $\overline{\phantom{0}}$ | 142,0                           | 12,0                             | 18,0      | 10,0                     | $\overline{\phantom{a}}$ | 142,0                     | 12,0                             | 18,0      |
|                | 25/50                           |                            |                          | 210,0                           | 60,0                             | 120,0     | $\blacksquare$           | $\overline{\phantom{a}}$ | 210,0                     | 60,0                             | 120,0     |
|                | <b>CUSTO P1</b>                 |                            |                          | 47869,4                         | 2319,4                           | 2554,7    |                          |                          | 47869,4                   | 2319,4                           | 2554,7    |
|                |                                 |                            |                          |                                 |                                  |           |                          |                          |                           |                                  |           |
|                | 1/26                            | 11,1                       | $\overline{\phantom{a}}$ | 300,0                           | 10,0                             | 10,0      | 11,1                     | $\overline{\phantom{a}}$ | 300,0                     | 10,0                             | 10,0      |
|                | 2/27                            | 20,0                       |                          | 270,0                           | 5,5                              | 4,5       | 20,0                     | $\blacksquare$           | 270,0                     | 5,5                              | 4,5       |
|                | 3/28                            | 0,4                        | ٠                        | 310,0                           | 13,5                             | 3,0       | 0,4                      | ٠                        | 310,0                     | 13,5                             | 3,0       |
|                | 4/29                            | 10,0                       | -                        | 255,0                           | 5,0                              | 25,0      | 10,0                     | -                        | 255,0                     | 5,0                              | 25,0      |
|                | 5/30                            | 12,5                       | $\overline{\phantom{0}}$ | 950,0                           | 15,0                             | 10,0      | 12,5                     | $\blacksquare$           | 950,0                     | 15,0                             | 10,0      |
|                | 6/31                            | 3,0                        | $\overline{\phantom{a}}$ | 55,0                            | 3,0                              | 3,5       | 3,0                      | $\overline{\phantom{a}}$ | 55,0                      | 3,0                              | 3,5       |
|                | 7/32                            | 3,1                        | $\frac{1}{2}$            | 260,0                           | 7,5                              | 7,5       | 3,1                      | $\overline{\phantom{a}}$ | 260,0                     | 7,5                              | 7,5       |
|                | 8/33                            | $\blacksquare$             | $\blacksquare$           | 266,0                           | 15,0                             | 15,0      | $\sim$                   | $\blacksquare$           | 266,0                     | 15,0                             | 15,0      |
|                | 9/34                            |                            | $\overline{\phantom{0}}$ | 257,0                           | 8,5                              | 98,0      | $\blacksquare$           | $\overline{\phantom{a}}$ | 257,0                     | 8,5                              | 98,0      |
|                | 10/35                           | 10,0                       | -                        | 88,0                            | 9,0                              | 11,0      | 10,0                     | $\blacksquare$           | 88,0                      | 9,0                              | 11,0      |
|                | 11/36                           |                            |                          | 243,0                           | 9,0                              | 11,0      |                          |                          | 243,0                     | 9,0                              | 11,0      |
|                | 12/37                           | 2,5                        | $\overline{\phantom{0}}$ | 131,0                           | 4,5                              | 5,5       | 2,5                      | $\overline{\phantom{a}}$ | 131,0                     | 4,5                              | 5,5       |
| <b>P2</b>      | 13/38                           | Ξ                          | 6,5                      | 120,0                           | 15,0                             | 10,0      | -                        | 6,5                      | 120,0                     | 15,0                             | 10,0      |
|                | 14/39                           | 2,5                        | $\overline{\phantom{a}}$ | 310,0                           | 10,0                             | 2,5       | 2,5                      | $\overline{\phantom{a}}$ | 310,0                     | 10,0                             | 2,5       |
|                | 15/40                           |                            | 2,5                      | 250,0                           | 15,0                             | 15,0      |                          | 2,5                      | 250,0                     | 15,0                             | 15,0      |
|                | 16/41                           | $\sim$                     | 14,8                     | 560,0                           | 25,0                             | 15,0      | ò.                       | 14,8                     | 560,0                     | 25,0                             | 15,0      |
|                | 17/42                           | 19,0                       |                          | 274,0                           | 10,0                             | 15,0      | 19,0                     |                          | 274,0                     | 10,0                             | 15,0      |
|                | 18/43                           |                            | 10,0                     | 247,0                           | 6,0                              | 9,0       | ۰                        | 10,0                     | 247,0                     | 6,0                              | 9,0       |
|                | 19/44                           | 2,5                        | $\blacksquare$           | 352,0                           | 6,0                              | 6,5       | 2,5                      |                          | 352,0                     | 6,0                              | 6,5       |
|                | 20/45                           |                            | $\blacksquare$           | 195,0                           | 5,0                              | 10,0      | -                        | ÷,                       | 195,0                     | 5,0                              | 10,0      |
|                | 21/46                           | 19,0                       | ÷,                       | 156,0                           | 6,0                              | 4,0       | 19,0                     | $\overline{\phantom{a}}$ | 156,0                     | 6,0                              | 4,0       |
|                | 22/47                           |                            | 2,5                      | 272,0                           | 11,0                             | 9,0       |                          | 2,5                      | 272,0                     | 11,0                             | 9,0       |
|                | 23/48                           |                            |                          | 247,0                           | 3,5                              | 4,0       |                          |                          | 247,0                     | 3,5                              | 4,0       |
|                |                                 | $\blacksquare$             | -                        |                                 |                                  |           | $\overline{\phantom{a}}$ |                          |                           |                                  |           |
|                | 24/49                           |                            |                          | 152,0<br>150,0                  | 6,0                              | 9,0       | ÷                        |                          | 152,0                     | 6,0                              | 9,0       |
|                | 25/50<br>10,0<br>$\blacksquare$ |                            |                          |                                 | 30,0                             | 60,0      | $\blacksquare$           | 10,0                     | 150,0                     | 30,0                             | 60,0      |
|                | <b>CUSTO P2</b>                 |                            |                          | 49625,5                         | 1833,9                           | 2155,2    |                          |                          | 49625,5                   | 1833,9                           | 2155,2    |
|                | <b>CUSTO TOTAL</b>              |                            | $\tilde{\mathbf{z}}_M$   | 97494,9                         | 4153,3                           | 4709,9    |                          | $\widetilde{\mathbf{z}}$ | 97494,9                   | 4153,3                           | 4709,9    |
|                |                                 |                            |                          | PRIMEIRO CRITÉRIO DE COMPARAÇÃO | $\breve{\mathbf{z}}_M$           | 97634,1   |                          |                          |                           | ž                                | 97634,1   |

Tabela 5.13: MatLab e Decomposição - Problema  $2$ 

|                                 | <b>ARCO</b>        | <b>RESULTADOS - MATLAB</b> |                                |                       |                                  | RESULTADOS - DECOMPOSIÇÃO |                          |                          |                       |                                  |                   |
|---------------------------------|--------------------|----------------------------|--------------------------------|-----------------------|----------------------------------|---------------------------|--------------------------|--------------------------|-----------------------|----------------------------------|-------------------|
| <b>PRODUTO</b>                  | <b>IDA/VOLTA</b>   | <b>FLUXO NO ARCO</b>       |                                | <b>VALOR</b>          | <b>ESPALHAMENTO ESPALHAMENTO</b> |                           |                          | <b>FLUXO NO ARCO</b>     | <b>VALOR</b>          | <b>ESPALHAMENTO ESPALHAMENTO</b> |                   |
|                                 | 1/26               | <b>IDA</b>                 | <b>VOLTA</b>                   | <b>MODAL</b><br>210,0 | À ESQUERDA                       | À DIREITA                 | <b>IDA</b><br>ä,         | <b>VOLTA</b>             | <b>MODAL</b><br>210,0 | À ESQUERDA<br>20,0               | À DIREITA<br>20,0 |
|                                 | 2/27               | ÷<br>÷                     | $\overline{\phantom{a}}$<br>÷, | 280,0                 | 20,0<br>11,0                     | 20,0<br>9,0               | 0,6                      | ٠<br>÷.                  | 280,0                 | 11,0                             | 9,0               |
|                                 | 3/28               | 28,6                       |                                | 490,0                 | 27,0                             | 6,0                       | 28,0                     | Ξ.                       | 490,0                 | 27,0                             | 6,0               |
|                                 | 4/29               | 10,0                       |                                | 190,0                 | 10,0                             | 50,0                      | 10,0                     |                          | 190,0                 | 10,0                             | 50,0              |
|                                 | 5/30               | 17,0                       | $\sim$                         | 970,0                 | 30,0                             | 20,0                      | 17,0                     | $\overline{\phantom{0}}$ | 970,0                 | 30,0                             | 20,0              |
|                                 | 6/31               | 13,1                       | $\blacksquare$                 | 320,0                 | 6,0                              | 207,0                     | 12,5                     | -                        | 320,0                 | 6,0                              | 207,0             |
|                                 | 7/32               | 6,9                        | н.                             | 315,0                 | 15,0                             | 15,0                      | 7,5                      | $\blacksquare$           | 315,0                 | 15,0                             | 15,0              |
|                                 | 8/33               | 10,0                       |                                | 276,0                 | 30,0                             | 30,0                      | 10,0                     |                          | 276,0                 | 30,0                             | 30,0              |
|                                 | 9/34               | 2,5                        | $\blacksquare$                 | 157,0                 | 17,0                             | 196,0                     | 2,5                      | ÷,                       | 157,0                 | 17,0                             | 196,0             |
|                                 | 10/35              | ÷                          | -                              | 245,0                 | 18,0                             | 22,0                      | ÷                        | Ξ.                       | 245,0                 | 18,0                             | 22,0              |
|                                 | 11/36              | 2,5                        | $\blacksquare$                 | 233,0                 | 18,0                             | 22,0                      | 2,5                      | $\blacksquare$           | 233,0                 | 18,0                             | 22,0              |
|                                 | 12/37              | Ξ.                         | 1,9                            | 91,0                  | 9,0                              | 11,0                      | -                        | 2,5                      | 91,0                  | 9,0                              | 11,0              |
| <b>P1</b>                       | 13/38              | ÷.                         | 2,6                            | 140,0                 | 30,0                             | 20,0                      | ÷.                       | 2,0                      | 140,0                 | 30,0                             | 20,0              |
|                                 | 14/39              | $\blacksquare$             | $\blacksquare$                 | 330,0                 | 20,0                             | 5,0                       | $\blacksquare$           | ٠                        | 330,0                 | 20,0                             | 5,0               |
|                                 | 15/40              | ۳                          | Ξ.                             | 240,0                 | 30,0                             | 30,0                      | ۳                        | -                        | 240,0                 | 30,0                             | 30,0              |
|                                 | 16/41              | Ξ.                         | $\overline{\phantom{a}}$       | 160,0                 | 50,0                             | 30,0                      | Ξ.                       | $\overline{\phantom{0}}$ | 160,0                 | 50,0                             | 30,0              |
|                                 | 17/42              | 1,0                        |                                | 284,0                 | 20,0                             | 30,0                      | 1,0                      | L,                       | 284,0                 | 20,0                             | 30,0              |
|                                 | 18/43              | 5,0                        | $\overline{\phantom{a}}$       | 267,0                 | 12,0                             | 18,0                      | 5,0                      | $\overline{\phantom{a}}$ | 267,0                 | 12,0                             | 18,0              |
|                                 | 19/44              | ۰                          |                                | 342,0                 | 12,0                             | 13,0                      | ۳                        | -                        | 342,0                 | 12,0                             | 13,0              |
|                                 | 20/45              | $\blacksquare$             | 5,5                            | 213,0                 | 10,0                             | 20,0                      | $\blacksquare$           | 5,5                      | 213,0                 | 10,0                             | 20,0              |
|                                 | 21/46              |                            | ۰                              | 156,0                 | 12,0                             | 8,0                       | ۰                        | -                        | 156,0                 | 12,0                             | 8,0               |
|                                 | 22/47              | ÷.                         | $\overline{\phantom{a}}$       | 270,0                 | 22,0                             | 18,0                      | ÷.                       | $\overline{\phantom{0}}$ | 270,0                 | 22,0                             | 18,0              |
|                                 | 23/48              | ÷                          | 2,5                            | 247,0                 | 7,0                              | 8,0                       |                          | 2,5                      | 247,0                 | 7,0                              | 8,0               |
|                                 | 24/49              | 10,0                       | Ξ.                             | 142,0                 | 12,0                             | 18,0                      | 10,0                     | $\overline{\phantom{0}}$ | 142,0                 | 12,0                             | 18,0              |
|                                 | 25/50              |                            |                                | 210,0                 | 60,0                             | 120,0                     | $\overline{\phantom{a}}$ |                          | 210,0                 | 60,0                             | 120,0             |
|                                 | <b>CUSTO P1</b>    |                            |                                | 47869,4               | 2319,4                           | 5174,7                    |                          |                          | 47711,0               | 2302,6                           | 5055,9            |
|                                 | 1/26               | 11,1                       | $\overline{\phantom{0}}$       | 300,0                 | 210,0                            | 10,0                      | 15,0                     | $\blacksquare$           | 300,0                 | 210,0                            | 10,0              |
|                                 | 2/27               | 20,0                       | $\blacksquare$                 | 270,0                 | 5,5                              | 204,5                     | 15,5                     | $\overline{\phantom{0}}$ | 270,0                 | 5,5                              | 204,5             |
|                                 | 3/28               | 0,4                        | $\overline{\phantom{0}}$       | 310,0                 | 13,5                             | 3,0                       | 1.0                      | -                        | 310,0                 | 13,5                             | 3,0               |
|                                 | 4/29               | 10,0                       | н.                             | 255,0                 | 5,0                              | 25,0                      | 10,0                     | ÷                        | 255,0                 | 5,0                              | 25,0              |
|                                 | 5/30               | 12,5                       | $\overline{\phantom{0}}$       | 950,0                 | 15,0                             | 10,0                      | 12,5                     | ÷,                       | 950,0                 | 15,0                             | 10,0              |
|                                 | 6/31               | 3,0                        | $\sim$                         | 55,0                  | 203,0                            | 3,5                       | 7,5                      | $\overline{\phantom{0}}$ | 55,0                  | 203,0                            | 3,5               |
|                                 | 7/32               | 3,1                        | $\overline{\phantom{0}}$       | 260,0                 | 7,5                              | 7,5                       | 2,5                      | Ξ.                       | 260,0                 | 7,5                              | 7,5               |
|                                 | 8/33               | $\overline{\phantom{a}}$   | -                              | 266,0                 | 15,0                             | 15,0                      | ÷,                       | $\overline{\phantom{0}}$ | 266,0                 | 15,0                             | 15,0              |
|                                 | 9/34               |                            |                                | 257,0                 | 8,5                              | 98,0                      |                          |                          | 257,0                 | 8,5                              | 98,0              |
|                                 | 10/35              | 10,0                       | ц.                             | 88,0                  | 9,0                              | 11,0                      | 10,0                     | $\overline{\phantom{0}}$ | 88,0                  | 9,0                              | 11,0              |
|                                 | 11/36              |                            | Ξ.                             | 243,0                 | 9,0                              | 11,0                      |                          | ÷                        | 243,0                 | 9,0                              | 11,0              |
|                                 | 12/37              | 2,5                        | ۰.                             | 131,0                 | 4,5                              | 5,5                       | 2,5                      | $\overline{\phantom{0}}$ | 131,0                 | 4,5                              | 5,5               |
| P <sub>2</sub>                  | 13/38              |                            | 6,5                            | 120,0                 | 15,0                             | 10,0                      |                          | 6,5                      | 120,0                 | 15,0                             | 10,0              |
|                                 | 14/39              | 2,5                        | $\blacksquare$                 | 310,0                 | 10,0                             | 2,5                       | 2,5                      | ÷.                       | 310,0                 | 10,0                             | 2,5               |
|                                 | 15/40              | ۰                          | 2,5                            | 250,0                 | 15,0                             | 15,0                      | ۰                        | 2,5                      | 250,0                 | 15,0                             | 15,0              |
|                                 | 16/41              | ۳                          | 14,8                           | 560,0                 | 25,0                             | 15,0                      | ۳                        | 15,4                     | 560,0                 | 25,0                             | 15,0              |
|                                 | 17/42              | 19,0                       |                                | 274,0                 | 10,0                             | 15,0                      | 19,0                     |                          | 274,0                 | 10,0                             | 15,0              |
|                                 | 18/43              | ÷                          | 10,0                           | 247,0                 | 6,0                              | 9,0                       |                          | 10,0                     | 247,0                 | 6,0                              | 9,0               |
|                                 | 19/44              | 2,5                        | $\overline{\phantom{a}}$       | 352,0                 | 6,0                              | 6,5                       | 2,5                      | $\overline{\phantom{0}}$ | 352,0                 | 6,0                              | 6,5               |
|                                 | 20/45              |                            | Ξ                              | 195,0                 | 5,0                              | 10,0                      |                          | ۰                        | 195,0                 | 5,0                              | 10,0              |
|                                 | 21/46              | 19,0                       |                                | 156,0                 | 6,0                              | 4,0                       | 19,0                     | $\overline{\phantom{0}}$ | 156,0                 | 6,0                              | 4,0               |
|                                 | 22/47              |                            | 2,5                            | 272,0                 | 11,0                             | 9,0                       |                          | 2,5                      | 272,0                 | 11,0                             | 9,0               |
|                                 | 23/48              | ÷                          | $\blacksquare$                 | 247,0                 | 3,5                              | 4,0                       | ÷,                       | ۰.                       | 247,0                 | 3,5                              | 4,0               |
|                                 | 24/49              | $\blacksquare$             |                                | 152,0                 | 6,0                              | 9,0                       | Ξ                        |                          | 152,0                 | 6,0                              | 9,0               |
|                                 | 25/50              | $\blacksquare$             | 10,0                           | 150,0                 | 30,0                             | 60,0                      | $\blacksquare$           | 10,0                     | 150,0                 | 30,0                             | 60,0              |
|                                 | <b>CUSTO P2</b>    |                            |                                |                       | 4653,9                           | 6155,2                    |                          |                          | 50194,0               | 6380,3                           | 5296,0            |
|                                 | <b>CUSTO TOTAL</b> |                            | $\tilde{\mathbf{z}}_M$         | 49625,5<br>97494,9    | 6973,3                           | 11329,9                   |                          | $\tilde{\mathbf{z}}$     | 97905,0               | 8682,9                           | 10351,9           |
|                                 |                    |                            |                                |                       | $\breve{\mathbf{z}}_M$           | 98584,1                   |                          |                          |                       | ž                                | 98322,3           |
| PRIMEIRO CRITÉRIO DE COMPARAÇÃO |                    |                            |                                |                       |                                  |                           |                          |                          |                       |                                  |                   |

Tabela 5.14: MatLab e Decomposição - Problema 2 Alterado

Alterando os espalhamentos dos custos em alguns arcos os resultados obtidos pelo método de decomposição mudaram. Para o produto 1 acrescentou-se 200 ao espalhamento à direita nos arcos  $6/31$  e para o produto 2 acrescentou-se 200 ao espalhamento à direita nos arcos  $2/27$  e à esquerda nos arcos  $1/26$  e  $6/31$ . Estas alterações seguem destacadas em vermelho na Tabela 5.14. Como não foi alterado nenhum valor modal, os fluxos ótimos nos arcos obtidos pelo MatLab continuam os mesmos, enquanto que, pelo método de decomposição foram bastante alterados. Destacados em amarelo na tabela, observa-se que para os dois produtos os fluxos nos arcos sofreram alterações significativas. Refazendo os cálculos comparativos, como  $\tilde{z} < \tilde{z}_M$ , fica demonstrado que o método proposto tem um ótimo desempenho, pois alterou os fluxos considerando apenas as alterações nos espalhamentos, encontrando uma solução melhor que a anterior e melhor que a obtida pelo MatLab considerando o problema *crisp*.

#### 5.1.3 Problema 3

O terceiro problema é dado por uma rede utilizada em [6] contendo treze nós e trinta e um arcos. A Figura 5.3 ilustra esta rede.

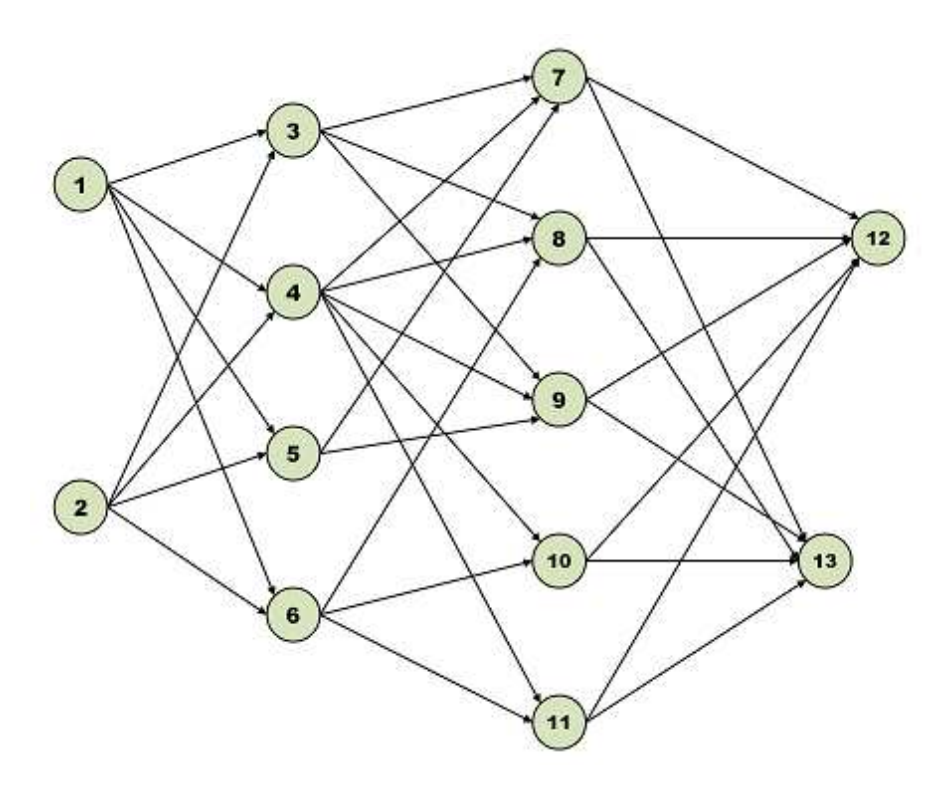

Figura 5.3: Grafo do Problema 3

## 5.1. PRIMEIRO MÉTODO DE DECOMPOSIÇÃO  $77$

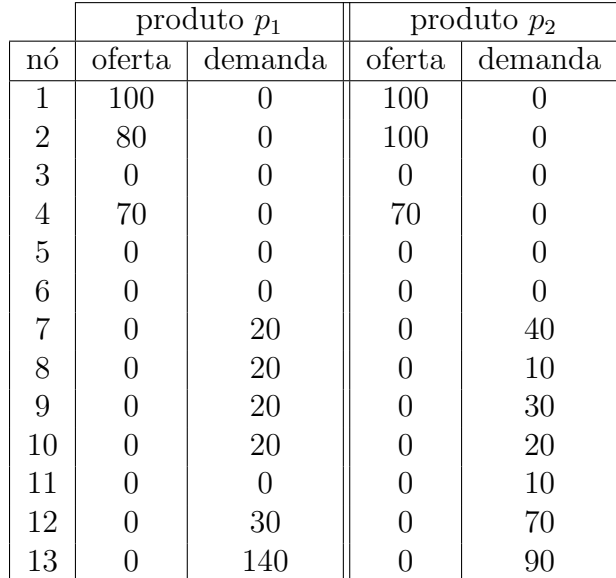

Considerou-se dois produtos,  $p_1$  e  $p_2$ , com ofertas e demandas dadas na Tabela 5.15.

Tabela 5.15: Oferta e Demanda - 13 nós

Os custos para os produtos e as capacidades dos arcos foram retiradas de [6]. Os custos *fuzzy* trapezoidais dados em [6] foram adaptados para números *fuzzy* triangulares da seguinte forma:

$$
\tilde{c} = (m_1 - \alpha; m_1; m_2; m_2 + \beta) \Rightarrow \tilde{c} = \left(m_1 - \alpha; \frac{m_1 + m_2}{2}; m_2 + \beta\right)
$$

sendo que  $m_1 - \alpha$  é o limitante inferior,  $\frac{m_1 + m_2}{2}$  é o valor modal e  $m_2 + \beta$  é o limitante superior.

Por exemplo,

$$
\tilde{c} = (20; 30; 37; 45) \Rightarrow \tilde{c} = (20; 33, 5; 45).
$$

Escrevendo na forma  $(m; \alpha; \beta)$ ,

$$
\tilde{c} = (33,5; 13,5; 11,5).
$$

O custo de  $p_2$  é 90% do custo de  $p_1$ . As capacidades dos arcos e os custos *fuzzy*, valor modal e espalhamentos, para os produtos seguem na Tabela 5.16, bem como os resultados obtidos pelo método de decomposição e a comparação feita com a solução do problema *crisp* encontrada pelo MatLab (fun¸c˜ao *linprog*).

O método de decomposição efetuou 81 iterações em 9,3750s.

## $\it{CAP\'TULO\ 5.}$  TESTES COMPUTACIONAIS

|                | <b>ARCO</b>                     |                     |                      |                                                      | <b>RESULTADOS - MATLAB</b>   |                                                |             | <b>RESULTADOS - DECOMPOSICÃO</b>                     |                              |             |                                               |
|----------------|---------------------------------|---------------------|----------------------|------------------------------------------------------|------------------------------|------------------------------------------------|-------------|------------------------------------------------------|------------------------------|-------------|-----------------------------------------------|
| <b>PRODUTO</b> | N <sup>2</sup>                  | (i, j)              | <b>CAPACIDADE</b>    | <b>FLUXO</b><br><b>NO ARCO</b>                       | <b>VALOR</b><br><b>MODAL</b> | <b>ESPALHAMENTO ESPALHAMENTO</b><br>À ESQUERDA | À DIREITA   | <b>FLUXO</b><br><b>NO ARCO</b>                       | <b>VALOR</b><br><b>MODAL</b> | À ESQUERDA  | <b>ESPALHAMENTO ESPALHAMENTO</b><br>À DIREITA |
|                | 1                               | (1.3)               | 75                   | 75,0                                                 | 33,5                         | 13,5                                           | 11,5        | 75,0                                                 | 33.5                         | 13,5        | 11,5                                          |
|                | 2                               | (1, 4)              | 45                   | 6,0                                                  | 34,0                         | 4,0                                            | 8,0         | 6,0                                                  | 34,0                         | 4,0         | 8,0                                           |
|                | 3                               | (1,5)               | 93                   | $\overline{\phantom{a}}$                             | 76,5                         | 10,5                                           | 12.5        | $\blacksquare$                                       | 76,5                         | 10.5        | 12,5                                          |
|                | 4                               | (1,6)               | 47                   | 19,0                                                 | 35,5                         | 7,5                                            | 9,5         | 19,0                                                 | 35,5                         | 7,5         | 9,5                                           |
|                | 5                               | (2.3)<br>(2, 4)     | 42                   |                                                      | 58,0                         | 11,0                                           | 5,0         |                                                      | 58,0                         | 11,0        | 5,0                                           |
|                | 6<br>7                          | (2,5)               | 85<br>53             | 80,0<br>$\overline{\phantom{a}}$                     | 18,0<br>106,5                | 12,0<br>7,5                                    | 7,0<br>5,5  | 80,0<br>$\overline{\phantom{a}}$                     | 18,0<br>106,5                | 12,0<br>7,5 | 7,0<br>5,5                                    |
|                | 8                               | (2,6)               | 20                   |                                                      | 59,0                         | 1,0                                            | 6,0         |                                                      | 59,0                         | 1,0         | 6,0                                           |
|                | 9                               | (3,7)               | 67                   | 41,0                                                 | 53,5                         | 11,5                                           | 10,5        | 41,0                                                 | 53,5                         | 11,5        | 10,5                                          |
|                | 10                              | (3, 8)              | 84                   | 32,0                                                 | 60,0                         | 8,0                                            | 7,0         | 32,0                                                 | 60,0                         | 8,0         | 7,0                                           |
|                | 11                              | (3, 9)              | 2                    | 2,0                                                  | 39,0                         | 6,0                                            | 8,0         | 2,0                                                  | 39,0                         | 6,0         | 8,0                                           |
|                | 12                              | (4.7)               | 68                   | 9,0                                                  | 54,5                         | 11,5                                           | 9,5         | 9,0                                                  | 54,5                         | 11,5        | 9,5                                           |
|                | 13                              | (4, 8)              | 38                   | 38,0                                                 | 34,0                         | 11,0                                           | 6,0         | 38,0                                                 | 34,0                         | 11,0        | 6,0                                           |
|                | 14<br>15                        | (4.9)<br>4.10       | 83<br>50             | 18,0<br>20,0                                         | 62,0<br>80,5                 | 4,0<br>4,5                                     | 18,0<br>7,5 | 18,0<br>20,0                                         | 62,0<br>80,5                 | 4,0<br>4,5  | 18,0<br>7,5                                   |
| <b>P1</b>      | 16                              | 4.11                | 71                   | 71,0                                                 | 60,5                         | 7,5                                            | 7,5         | 71,0                                                 | 60,5                         | 7,5         | 7,5                                           |
|                | 17                              | (5,7)               | 43                   | -                                                    | 75,0                         | 11,0                                           | 9,0         | $\equiv$                                             | 75,0                         | 11,0        | 9,0                                           |
|                | 18                              | (5,9)               | 30                   | $\overline{\phantom{a}}$                             | 31,5                         | 10,5                                           | 7,5         | ÷                                                    | 31,5                         | 10,5        | 7,5                                           |
|                | 19                              | (6,8)               | 19                   | 19,0                                                 | 43,0                         | 5,0                                            | 9,0         | 19,0                                                 | 43,0                         | 5,0         | 9,0                                           |
|                | 20                              | (6, 10)             | 19                   | $\blacksquare$                                       | 88,0                         | 10,0                                           | 11.0        | ÷.                                                   | 88,0                         | 10,0        | 11,0                                          |
|                | 21                              | (6.11)              | 68                   | ٠                                                    | 72,5                         | 4,5                                            | 8,5         | цý,                                                  | 72,5                         | 4,5         | 8,5                                           |
|                | 22                              | (7.12)              | 30                   | 30,0                                                 | 51,5                         | 5,5                                            | 10,5        | 30,0                                                 | 51,5                         | 5,5         | 10,5                                          |
|                | 23<br>24                        | (7.13)<br>(8.12)    | 54<br>15             | $\overline{\phantom{a}}$<br>$\overline{\phantom{a}}$ | 67,5<br>80,0                 | 10,5<br>1,0                                    | 4,5<br>11,0 | $\overline{\phantom{a}}$<br>$\overline{\phantom{a}}$ | 67,5<br>80,0                 | 10,5<br>1,0 | 4,5                                           |
|                | 25                              | (8, 13)             | 70                   | 69,0                                                 | 10,5                         | 4,5                                            | 6,5         | 69,0                                                 | 10,5                         | 4,5         | 11,0<br>6,5                                   |
|                | 26                              | (9.12)              | 38                   | $\qquad \qquad \blacksquare$                         | 64,0                         | 4,0                                            | 5,0         | $\blacksquare$                                       | 64,0                         | 4,0         | 5,0                                           |
|                | 27                              | (9.13)              | 86                   | $\overline{\phantom{a}}$                             | 11,5                         | 6,5                                            | 13.5        | $\sim$                                               | 11,5                         | 6,5         | 13,5                                          |
|                | 28                              | (10.12)             | 85                   | Ξ                                                    | 52,5                         | 10,5                                           | 11,5        |                                                      | 52,5                         | 10,5        | 11,5                                          |
|                | 29                              | (10.13)             | 59                   | $\blacksquare$                                       | 36,0                         | 6,0                                            | 4,0         | $\blacksquare$                                       | 36,0                         | 6,0         | 4,0                                           |
|                | 30                              | (11.12)             | 50                   | $\overline{\phantom{a}}$                             | 91,5                         | 4,5                                            | 2,5         | ÷.                                                   | 91,5                         | 4,5         | 2,5                                           |
|                | 31                              | (11, 13)            | 90                   | 71.0                                                 | 6,5                          | 4,5                                            | 13.5        | 71.0                                                 | 6,5                          | 4,5         | <u>13,5</u>                                   |
|                |                                 | <b>CUSTO P1</b>     |                      |                                                      | 21374,5                      | 4984,5                                         | 5534,5      |                                                      | 21374,5                      | 4984,5      | 5534,5                                        |
|                | 1                               | (1.3)               | 75                   |                                                      | 30,2                         | 12,2                                           | 10.4        | $\blacksquare$                                       | 30,2                         | 12,2        | 10,4                                          |
|                | $\overline{2}$<br>3             | (1,4)<br>(1,5)      | 45<br>93             | 39,0<br>33,0                                         | 30,6<br>68,9                 | 3,6<br>9,5                                     | 7,2<br>11,3 | 39,0<br>33,0                                         | 30,6<br>68,9                 | 3,6<br>9,5  | 7,2<br>11,3                                   |
|                | 4                               | (1,6)               | 47                   | 28,0                                                 | 32,0                         | 6,8                                            | 8,6         | 28,0                                                 | 32,0                         | 6,8         | 8,6                                           |
|                | 5                               | (2,3)               | 42                   | 42,0                                                 | 52,2                         | 9,9                                            | 4,5         | 42,0                                                 | 52,2                         | 9,9         |                                               |
|                | 6                               | (2, 4)              | 85                   | 5,0                                                  | 16,2                         | 10,8                                           | 6,3         | 5,0                                                  | 16,2                         | 10,8        | $\frac{4,5}{6,3}$                             |
|                | 7                               | (2, 5)              | 53                   | 33,0                                                 | 95,9                         | 6,8                                            | 5,0         | 33,0                                                 | 95,9                         | 6,8         | 5,0                                           |
|                | 8                               | (2,6)               | 20                   | 20,0                                                 | 53,1                         | 0,9                                            | 5,4         | 20,0                                                 | 53,1                         | 0,9         | 5,4                                           |
|                | 9                               | (3,7)               | 67                   | 16,0                                                 | 48,2                         | 10,4                                           | 9,5         | 16,0                                                 | 48,2                         | 10,4        | $\frac{9,5}{6,3}$                             |
|                | 10<br>11                        | (3,8)<br>(3, 9)     | 84<br>$\overline{2}$ | 26,0<br>$\overline{a}$                               | 54,0<br>35,1                 | 7,2                                            | 6,3         | 26,0                                                 | 54,0<br>35,1                 | 7,2         |                                               |
|                | 12                              | (4.7)               | 68                   | 19,0                                                 | 49,1                         | 5,4<br>10,4                                    | 7,2<br>8,6  | 19,0                                                 | 49.1                         | 5,4<br>10,4 | 7,2<br>8,6                                    |
|                | 13                              | (4, 8)              | 38                   |                                                      | 30,6                         | 9,9                                            | 5,4         |                                                      | 30,6                         | 9,9         | 5,4                                           |
|                | 14                              | (4.9)               | 83                   | 65,0                                                 | 55,8                         | 3,6                                            | 16,2        | 65,0                                                 | 55,8                         | 3,6         | 16,2                                          |
|                | 15                              | (4, 10)             | 50                   | 30,0                                                 | 72,5                         | 4,1                                            | 6,8         | 30,0                                                 | 72,5                         | 4,1         | 6,8                                           |
| P <sub>2</sub> | 16                              | (4.11)              | 71                   | $\overline{\phantom{a}}$                             | 54,5                         | 6,8                                            | 6,8         | $\blacksquare$                                       | 54,5                         | 6,8         | 6,8                                           |
|                | 17                              | (5,7)               | 43                   | 36,0                                                 | 67,5                         | 9,9                                            | 8,1         | 36,0                                                 | 67,5                         | 9,9         | 8,1                                           |
|                | 18                              | (5, 9)              | 30                   | 30,0                                                 | 28,4                         | 9,5                                            | 6,8         | 30,0                                                 | 28,4<br>38,7                 | 9,5         | 6,8                                           |
|                | 19<br>20                        | (6, 8)<br>(6, 10)   | <u>19</u><br>19      | 19,0                                                 | 38,7<br>79,2                 | 4,5<br>9,0                                     | 8,1<br>9,9  | 19,0                                                 | 79,2                         | 4,5<br>9,0  | 8,1<br>9,9                                    |
|                | 21                              | (6, 11)             | 68                   | 29,0                                                 | 65,3                         | 4,1                                            | 7,7         | 29,0                                                 | 65,3                         | 4,1         | 7,7                                           |
|                | 22                              | (7.12)              | 30                   |                                                      | 46,4                         | 5,0                                            | 9,5         |                                                      | 46,4                         | 5,0         | 9,5                                           |
|                | 23                              | (7, 13)             | 54                   | 31,0                                                 | 60,8                         | 9,5                                            | 4,1         | 31,0                                                 | 60,8                         | 9,5         | 4,1                                           |
|                | 24                              | (8, 12)             | 15                   | 15,0                                                 | 72,0                         | 0,9                                            | 9,9         | 15,0                                                 | 72,0                         | 0,9         | 9,9                                           |
|                | 25                              | (8, 13)             | 70                   | 1,0                                                  | 9,5                          | 4,1                                            | 5,9         | 1,0                                                  | 9,5                          | 4,1         | $\frac{5,9}{4,5}$                             |
|                | 26                              | (9, 12)             | 38                   | 26,0                                                 | 57,6                         | 3,6                                            | 4,5         | 26,0                                                 | 57,6                         | 3,6         |                                               |
|                | 27                              | (9, 13)<br>(10, 12) | 86                   | 39,0                                                 | 10,4                         | 5,9                                            | 12,2        | 39,0                                                 | 10,4                         | 5,9         | 12,2                                          |
|                | 28<br>29                        | (10.13)             | 85<br>59             | 29,0<br>-                                            | 47,3<br>32,4                 | 9,5<br>5,4                                     | 10,4<br>3,6 | 29,0                                                 | 47,3<br>32,4                 | 9,5<br>5,4  | 10,4<br>3,6                                   |
|                | 30                              | (11, 12)            | 50                   | ÷.                                                   | 82,4                         | 4,1                                            | 2,3         | $\blacksquare$                                       | 82,4                         | 4,1         | 2,3                                           |
|                | 31                              | (11, 13)            | 90                   | 19,0                                                 | 5,9                          | 4,1                                            | 12.2        | 19,0                                                 | 5,9                          | 4,1         | 12,2                                          |
|                |                                 | <b>CUSTO P2</b>     |                      |                                                      | 32798,3                      | 4168,4                                         | 5422,0      |                                                      | 32798,3                      | 4168,4      | 5422,0                                        |
|                | <b>CUSTO TOTAL</b>              |                     |                      |                                                      | 54172,8                      | 9152,9                                         | 10956,6     |                                                      | 54172,8                      | 9152,9      | 10956,6                                       |
|                | PRIMEIRO CRITÉRIO DE COMPARAÇÃO |                     |                      |                                                      |                              | $\breve{\mathbf{z}}_M$                         | 54623,7     |                                                      |                              | ž           | 54623,7                                       |
|                |                                 |                     |                      |                                                      |                              |                                                |             |                                                      |                              |             |                                               |

Tabela 5.16: MatLab e Decomposição - Problema 3

|                | <b>ARCO</b>                                     |                      |                      |                                            |                              | <b>RESULTADOS - MATLAB</b> |                                               | <b>RESULTADOS - DECOMPOSIÇÃO</b>           |                              |                |                                                                                   |
|----------------|-------------------------------------------------|----------------------|----------------------|--------------------------------------------|------------------------------|----------------------------|-----------------------------------------------|--------------------------------------------|------------------------------|----------------|-----------------------------------------------------------------------------------|
| <b>PRODUTO</b> | $N^{\circ}$                                     | (i, j)               | <b>CAPACIDADE</b>    | <b>FLUXO</b><br><b>NO ARCO</b>             | <b>VALOR</b><br><b>MODAL</b> | À ESQUERDA                 | <b>ESPALHAMENTO ESPALHAMENTO</b><br>À DIREITA | <b>FLUXO</b><br><b>NO ARCO</b>             | <b>VALOR</b><br><b>MODAL</b> | $\AA$ ESQUERDA | <b>ESPALHAMENTO ESPALHAMENTO</b><br>À DIREITA                                     |
|                | 1                                               | (1,3)                | 75                   | 75,0                                       | 33,5                         | 13,5                       | 111.5                                         | 24,0                                       | 33,5                         | 13,5           | 111,5                                                                             |
|                | $\overline{2}$                                  | (1, 4)               | 45                   | 6,0                                        | 34,0                         | 104,0                      | 8,0                                           | 45,0                                       | 34,0                         | 104,0          | $\frac{8,0}{12,5}$                                                                |
|                | 3<br>$\overline{4}$                             | (1, 5)<br>(1,6)      | 93<br>47             | $\mathcal{L}_{\mathcal{L}}$<br>19,0        | 76,5<br>35,5                 | 10,5<br>7,5                | 12,5<br>9,5                                   | $\blacksquare$<br>31,0                     | 76,5<br>35,5                 | 10,5<br>7,5    | 9,5                                                                               |
|                | 5                                               | (2,3)                | 42                   | $\qquad \qquad \blacksquare$               | 58,0                         | 11,0                       | 5,0                                           | $\omega$                                   | 58,0                         | 11,0           | 5,0                                                                               |
|                | 6                                               | (2, 4)               | 85                   | 80,0                                       | 18,0                         | 12,0                       | 7,0                                           | 80,0                                       | 18,0                         | 12,0           |                                                                                   |
|                | 7                                               | (2,5)                | 53                   | $\overline{\phantom{a}}$                   | 106,5                        | 7,5                        | 5,5                                           | $-$                                        | 106,5                        | 7,5            | $\frac{7,0}{5,5}$<br>6,0                                                          |
|                | 8                                               | (2,6)                | 20                   | $\overline{\phantom{a}}$                   | 59,0                         | 1,0                        | 6,0                                           | $\overline{\phantom{a}}$                   | 59,0                         | 1,0            |                                                                                   |
|                | 9<br>10                                         | (3,7)<br>(3, 8)      | 67                   | 41,0<br>32,0                               | 53,5                         | 11,5                       | 10,5                                          | 22,0                                       | 53,5                         | 11,5           | 10,5<br>7,0                                                                       |
|                | 11                                              | (3, 9)               | 84<br>$\overline{2}$ | 2,0                                        | 60,0<br>39,0                 | 8,0<br>6,0                 | 7,0<br>8,0                                    | $\left\langle -\right\rangle$<br>2,0       | 60,0<br>39,0                 | 8,0<br>6,0     |                                                                                   |
|                | 12                                              | (4,7)                | 68                   | 9,0                                        | 54,5                         | 11,5                       | 9,5                                           | 28,0                                       | 54,5                         | 11,5           | $\frac{8,0}{9,5}$                                                                 |
|                | 13                                              | (4, 8)               | 38                   | 38,0                                       | 34,0                         | 11,0                       | 6,0                                           | 38,0                                       | 34,0                         | 11,0           | 6,0                                                                               |
|                | 14                                              | (4.9)                | 83                   | 18,0                                       | 62,0                         | 4,0                        | 18,0                                          | 38,0                                       | 62,0                         | 4,0            | $\frac{18,0}{7,5}$                                                                |
|                | 15                                              | (4, 10)              | 50                   | 20,0                                       | 80,5                         | 4,5                        | 7,5                                           | 20,0                                       | 80,5                         | 4,5            |                                                                                   |
| <b>P1</b>      | 16<br>17                                        | (4, 11)<br>(5.7)     | 71<br>43             | 71,0<br>$-$                                | 60,5<br>75,0                 | 7,5<br>11,0                | 7,5<br>9,0                                    | 71,0<br>$\blacksquare$                     | 60,5<br>75,0                 | 7,5<br>11,0    | $\frac{7,5}{9,0}$                                                                 |
|                | 18                                              | (5, 9)               | 30                   | $\sim$                                     | 31,5                         | 10,5                       | 7,5                                           | $\sim$                                     | 31,5                         | 10,5           | 7,5                                                                               |
|                | 19                                              | (6, 8)               | 19                   | 19,0                                       | 43,0                         | 5,0                        | 9,0                                           | 19,0                                       | 43,0                         | 5,0            | 9,0                                                                               |
|                | 20                                              | (6, 10)              | 19                   | $\qquad \qquad \blacksquare$               | 88,0                         | 10,0                       | 11,0                                          |                                            | 88,0                         | 10,0           | 11,0                                                                              |
|                | 21                                              | (6, 11)              | 68                   | $\blacksquare$                             | 72,5                         | 4,5                        | 8,5                                           | 12,0                                       | 72,5                         | 4,5            | $\frac{8,5}{10,5}$                                                                |
|                | $\overline{22}$                                 | (7.12)               | 30                   | 30,0                                       | 51,5                         | 5,5                        | 10,5                                          | 30,0                                       | 51,5                         | 5,5            |                                                                                   |
|                | 23<br>24                                        | (7.13)<br>(8, 12)    | 54<br>15             | $\overline{\phantom{a}}$<br>$\overline{a}$ | 67,5<br>80,0                 | 10,5<br>1,0                | 4,5<br>11,0                                   | $\blacksquare$<br>$\overline{\phantom{a}}$ | 67,5<br>80,0                 | 10,5<br>1,0    | 4,5<br>11,0                                                                       |
|                | 25                                              | (8, 13)              | 70                   | 69,0                                       | 10,5                         | 4,5                        | 6,5                                           | 37,0                                       | 10,5                         | 4,5            |                                                                                   |
|                | 26                                              | (9.12)               | 38                   | $\blacksquare$                             | 64,0                         | 4,0                        | 5,0                                           | $\bullet$                                  | 64,0                         | 4,0            | $\frac{6,5}{6,5}$<br>$\frac{5,0}{13,5}$<br>$\frac{13,5}{11,5}$                    |
|                | 27                                              | (9.13)               | 86                   | $\blacksquare$                             | 11,5                         | 6, 5                       | 13,5                                          | 20,0                                       | 11,5                         | 6,5            |                                                                                   |
|                | 28                                              | (10.12)              | 85                   | $\overline{\phantom{a}}$                   | 52,5                         | 10,5                       | 11,5                                          | $\overline{\phantom{a}}$                   | 52,5                         | 10,5           |                                                                                   |
|                | 29                                              | (10, 13)             | 59                   | $\overline{\phantom{a}}$                   | 36,0                         | 6,0                        | 4,0                                           | $\blacksquare$<br>$\omega_{\rm c}$         | 36,0                         | 6,0            | 4,0                                                                               |
|                | 30<br>31                                        | (11, 12)<br>(11, 13) | 50<br>90             | Ξ<br>71,0                                  | 91,5<br>6,5                  | 4,5<br>4,5                 | 2,5<br>13,5                                   | 83,0                                       | 91,5<br>6,5                  | 4,5<br>4,5     | $\frac{2,5}{13,5}$                                                                |
|                |                                                 | <b>CUSTO P1</b>      |                      |                                            | 21374,5                      | 5584,5                     | 13034,5                                       |                                            | 21599,0                      | 8960,0         | 8217,0                                                                            |
|                | $\mathbf{1}$                                    | (1,3)                | 75                   | $\overline{\phantom{a}}$                   | 30,2                         | 12,2                       | 100,4                                         | 51,0                                       | 30,2                         | 12,2           | 100,4                                                                             |
|                | $\overline{2}$                                  | (1,4)                | 45                   | 39,0                                       | 30,6                         | 93,6                       | 7,2                                           |                                            | 30,6                         | 93,6           | 7,2                                                                               |
|                | 3                                               | (1, 5)               | 93                   | 33,0                                       | 68,9                         | 9,5                        | 11,3                                          | 33,0                                       | 68,9                         | 9,5            | 11,3                                                                              |
|                | 4                                               | (1,6)                | 47                   | 28,0                                       | 32,0                         | 6,8                        | 8,6                                           | 16,0                                       | 32,0                         | 6,8            | $\frac{8,6}{4,5}$                                                                 |
|                | $\overline{5}$<br>6                             | (2,3)<br>(2, 4)      | 42<br>85             | 42,0<br>5,0                                | 52,2<br>16,2                 | 9,9<br>10,8                | 4,5<br>6,3                                    | 42,0<br>5,0                                | 52,2<br>16,2                 | 9,9<br>10,8    | 6,3                                                                               |
|                | 7                                               | (2, 5)               | 53                   | 33,0                                       | 95,9                         | 6,8                        | 5,0                                           | 33,0                                       | 95,9                         | 6,8            | $\overline{5,0}$                                                                  |
|                | 8                                               | (2,6)                | 20                   | 20,0                                       | 53,1                         | 0,9                        | 5,4                                           | 20,0                                       | 53,1                         | 0,9            |                                                                                   |
|                | 9                                               | (3,7)                | 67                   | 16,0                                       | 48,2                         | 10,4                       | 9,5                                           | 35,0                                       | 48,2                         | 10,4           | $\frac{5}{2}$<br>$\frac{9}{2}$<br>$\frac{1}{2}$<br>$\frac{3}{2}$<br>$\frac{1}{2}$ |
|                | 10                                              | (3, 8)               | 84                   | 26,0                                       | 54,0                         | 7,2                        | 6,3                                           | 58,0                                       | 54,0                         | 7,2            |                                                                                   |
|                | 11                                              | (3.9)                | $\overline{2}$       | $\overline{\phantom{a}}$                   | 35,1                         | 5,4                        | 7,2                                           | $\overline{a}$                             | 35.1                         | 5,4            |                                                                                   |
|                | 12<br>13                                        | (4,7)<br>(4, 8)      | 68<br>38             | 19,0<br>$\overline{\phantom{a}}$           | 49,1<br>30,6                 | 10,4<br>9,9                | 8,6<br>5,4                                    | $\frac{1}{2}$<br>$\sim$                    | 49,1<br>30,6                 | 10,4<br>9,9    | 8,6<br>5,4                                                                        |
|                | 14                                              | (4, 9)               | 83                   | 65,0                                       | 55,8                         | 3,6                        | 16,2                                          | 45,0                                       | 55,8                         | 3,6            | 16,2                                                                              |
|                | 15                                              | (4, 10)              | 50                   | 30,0                                       | 72,5                         | 4,1                        | 6,8                                           | 30,0                                       | 72,5                         | 4,1            | 6,8                                                                               |
| <b>P2</b>      | 16                                              | (4, 11)              | 71                   |                                            | 54,5                         | 6,8                        | 6,8                                           | $\frac{1}{2}$                              | 54,5                         | 6,8            | 6,8                                                                               |
|                | 17                                              | (5,7)                | 43                   | 36,0                                       | 67,5                         | 9,9                        | 8,1                                           | 36,0                                       | <u>67,5</u>                  | 9,9            | 8,1                                                                               |
|                | 18                                              | (5, 9)               | 30                   | 30,0                                       | 28,4                         | 9,5<br>4,5                 | 6,8                                           | 30,0                                       | 28,4                         | 9,5            | 6, 8                                                                              |
|                | <u>19</u><br>$\overline{20}$                    | (6, 8)<br>(6, 10)    | 19<br>19             | $\overline{\phantom{a}}$<br>19,0           | 38,7<br>79,2                 | 9,0                        | 8,1<br>9,9                                    | 19,0                                       | 38,7<br>79,2                 | 4,5<br>9,0     | 8,1<br>9,9                                                                        |
|                | 21                                              | (6.11)               | 68                   | 29,0                                       | 65,3                         | 4,1                        | 7,7                                           | 17,0                                       | 65,3                         | 4,1            | 7,7                                                                               |
|                | 22                                              | (7, 12)              | 30                   |                                            | 46,4                         | 5,0                        | 9,5                                           | $\equiv$                                   | 46,4                         | 5,0            | 9,5                                                                               |
|                | 23                                              | (7, 13)              | 54                   | 31,0                                       | 60,8                         | 9,5                        | 4,1                                           | 31,0                                       | 60,8                         | 9,5            | 4,1                                                                               |
|                | 24                                              | (8, 12)              | 15                   | 15,0                                       | 72,0                         | 0,9                        | 9,9                                           | 15,0                                       | 72,0                         | 0,9            | $\frac{9,9}{5,9}$                                                                 |
|                | 25<br>26                                        | (8, 13)              | 70                   | 1,0                                        | 9,5                          | 4,1<br>3,6                 | 5,9                                           | 33,0                                       | 9,5                          | 4,1            |                                                                                   |
|                | 27                                              | (9,12)<br>(9, 13)    | 38<br>86             | 26,0<br>39,0                               | 57,6<br>10,4                 | 5,9                        | 4,5<br>12,2                                   | 26,0<br>19,0                               | 57,6<br>10,4                 | 3,6<br>5,9     | 4,5<br>12,2                                                                       |
|                | 28                                              | (10, 12)             | 85                   | 29,0                                       | 47,3                         | 9,5                        | 10,4                                          | 29,0                                       | 47,3                         | 9,5            | 10,4                                                                              |
|                | 29                                              | (10.13)              | 59                   | $\blacksquare$                             | 32,4                         | 5,4                        | 3,6                                           | $\equiv$                                   | 32,4                         | 5,4            | 3,6                                                                               |
|                | 30                                              | (11, 12)             | 50                   | $\overline{\phantom{a}}$                   | 82,4                         | 4,1                        | 2,3                                           | $\blacksquare$                             | 82,4                         | 4,1            | 2,3                                                                               |
|                | (11, 13)<br>90<br>19,0<br>31<br><b>CUSTO P2</b> |                      |                      |                                            | 5,9                          | 4,1                        | 12,2                                          | 7,0                                        | 5,9                          | 4,1            | 12,2                                                                              |
|                |                                                 |                      |                      |                                            | 32798,2                      | 7678,3                     | 5422,0                                        |                                            | 32596,2                      | 4640,4         | 9757,8                                                                            |
|                | <b>CUSTO TOTAL</b>                              |                      |                      |                                            | 54172,7                      | 13262,8                    | 18456,5                                       |                                            | 54195,2                      | 13600,4        | 17974,8                                                                           |
|                | PRIMEIRO CRITÉRIO DE COMPARAÇÃO                 |                      |                      |                                            |                              | $\bar{z}_M$                | 55471,2                                       |                                            |                              | ž              | 55288,8                                                                           |

Tabela 5.17: MatLab e Decomposição - Problema 3 Alterado

Observa-se na Tabela 5.16 que a solução ótima do problema *fuzzy* encontrada pelo método de decomposição é igual à solução do problema *crisp*. Aumentando os espalhamentos somente nos dois primeiros arcos, destacados em vermelho na Tabela 5.17, o método de decomposição encontrou uma solução diferente. Os fluxos alterados seguem destacados em amarelo, observase que al´em de alterar as quantidades de produtos, foram alterados os caminhos percorridos. Por exemplo, no nó 1 a oferta do produto 2 era distribuída pelos arcos 2, 3 e 4, agora é distribuída pelos arcos 1, 3 e 4. Pelo critério de comparação segue que  $\tilde{z} \leq \tilde{z}_M$ , portanto, o método de decomposição encontrou uma solução melhor que a anterior e melhor que a obtida pelo MatLab considerando o problema *crisp*.

## 5.2 Segundo Método de Decomposição (Custos e Capacidades Fuzzy)

Nesta seção serão resolvidos três problemas de fluxo multiproduto *fuzzy* com incertezas nos custos e nas capacidades utilizando o algoritmo proposto na Seção 3.2.

Como solução serão apresentados: o fluxo de cada produto nos arcos, o custo total (função objetivo  $\tilde{z}$ ) e as pertinências nos arcos.

#### 5.2.1 Problema 1

Considere o problema dado na Seção 5.1.1. O custo total para atender a demanda foi  $\tilde{z}_1 = (61.0; 29.5; 19.5)$  e os fluxos dos produtos nos arcos seguem na Tabela 5.18.

| arco           | (i,j)  | capacidade     | fluxo de $p_1$ | fluxo de $p_2$ | fluxo total |
|----------------|--------|----------------|----------------|----------------|-------------|
|                | (1,2)  | 3              | 0,5000         |                | 0,5000      |
| $\overline{2}$ | (1,3)  | 1,5            | 0,5000         | 1,0000         | 1,5000      |
| 3              | (2,3)  | $\overline{2}$ |                |                |             |
| 4              | (2,4)  | $\overline{2}$ | 1,0000         | 1,0000         | 2,0000      |
| 5              | (2,5)  |                | 2,0000         | 1,5000         | 3,5000      |
| 6              | (3,4)  | 3              | 0,5000         | 1,0000         | 1,5000      |
| 7              | (4, 6) | 4              |                | 0,5000         | 0,5000      |
| 8              | (5,4)  | 4              |                |                |             |
| 9              | (5,6)  | 2              | 1,0000         | 0,5000         | 1,5000      |

Tabela 5.18: Fluxos dos produtos - Capacidade no modal

Observa-se na Tabela 5.18 que os fluxos totais percorridos nos arcos 2 e 4 atingiram a

capacidade permitida. Relaxando as capacidades dos arcos, ou seja, permitindo passar um pouco mais de produtos nos arcos "melhores", o custo total para atender a mesma demanda pode diminuir. As capacidades *crisp* dadas na Tabela 5.18 serão transformadas em números *fuzzy* trapezoidais do tipo  $(0; 0; m_2; m_2 + \beta)$ , sendo que  $m_2$  denota o extremo superior do intervalo modal e  $m_2 + \beta$  o limitante superior. Os limitantes superiores seguem na Tabela 5.19.

Considerando a capacidade no limitante superior e utilizando o primeiro método proposto (Seção 3.1), o custo total para atender a mesma demanda foi  $\tilde{z}_0 = (60, 5; 34, 0; 20, 5)$ . Os fluxos dos produtos em cada arco seguem na Tabela 5.19.

| arco | (i,j) | lim. sup. | fluxo de $p_1$ | fluxo de $p_2$ | fluxo total |
|------|-------|-----------|----------------|----------------|-------------|
|      | 1,2)  |           |                |                |             |
| 2    | (1,3) | 2,5       |                |                |             |
| 3    | (2,3) |           |                |                |             |
| ᠲ    | (2,4) |           | 2,5            | 1,5            |             |
| 5    | (2,5) |           |                |                |             |
|      | (3,4) |           |                |                |             |
|      | (4,6) |           |                |                |             |
|      | (5,4) |           |                |                |             |
|      | [5.6] |           |                |                |             |

Tabela 5.19: Fluxos dos produtos - Capacidade no Lim. Superior

Observa-se que no quarto arco foi utilizado todo o espalhamento, logo a pertinência neste  $\arccos 6$ , enquanto que nos outros  $\acute{e}$  1, pois não utilizaram os espalhamentos.

Comparando os custos  $fuzzy \tilde{z}_1$  e  $\tilde{z}_0$ :

$$
\tilde{z}_1 = (61,0; 29,5; 19,5) \Rightarrow \tilde{z}_1 = 58,5 \quad e \quad \tilde{z}_0 = (60,5; 34,0; 20,5) \Rightarrow \tilde{z}_0 = 57,125
$$
\n
$$
\tilde{z}_1 \geq \tilde{z}_0 \, .
$$

Portanto, quando a função objetivo alcança o melhor valor possível a menor pertinência nos arcos é 0, para esta solução. Neste valor, a pertinência da função objetivo é definida como 1.

O segundo método proposto (Seção 3.2) efetuou 4 iterações em 0,312s para encontrar a solução que satisfaz, com o maior grau de pertinência, simultaneamente a função objetivo  $\tilde{z}$  e as restrições de capacidade dos arcos. Seguem, na Tabela 5.20, os fluxos dos produtos, o custo total para atender a demanda e as pertinências nos arcos para a solução obtida.

A pertinência de  $\tilde{z}$  e  $\gamma$  são iguais a 0,7391. A Figura 5.4 ilustra o comportamento de  $\gamma$ , o da pertinência de  $\tilde{z}$  e os comportamentos das pertinências das restrições de capacidade dos arcos.

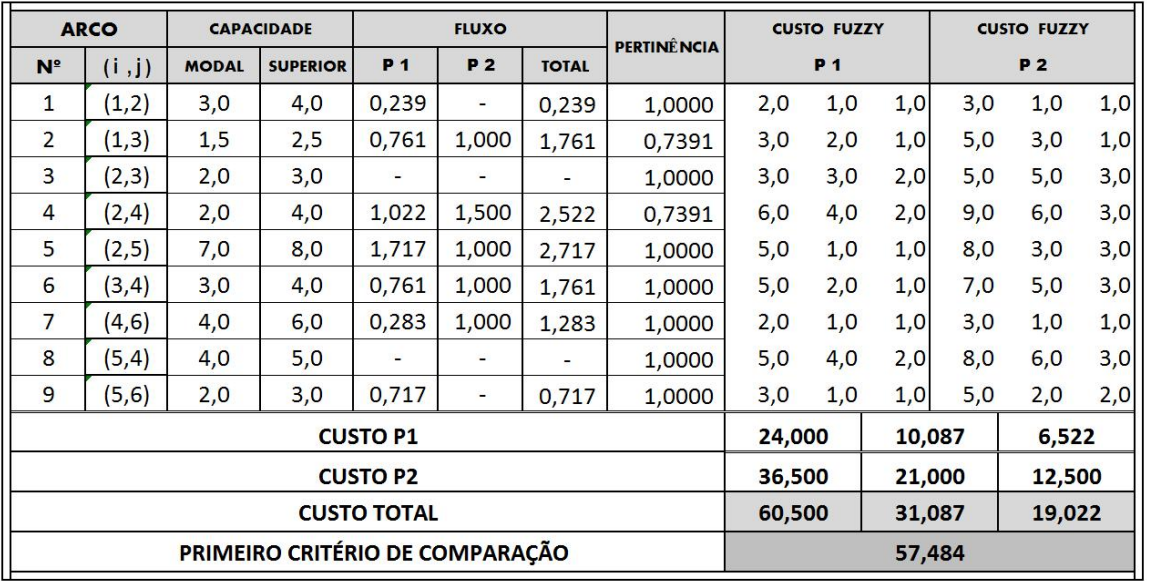

No eixo das abcissas estão as iterações, sendo que zero significa a inicialização do algoritmo. Como era esperado, em todas as iterações,  $\gamma$  é menor ou igual às pertinências.

Tabela 5.20: Resultados obtidos - Problema 1

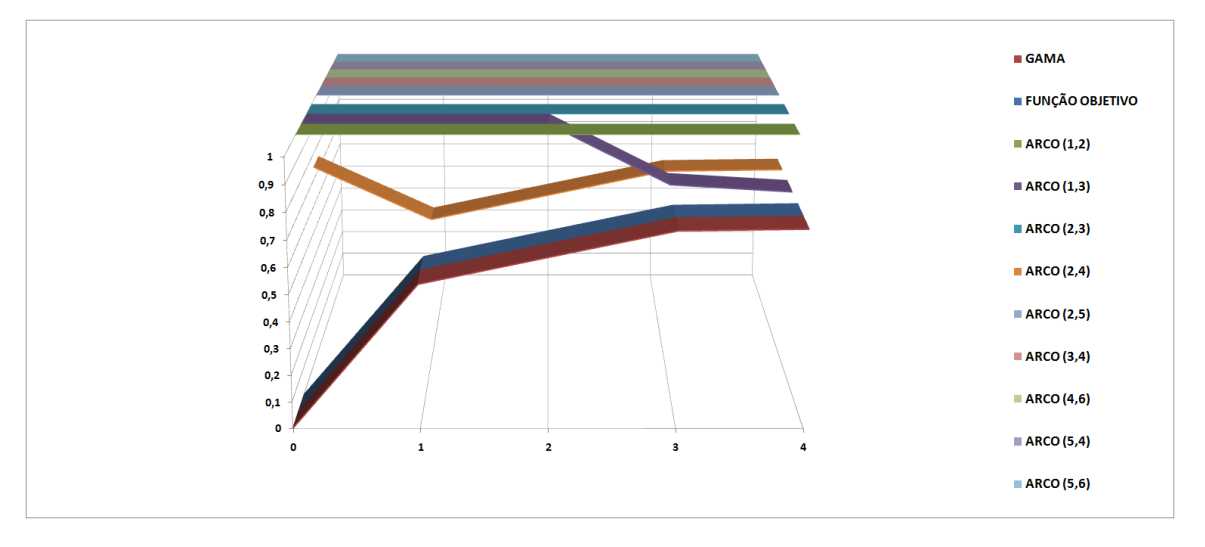

Figura 5.4: Funções de Pertinência e Gama - Problema 1

#### 5.2.2 Problema 2

Considere o problema dado na Seção 5.1.2. As capacidades *crisp*, dadas na Tabela 5.12 foram relaxadas, ou seja, transformadas em números  ${\it fuzzy}$  trapezoidais do tipo  $(0;0;m_2;m_2+$ β). Os valores modais  $(m_2)$  e os limitantes superiores  $(m_2 + \beta)$  seguem na Tabela 5.21.

## 5.2. SEGUNDO MÉTODO DE DECOMPOSIÇÃO $\,$  83

|          | <b>ARCO</b>                     |              | <b>CAPACIDADE</b> |                                            | <b>FLUXO</b>                                   |                               |                          |                        | <b>CUSTO FUZZY</b> |                  |                          | <b>CUSTO FUZZY</b> |             |
|----------|---------------------------------|--------------|-------------------|--------------------------------------------|------------------------------------------------|-------------------------------|--------------------------|------------------------|--------------------|------------------|--------------------------|--------------------|-------------|
| $N^2$    | (i, j)                          | <b>MODAL</b> | <b>SUPERIOR</b>   | P 1                                        | P 2                                            | <b>TOTAL</b>                  | <b>PERTINÊ NCIA</b>      |                        | P 1                |                  |                          | P 2                |             |
| 1        | (1, 2)                          | 20,0         | 23,0              | Ξ                                          | 13,47                                          | 13,47                         | 1,0000                   | 210,0                  | 20,0               |                  | 20,0 300,0               | 10,0               | 10,0        |
| 2        | (1,3)                           | 20,0         | 23,0              | 0,02                                       | 21,40                                          | 21,42                         | 0,5256                   | 280,0                  | 11,0               |                  | $9,0$ 270,0              | 5,5                | 4,5         |
| 3        | (1,6)                           | 40,0         | 45,0              | 28,10                                      | $\overline{\phantom{a}}$                       | 28,10                         | 1,0000                   | 490,0                  | 27,0               |                  | 6,0 310,0                | 13,5               | 3,0         |
| 4        | (1, 9)                          | 20,0         | 23,0              | 11,42                                      | 10,00                                          | 21,42                         | 0,5256                   | 190,0                  | 10,0               |                  | 50,0 255,0               | 5,0                | 25,0        |
| 5        | (1, 10)                         | 30,0         | 34,0              | 16,05                                      | 9,13                                           | 25,18                         | 1,0000                   | 970,0                  | 30,0               |                  | 20,0 950,0               | 15,0               | 10,0        |
| 6        |                                 |              |                   |                                            |                                                |                               |                          |                        |                    |                  |                          |                    |             |
|          | (2,3)                           | 20,0         | 23,0              | 13,13                                      | 3,45                                           | 16,57                         | 1,0000                   | 320,0                  | 6,0                | 7,0              | 55,0                     | 3,0                | 3,5         |
| 7        | (2,5)                           | 10,0         | 12,0              | 5,92                                       | 5,03                                           | 10,95                         | 0,5256                   | 315,0                  | 15,0               |                  | 15,0 260,0               | 7,5                | 7,5         |
| 8        | (2, 9)                          | 10,0         | 12,0              | 10,95                                      | ÷                                              | 10,95                         | 0,5256                   | 276,0                  | 30,0               |                  | 30,0 266,0               | 15,0               | 15,0        |
| 9        | (3, 4)                          | 2,5          | 3,5               | 2,97                                       | Ξ                                              | 2,97                          | 0,5256                   | 157,0                  |                    |                  | 17,0 196,0 257,0         | 8,5                | 98,0        |
| 10       | (3, 5)                          | 10,0         | 12,0              | $\overline{\phantom{a}}$                   | 10,95                                          | 10,95                         | 0,5256                   | 245,0                  | 18,0               | 22,0             | 88,0                     | 9,0                | 11,0        |
| 11       | (3, 8)                          | 2,5          | 3,5               | 2,08                                       | 0,90                                           | 2,97                          | 0,5256                   | 233,0                  | 18,0               |                  | 22,0 243,0               | 9,0                | 11,0        |
| 12       | (4, 5)                          | 2,5          | 3,5               | $\blacksquare$                             | 2,97                                           | 2,97                          | 0,5256                   | 91,0                   | 9,0                |                  | 11,0 131,0               | 4,5                | 5,5         |
| 13       | (4, 6)                          | 10,0         | 12,0              | $\blacksquare$                             |                                                | $\overline{a}$                | 1,0000                   | 140,0                  | 30,0               |                  | 20,0 120,0               | 15,0               | 10,0        |
| 14       | (4, 8)                          | 2,5          | 3,5               | $\sim$                                     | 2,97                                           | 2,97                          | 0,5256                   | 330,0                  | 20,0               |                  | $5,0$ 310,0              | 10,0               | 2,5         |
| 15       | (4, 11)                         | 2,5          | 3,5               | $\overline{\phantom{a}}$                   | -                                              | $\frac{1}{2}$                 | 1,0000                   | 240,0                  | 30,0               |                  | 30,0 250,0               | 15,0               | 15,0        |
| 16       | (5, 6)                          | 30,0         | 34,0              | $\blacksquare$                             |                                                | $\blacksquare$                | 1,0000                   | 160,0                  | 50,0               |                  | 30,0 560,0               | 25,0               | 15,0        |
| 17       | (6, 7)                          | 20,0         | 23,0              | $\bar{\phantom{a}}$                        | 19,58                                          | 19,58<br>5,00                 | 1,0000<br>1,0000         | 284,0                  | 20,0               |                  | 30,0 274,0               | 10,0               | 15,0        |
| 18<br>19 | (6, 11)<br>(7, 8)               | 10,0<br>2,5  | 12,0<br>3,5       | 5,00<br>$\frac{1}{2}$                      | -<br>1,13                                      | 1,13                          | 1,0000                   | 267,0<br>342,0         | 12,0<br>12,0       |                  | 18,0 247,0<br>13,0 352,0 | 6,0<br>6,0         | 9,0<br>6,5  |
| 20       | (7, 9)                          | 10,0         | 12,0              | $\blacksquare$                             |                                                | $\overline{\phantom{m}}$      | 1,0000                   | 213,0                  | 10,0               |                  | 20,0 195,0               | 5,0                | 10,0        |
| 21       | (7, 10)                         | 20,0         | 23,0              | $\blacksquare$                             | 21,42                                          | 21,42                         | 0,5256                   | 156,0                  | 12,0               |                  | 8,0 156,0                | 6,0                | 4,0         |
| 22       | (7, 11)                         | 2,5          | 3,5               | $\equiv$                                   | $\blacksquare$                                 |                               | 1,0000                   | 270,0                  | 22,0               |                  | 18,0 272,0               | 11,0               | 9,0         |
| 23       | (8, 9)                          | 2,5          | 3,5               | $\overline{\phantom{a}}$                   | $\overline{\phantom{0}}$                       | ¥,                            | 1,0000                   | 247,0                  | 7,0                |                  | $8,0$ 247,0              | 3,5                | 4,0         |
| 24       | (9, 10)                         | 10,0         | 12,0              | 10,95                                      |                                                | 10,95                         | 0,5256                   | 142,0                  | 12,0               |                  | 18,0 152,0               | 6,0                | 9,0         |
| 25       | (10, 11)                        | 10,0         | 12,0              | $\qquad \qquad \blacksquare$               | $\blacksquare$                                 | ۳                             | 1,0000                   | 210,0                  |                    | 60,0 120,0 150,0 |                          | 30,0               | 60,0        |
| 26       | (2,1)                           | 20,0         | 23,0              | $\bar{\phantom{a}}$                        | ۰                                              | Ξ.                            | 1,0000                   | 210,0                  | 20,0               | 20,0             | 300,0                    | 10,0               | 10,0        |
| 27       | (3, 1)                          | 20,0         | 23,0              | $\overline{\phantom{a}}$                   | -                                              | $\blacksquare$                | 1,0000                   | 280,0                  | 11,0               | 9,0              | 270,0                    | 5,5                | 4,5         |
| 28       | (6,1)                           | 40,0         | 45,0              | $\overline{\phantom{a}}$                   |                                                | $\overline{\phantom{a}}$      | 1,0000                   | 490,0                  | 27,0               |                  | $6,0$ 310,0              | 13,5               | 3,0         |
| 29       | (9,1)                           | 20,0         | 23,0              | $\blacksquare$                             | $\blacksquare$                                 | ÷<br>$\overline{\phantom{a}}$ | 1,0000<br>1,0000         | 190,0                  | 10,0               |                  | $50,0$ 255,0             | 5,0                | 25,0        |
| 30<br>31 | (10,1)<br>(3,2)                 | 30,0<br>20,0 | 34,0<br>23,0      | $\blacksquare$<br>$\overline{\phantom{a}}$ | $\blacksquare$<br>$\qquad \qquad \blacksquare$ | $\blacksquare$                | 1,0000                   | 970,0<br>320,0         | 30,0<br>6,0        | 7,0              | 20,0 950,0<br>55,0       | 15,0<br>3,0        | 10,0<br>3,5 |
| 32       | (5, 2)                          | 10,0         | 12,0              | $\blacksquare$                             | Ξ                                              | ۰                             | 1,0000                   | 315,0                  | 15,0               |                  | 15,0 260,0               | 7,5                | 7,5         |
| 33       | (9, 2)                          | 10,0         | 12,0              | $\blacksquare$                             | Ξ.                                             | ÷                             | 1,0000                   | 276,0                  | 30,0               |                  | 30,0 266,0               | 15,0               | 15,0        |
| 34       | (4,3)                           | 2,5          | 3,5               | $\bar{\Xi}$                                | ۳                                              | ۷                             | 1,0000                   | 157,0                  |                    | 17,0 196,0       | 257,0                    | 8,5                | 98,0        |
| 35       | (5,3)                           | 10,0         | 12,0              | $\overline{\phantom{a}}$                   | -                                              | Ξ.                            | 1,0000                   | 245,0                  | 18,0               | 22,0             | 88,0                     | 9,0                | 11,0        |
| 36       | (8, 3)                          | 2,5          | 3,5               | ÷,                                         | Ξ                                              | ÷                             | 1,0000                   | 233,0                  | 18,0               |                  | 22,0 243,0               | 9,0                | 11,0        |
| 37       | (5, 4)                          | 2,5          | 3,5               | 0,92                                       | $\blacksquare$                                 | 0,92                          | 1,0000                   | 91,0                   | 9,0                | 11,0             | 131,0                    | 4,5                | 5,5         |
| 38       | (6, 4)                          | 10,0         | 12,0              | 3,10                                       | 6,97                                           | 10,08                         | 0,9617                   | 140,0                  | 30,0               |                  | 20,0 120,0               | 15,0               | 10,0        |
| 39       | (8, 4)                          | 2,5          | 3,5               |                                            | $-$                                            |                               | $1,0000$ 330,0           |                        | 20,0               |                  | $5,0$ 310,0              | 10,0               | 2,5         |
| 40       | (11,4)                          | 2,5          | 3,5               | $\blacksquare$                             | 2,97                                           | 2,97                          | $0,5256$ 240,0<br>1,0000 |                        | 30,0               |                  | 30,0 250,0               | 15,0               | 15,0        |
| 41<br>42 | (6, 5)                          | 30,0         | 34,0              | $\blacksquare$                             | 11,45<br>$\blacksquare$                        | 11,45<br>÷.                   | 1,0000                   | 160,0<br>284,0         | 50,0<br>20,0       |                  | 30,0 560,0<br>30,0 274,0 | 25,0               | 15,0        |
| 43       | (7, 6)<br>(11,6)                | 20,0<br>10,0 | 23,0<br>12,0      | $\overline{\phantom{a}}$<br>$\equiv$       | 8,10                                           | 8,10                          | 1,0000                   | 267,0                  | 12,0               |                  | 18,0 247,0               | 10,0<br>6,0        | 15,0<br>9,0 |
| 44       | (8,7)                           | 2,5          | 3,5               | ä,                                         | $\blacksquare$                                 | $\overline{a}$                | 1,0000                   | 342,0                  | 12,0               |                  | 13,0 352,0               | 6,0                | 6,5         |
| 45       | (9,7)                           | 10,0         | 12,0              | 6,50                                       | $\blacksquare$                                 | 6,50                          | 1,0000                   | 213,0                  | 10,0               |                  | 20,0 195,0               | 5,0                | 10,0        |
| 46       | (10,7)                          | 20,0         | 23,0              | $\blacksquare$                             | $\overline{\phantom{a}}$                       | ÷.                            | 1,0000                   | 156,0                  | 12,0               |                  | $8,0$ 156,0              | 6,0                | 4,0         |
| 47       | (11,7)                          | 2,5          | 3,5               | $\frac{1}{\sqrt{2}}$                       | 2,97                                           | 2,97                          | 0,5256                   | 270,0                  | 22,0               |                  | 18,0 272,0               | 11,0               | 9,0         |
| 48       | (9,8)                           | 2,5          | 3,5               | 2,92                                       | $\overline{\phantom{a}}$                       | 2,92                          | 0,5767                   | 247,0                  | 7,0                |                  | 8,0 247,0                | 3,5                | 4,0         |
| 49       | (10, 9)                         | 10,0         | 12,0              | ۰                                          | $\overline{\phantom{a}}$                       | ÷                             | 1,0000                   | 142,0                  | 12,0               |                  | 18,0 152,0               | 6,0                | 9,0         |
| 50       | (11, 10)                        | 10,0         | 12,0              | $\blacksquare$                             | 10,95                                          | 10,95                         | 0,5256                   | 210,0 60,0 120,0 150,0 |                    |                  |                          | 30,0               | 60,0        |
|          |                                 |              |                   | <b>CUSTO P1</b>                            |                                                |                               |                          | 47071                  |                    |                  | 2317                     | 2712               |             |
|          |                                 |              |                   | <b>CUSTO P2</b>                            |                                                |                               |                          | 46579                  |                    |                  | 1814                     | 2206               |             |
|          |                                 |              |                   | <b>CUSTO TOTAL</b>                         |                                                |                               |                          | 93650                  |                    |                  | 4131                     | 4917               |             |
|          | PRIMEIRO CRITÉRIO DE COMPARAÇÃO |              |                   |                                            |                                                |                               |                          |                        |                    |                  | 93847                    |                    |             |

Tabela 5.21: Resultados obtidos - Problema 2

O método proposto realizou 77 iterações em 106,6s. Seguem, na Tabela 5.21, os fluxos dos produtos, o custo total para atender a demanda e as pertinências nos arcos para a solução obtida. A pertinência de  $\tilde{z}$  e  $\gamma$  são iguais a 0,5256.

A Figura 5.5 ilustra o comportamento de  $\gamma$ , o da pertinência da função objetivo e os comportamentos das pertinˆencias nos arcos. Para 9 arcos as pertinˆencias se comportaram como  $\gamma$  durante todas as iterações, na legenda são os "Arcos (gama)". Além disso, para 29 arcos as pertinências permaneceram com valor 1 durante todas as iterações, são os "Arcos (pertinência 1)". No eixo das abcissas estão as iterações, sendo que zero significa a inicialização do algoritmo.

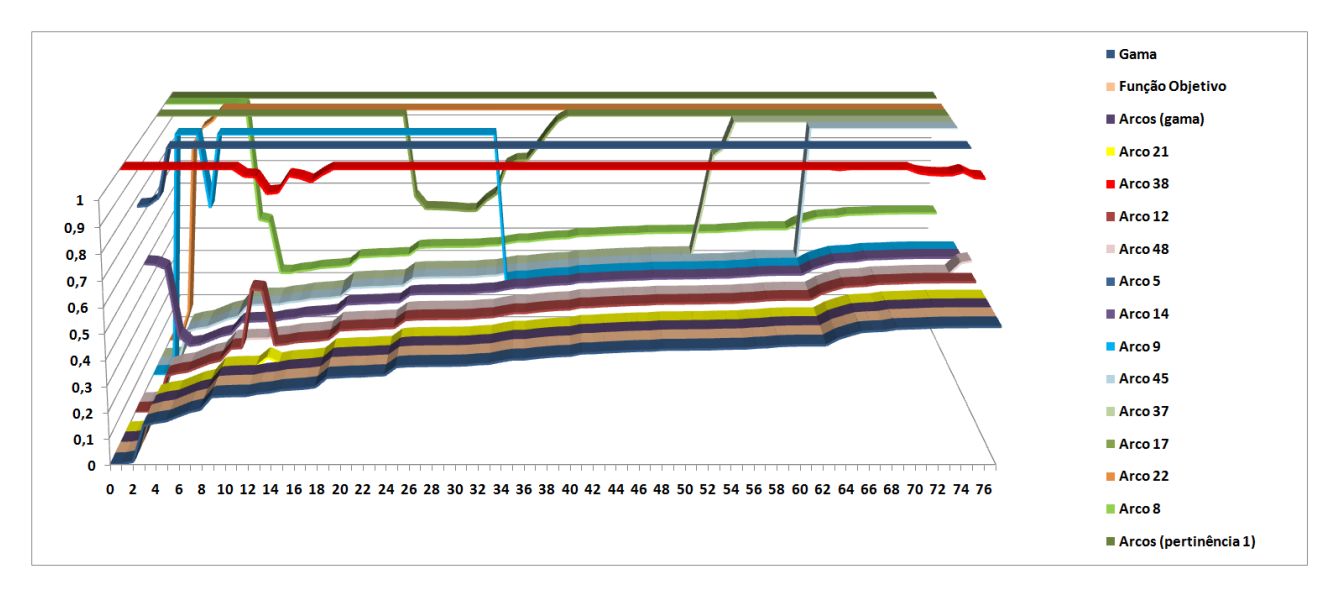

Figura 5.5: Funções de Pertinência e Gama - Problema 2

Como era esperado, em todas as iterações,  $\gamma$  é menor ou igual às pertinências.

#### 5.2.3 Problema 3

Considere o problema dado na Seção 5.1.3. As capacidades *crisp* dos arcos, dadas na Tabela 5.16, foram relaxadas, ou seja, transformadas em números *fuzzy* trapezoidais do tipo  $(0; 0; m_2; m_2 + \beta)$ . Os valores modais e os limitantes superiores seguem na Tabela 5.22.

O método proposto realizou 226 iterações em 52,2s. Seguem, na Tabela 5.22, os fluxos dos produtos, o custo total para atender a demanda e as pertinências nos arcos para a solução obtida. A pertinência de  $\tilde{z}$  e  $\gamma$  são iguais a 0,6644.

## 5.2. SEGUNDO MÉTODO DE DECOMPOSIÇÃO  $85$

|                | <b>ARCO</b>                     |                | <b>CAPACIDADE</b> |                    | <b>FLUXO</b>   |              |                    |       | <b>CUSTO FUZZY</b> |       |      | <b>CUSTO FUZZY</b> |      |
|----------------|---------------------------------|----------------|-------------------|--------------------|----------------|--------------|--------------------|-------|--------------------|-------|------|--------------------|------|
| N <sup>°</sup> | (i, i)                          | <b>MODAL</b>   | <b>SUPERIOR</b>   | P <sub>1</sub>     | P <sub>2</sub> | <b>TOTAL</b> | <b>PERTINÊNCIA</b> |       | P <sub>1</sub>     |       |      | P <sub>2</sub>     |      |
| $\mathbf{1}$   | (1,3)                           | 75             | 95                | 75,63              | 6,08           | 81,71        | 0,6644             | 33,5  | 13,5               | 11,5  | 30,2 | 12,2               | 10,4 |
| $\overline{2}$ | (1, 4)                          | 45             | 56                | ÷                  | 48,69          | 48,69        | 0,6644             | 34,0  | 4,0                | 8,0   | 30,6 | 3,6                | 7,2  |
| 3              | (1, 5)                          | 93             | 114               |                    | 17,56          | 17,56        | 1,0000             | 76,5  | 10,5               | 12,5  | 68,9 | 9,5                | 11,3 |
| 4              | (1, 6)                          | 47             | 62                | 24,37              | 27,66          | 52,03        | 0,6644             | 35,5  | 7,5                | 9,5   | 32,0 | 6,8                | 8,6  |
| 5              | (2,3)                           | 42             | 59                |                    | 47,70          | 47,70        | 0,6644             | 58,0  | 11,0               | 5,0   | 52,2 | 9,9                | 4,5  |
| 6              | (2, 4)                          | 85             | 97                | 80,00              | 9,03           | 89,03        | 0,6644             | 18,0  | 12,0               | 7,0   | 16,2 | 10,8               | 6,3  |
| 7              | (2, 5)                          | 53             | 71                | Ξ                  | 19,58          | 19,58        | 1,0000             | 106,5 | 7,5                | 5,5   | 95,9 | 6,8                | 5,0  |
| 8              | (2, 6)                          | 20             | 31                | ÷                  | 23,69          | 23,69        | 0,6644             | 59,0  | 1,0                | 6,0   | 53,1 | 0,9                | 5,4  |
| 9              | (3,7)                           | 67             | 86                | 50,00              | 23,38          | 73,38        | 0,6644             | 53,5  | 11,5               | 10,5  | 48,2 | 10,4               | 9,5  |
| 10             | (3, 8)                          | 84             | 96                | 17,93              | 30,41          | 48,34        | 1,0000             | 60,0  | 8,0                | 7,0   | 54,0 | 7,2                | 6,3  |
| 11             | (3, 9)                          | $\overline{2}$ | 19                | 7,70               |                | 7,70         | 0,6644             | 39,0  | 6,0                | 8,0   | 35,1 | 5,4                | 7,2  |
| 12             | (4,7)                           | 68             | 86                | ÷                  | 21,23          | 21,23        | 1,0000             | 54,5  | 11,5               | 9,5   | 49,1 | 10,4               | 8,6  |
| 13             | (4, 8)                          | 38             | 53                | 43,03              |                | 43,03        | 0,6644             | 34,0  | 11,0               | 6,0   | 30,6 | 9,9                | 5,4  |
| 14             | (4, 9)                          | 83             | 103               | 12,30              | 77,42          | 89,71        | 0,6644             | 62,0  | 4,0                | 18,0  | 55,8 | 3,6                | 16,2 |
| 15             | (4, 10)                         | 50             | 65                | 20,00              | 28,38          | 48,38        | 1,0000             | 80,5  | 4,5                | 7,5   | 72,5 | 4,1                | 6,8  |
| 16             | (4, 11)                         | 71             | 84                | 74,67              | 0,69           | 75,36        | 0,6644             | 60,5  | 7,5                | 7,5   | 54,5 | 6,8                | 6,8  |
| 17             | (5,7)                           | 43             | 65                | ÷                  | 1,44           | 1,44         | 1,0000             | 75,0  | 11,0               | 9,0   | 67,5 | 9,9                | 8,1  |
| 18             | (5, 9)                          | 30             | 47                | ÷,                 | 35,70          | 35,70        | 0,6644             | 31,5  | 10,5               | 7,5   | 28,4 | 9,5                | 6,8  |
| 19             | (6, 8)                          | 19             | 35                | 24,37              | ÷              | 24,37        | 0,6644             | 43,0  | 5,0                | 9,0   | 38,7 | 4,5                | 8,1  |
| 20             | (6, 10)                         | 19             | 46                | ÷                  | 23,70          | 23,70        | 0,8260             | 88,0  | 10,0               | 11,0  | 79,2 | 9,0                | 9,9  |
| 21             | (6, 11)                         | 68             | 81                | ÷,                 | 27,66          | 27,66        | 1,0000             | 72,5  | 4,5                | 8,5   | 65,3 | 4,1                | 7,7  |
| 22             | (7, 12)                         | 30             | 48                | 30,00              | 6,04           | 36,04        | 0,6644             | 51,5  | 5,5                | 10,5  | 46,4 | 5,0                | 9,5  |
| 23             | (7, 13)                         | 54             | 70                | ÷                  |                |              | 1,0000             | 67,5  | 10,5               | 4,5   | 60,8 | 9,5                | 4,1  |
| 24             | (8, 12)                         | 15             | 33                | ÷,                 | 14,06          | 14,06        | 1,0000             | 80,0  | 1,0                | 11,0  | 72,0 | 0,9                | 9,9  |
| 25             | (8, 13)                         | 70             | 75                | 65,33              | 6,35           | 71,68        | 0,6644             | 10,5  | 4,5                | 6,5   | 9,5  | 4,1                | 5,9  |
| 26             | (9, 12)                         | 38             | 49                | Ξ                  | 17,82          | 17,82        | 1,0000             | 64,0  | 4,0                | 5,0   | 57,6 | 3,6                | 4,5  |
| 27             | (9, 13)                         | 86             | 98                | Ξ                  | 65,30          | 65,30        | 1,0000             | 11,5  | 6,5                | 13,5  | 10,4 | 5,9                | 12,2 |
| 28             | (10, 12)                        | 85             | 102               | ÷                  | 32,08          | 32,08        | 1,0000             | 52,5  | 10,5               | 11,5  | 47,3 | 9,5                | 10,4 |
| 29             | (10, 13)                        | 59             | 66                | $\blacksquare$     | ÷              |              | 1,0000             | 36,0  | 6,0                | 4,0   | 32,4 | 5,4                | 3,6  |
| 30             | (11, 12)                        | 50             | 61                | ÷                  |                |              | 1,0000             | 91,5  | 4,5                | 2,5   | 82,4 | 4,1                | 2,3  |
| 31             | (11, 13)                        | 90             | 99                | 74,67              | 18,35          | 93,02        | 0,6644             | 6,5   | 4,5                | 13,5  | 5,9  | 4,1                | 12,2 |
|                | <b>CUSTO P1</b>                 |                |                   |                    |                |              |                    | 21007 |                    | 5018  |      | 5530               |      |
|                |                                 |                |                   | <b>CUSTO P2</b>    |                |              |                    | 29228 |                    | 3973  |      | 5749               |      |
|                |                                 |                |                   | <b>CUSTO TOTAL</b> |                |              |                    | 50236 |                    | 8991  |      | 11279              |      |
|                | PRIMEIRO CRITÉRIO DE COMPARAÇÃO |                |                   |                    |                |              |                    |       |                    | 50808 |      |                    |      |

Tabela 5.22: Resultados obtidos - Problema 3

Para analisar os dados da Tabela 5.22, serão feitos dois gráficos utilizando os fluxos dos produtos. O primeiro, dado na Figura 5.6, ilustra os fluxos obtidos em cada arco através do primeiro método considerando a capacidade *crisp* no valor modal  $(m_2)$ . Observa-se que alguns arcos estão "cheios", pois os fluxos alcançaram a capacidade permitida. Por exemplo, os arcos 1, 2 e 4 estão cheios, enquanto o terceiro está bem abaixo da capacidade.

![](_page_102_Figure_1.jpeg)

Figura 5.6: Primeiro método - Capacidade no modal e Fluxo

Considerando a capacidade *crisp* no limitante superior, os fluxos obtidos através do primeiro método, usaram todo o espalhamento em alguns arcos. Significa que a restrição de capacidade foi totalmente violada e a pertinência nestes arcos é 0. A Tabela 5.22 mostra que o método proposto encontrou os fluxos nos arcos cujas pertinˆencias s˜ao maiores ou iguais a 0,6644 (valor de γ). Portanto, em nenhum arco foi usado mais que  $100 - 66,44 = 33,56\%$  do espalhamento. O segundo gráfico dado na Figura 5.7 ilustra os fluxos obtidos de duas formas:

- 1. capacidade *fuzzy* (segundo método): "Fluxo (Gama)"
- 2. capacidade *crisp* no limitante superior (primeiro método): "Fluxo (Lim.Superior)"

Observe que nos arcos onde os fluxos usaram todo o espalhamento, por exemplo 2, 5 e 6, passaram a usar no máximo 33,56% do espalhamento. No segundo arco o valor modal  $(m_2)$  da capacidade é 45 e o espalhamento é 11, então o fluxo no arco é menor ou igual a

$$
45 + 0,3356 \cdot 11 = 48,69.
$$

Verificando na Tabela 5.22, é igual.

![](_page_103_Figure_0.jpeg)

Figura 5.7: Capacidades e Fluxos

A Figura 5.8 ilustra o comportamento de  $\gamma$ , o da pertinência da função objetivo e os comportamentos das pertinências nos arcos. Para 6 arcos as pertinências se comportaram como  $\gamma$  durante todas as iterações, na legenda são os "Arcos (gama)" e para 9 arcos as pertinências permaneceram com valor 1 durante todas as iterações, são os "Arcos (pertinência 1)". No eixo das abcissas estão as iterações, sendo que zero significa a inicialização do algoritmo.

![](_page_104_Figure_2.jpeg)

Figura 5.8: Funções de Pertinência e Gama - Problema 3

Observe que em todas as iterações,  $\gamma$  é menor ou igual às pertinências.

## 5.3 Heurística (Custos e Capacidades  $Fuzzy$ )

Nesta seção serão resolvidos problemas de fluxo multiproduto *fuzzy* com incertezas nos custos e nas capacidades utilizando o algoritmo proposto no Capítulo 4.

Como solução serão apresentados: o fluxo de cada produto nos arcos, o custo total (função objetivo  $\tilde{z}$ ) e a pertinência final, dada pelo valor mínimo das pertinências nos arcos.

#### 5.3.1 Problema 1

Primeiro será abordado o caso em que a capacidade é *crisp*. Desse modo, considere o problema dado na Seção 5.1.1. O algoritmo encontrou dezenove caminhos mínimos não-dominados com origens nos n´os de oferta e destinos nos n´os de demanda, sendo dez para o produto 1. Os fluxos dos produtos em cada arco seguem na Tabela 5.23.

| arco           | (i,j)  | capacidade     | fluxo de $p_1$ | fluxo de $p_2$ | fluxo total |
|----------------|--------|----------------|----------------|----------------|-------------|
|                | (1,2)  | 3              |                |                |             |
| $\overline{2}$ | (1,3)  | 1,5            | 1,0000         | 0,5000         | 1,5000      |
| 3              | (2,3)  | $\overline{2}$ |                | 1,0000         | 1,0000      |
| 4              | (2,4)  | 2              | 1,5000         | 0,5000         | 2,0000      |
| 5              | (2, 5) |                | 1,0000         | 1,0000         | 2,0000      |
| 6              | (3,4)  | 3              | 1,0000         | 1,5000         | 2,5000      |
|                | (4, 6) | 4              | 1,0000         | 0,5000         | 1,5000      |
| 8              | (5,4)  | 4              |                |                |             |
| 9              | (5, 6) | 2              |                |                |             |

Tabela 5.23: Fluxos dos produtos - Problema 1

O envio de produtos pelos caminhos n˜ao-dominados segue na Tabela 5.24.

| origem         | destino | produto | caminho                                       | quantidade |
|----------------|---------|---------|-----------------------------------------------|------------|
| 2              |         | $p_1$   | $2 \rightarrow 4$                             | 1,5000     |
| 2              | 5       | $p_1$   | $2 \rightarrow 5$                             | 1,0000     |
|                |         | $p_1$   | $1 \rightarrow 3 \rightarrow 4 \rightarrow 6$ | 1,0000     |
| $\overline{2}$ |         | $p_2$   | $2 \rightarrow 4$                             | 0,5000     |
| 2              |         | $p_2$   | $2 \rightarrow 3 \rightarrow 4$               | 1,0000     |
| 2              | 5       | $p_2$   | $2 \rightarrow 5$                             | 1,0000     |
|                |         | $p_2$   | $1 \rightarrow 3 \rightarrow 4 \rightarrow 6$ | 0,5000     |

Tabela 5.24: Envio de produtos - Problema 1

Como o custo do produto 1 é menor que o custo do produto 2, o algoritmo atendeu toda a demanda do produto 1 mas falhou para o produto 2, faltando atender 50% da demanda no nó 6. Sobrou 0,5 de produto 2 no nó 1. Como a capacidade do arco  $(1, 3)$  foi atingida, o produto 2 deveria ser enviado através do arco  $(1, 2)$ . Isso não aconteceu pois o algoritmo encontrou, para o produto 2, um único caminho não-dominado com origem no nó 1 e destino no nó 6:

 $1 \rightarrow 3 \rightarrow 4 \rightarrow 6$ .

Para atender a demanda no nó 6, é necessário tomar um caminho dominado. Dentre os caminhos dominados com origem no nó  $1$  e destino no nó  $6$ , o de menor custo  $\acute{e}$ :

$$
1 \to 2 \to 4 \to 6.
$$

Verificando que é possível enviar 0,5 de produto 2 por este caminho sem violar as restrições de capacidade dos arcos, o custo total é

$$
\tilde{z}_H = (63,5000; 36,5000; 22,5000).
$$

Na Seção 5.1.1 tem-se que o custo total encontrado pelo primeiro método de decomposição foi  $\tilde{z} = (61,0000; 29,5000; 19,5000)$ . Pelo critério de comparação segue que

$$
\tilde{z}_H \underset{f}{\geq} \tilde{z} \ ,
$$

pois

$$
\breve{z}_H = 60 \text{ e } \breve{z} = 58.8.
$$

Portanto, a solução encontrada pelo primeiro método de decomposição é melhor que a encontrada pela heurística.

Agora, as capacidades serão relaxadas, ou seja, serão dadas por números *fuzzy* trapezoidais. Considere as capacidades *fuzzy* dadas na Seção 5.2.1. Como será permitido passar um pouco mais de produtos nos arcos "melhores", pode ser que a heurística encontrará uma solução utilizando apenas os caminhos não-dominados. De fato isto ocorreu, a heurística atendeu toda a demanda utilizando sete caminhos mínimos não-dominados; realizou 8 iterações em 0,031 s. Os fluxos dos produtos em cada arco, seguem na Tabela 5.25.

| arco           | (i,j)  | capacidade | fluxo de $p_1$ | fluxo de $p_2$ | fluxo total |
|----------------|--------|------------|----------------|----------------|-------------|
|                | (1,2)  |            | 0,6667         |                | 0,6667      |
| $\overline{2}$ | (1,3)  | 2,5        | 0,3333         | 1,0000         | 1,3333      |
| 3              | (2,3)  | 3          |                |                |             |
| 4              | (2,4)  | 4          | 2,1667         | 1,5000         | 3,6667      |
| 5              | (2,5)  | 8          | 1,0000         | 1,0000         | 2,0000      |
| 6              | (3,4)  | 4          | 0,3333         | 1,0000         | 1,3333      |
|                | (4, 6) | 6          | 1,0000         | 1,0000         | 2,0000      |
| 8              | (5,4)  | 5          |                |                |             |
| 9              | (5,6)  | 3          |                |                |             |

Tabela 5.25: Fluxos dos produtos - Problema 1 Relaxado

O envio de produtos pelos caminhos n˜ao-dominados segue na Tabela 5.26.

#### 5.3. HEURÍSTICA 91

| origem                      | destino | produto | caminho                                       | quantidade |
|-----------------------------|---------|---------|-----------------------------------------------|------------|
| 2                           | 4       | $p_1$   | $2 \rightarrow 4$                             | 1,5000     |
| 2                           | 5       | $p_1$   | $2 \rightarrow 5$                             | 1,0000     |
|                             |         | $p_1$   | $1 \rightarrow 2 \rightarrow 4 \rightarrow 6$ | 0,6667     |
|                             |         | $p_1$   | $1 \rightarrow 3 \rightarrow 4 \rightarrow 6$ | 0,3333     |
| $\mathcal{D}_{\mathcal{L}}$ |         | $p_2$   | $2 \rightarrow 4$                             | 1,5000     |
| $\mathcal{D}_{\mathcal{L}}$ | 5       | $p_2$   | $2 \rightarrow 5$                             | 1,0000     |
|                             |         | $p_2$   | $1 \rightarrow 3 \rightarrow 4 \rightarrow 6$ | 1,0000     |

Tabela 5.26: Envio de produtos - Problema 1 Relaxado

O custo total foi  $\tilde{z}_H = (60,5000; 33,6667; 20,1667)$ . A pertinência final foi 0,1667 referente ao arco  $(2, 4)$ .

Embora a capacidade seja *fuzzy*, os resultados obtidos pela heurística serão comparados com os obtidos pelo primeiro método de decomposição. A heurística busca minimizar o custo *fuzzy* mesmo que as pertinências nos arcos fiquem próximas de zero, por isso não faz sentido comparar com o segundo método de decomposição.

Considerando a capacidade *crisp* no limitante superior e utilizando o primeiro m´etodo de decomposição, o custo total para atender a demanda foi  $\tilde{z} = (60.5; 34.0; 20.5)$ . O método de decomposição realizou 5 iterações em 0,157s. Os fluxos dos produtos em cada arco seguem na Tabela 5.27.

| arco           | (i,j) | lim. sup. | fluxo de $p_1$ | fluxo de $p_2$ | fluxo total |
|----------------|-------|-----------|----------------|----------------|-------------|
|                | 1,2)  |           |                |                |             |
| 2              | 1,3   | 2,5       |                |                |             |
| 3              | (2,3) | 3         |                |                |             |
| $\overline{4}$ | (2,4) |           | 2,5            | 1,5            |             |
| $\mathbf{5}$   | (2,5) |           |                |                |             |
|                | (3,4) |           |                |                |             |
|                | 4.6   |           |                |                |             |
|                | (5,4) | h.        |                |                |             |
|                | 5,6   |           |                |                |             |

Tabela 5.27: Fluxos dos produtos - Primeiro Método

Observa-se que no quarto arco foi utilizado todo o espalhamento, logo a pertinência neste arco  $\acute{e}$  0, enquanto que nos outros  $\acute{e}$  1, pois não utilizaram os espalhamentos.

Pelo critério de comparação,  $\tilde{z}_H = \tilde{z}$ , pois  $\breve{z}_H = \breve{z} = 57,125$ . Portanto, os dois métodos
encontraram soluções diferentes com custos *fuzzy* considerados iguais. Entretanto, analisando a pertinência final e o tempo de processamento, a heurística superou o método de decomposição.

## 5.3.2 Problema 2

Considere o problema dado na Seção 5.2.2. O algoritmo encontrou quarenta e seis caminhos mínimos não-dominados com origens nos nós de oferta e destinos nos nós de demanda, sendo vinte e dois para o produto 1.

O algoritmo n˜ao atendeu a demanda para os dois produtos. Para o produto 1 faltou atender  $50\%$  da demanda no nó 4,  $30\%$  no nó 8,  $55\%$  no nó 10 e 100% no nó 11; sobrou produto 1 tanto no nó 1 quanto no 2. Para o produto 2 faltou atender 82% da demanda no nó 5, 30% no nó 8 e  $27\%$  no nó 10; sobrou produto 2 nos nós 1 e 11.

Os caminhos mínimos não-dominados não foram suficientes para atender a demanda. E necessário encontrar caminhos mínimos dominados com origens nos nós onde sobraram produtos e destinos onde faltaram.

A heurística também falhou quando foi considerado o problema dado na Seção 5.2.3.

Quando os caminhos mínimos não-dominados são suficientes para atender a demanda, a heurística supera o primeiro método de decomposição no tempo de processamento. Para mostrar isto considere as novas ofertas e demandas dadas na Tabela 5.28.

|    | produto $p_1$ |         | produto $p_2$ |         |
|----|---------------|---------|---------------|---------|
| nó | oferta        | demanda | oferta        | demanda |
|    | 13,6          |         |               |         |
| 3  |               | 3,1     |               |         |
| 5  |               |         |               | 3,4     |
| 6  |               | 6,5     |               |         |
| 10 |               |         |               | 8,5     |
| 11 |               |         | 18,9          |         |

Tabela 5.28: Oferta e demanda - Problema 2

Agora o algoritmo encontrou três caminhos mínimos não-dominados para o produto 1 e quatro para o produto 2. A demanda foi atendida utilizando seis caminhos. O tempo de processamento foi 0,141s e o custo total foi  $\tilde{z}_H = (12690; 995; 1483)$ . A pertinência final foi 0,1 referente aos arcos  $(4, 5)$  e  $(11, 4)$ . O envio de produtos pelos caminhos não-dominados segue

## $5.3.$  HEURÍSTICA  $93$

na Tabela 5.29.

| origem |    | destino produto | caminho                                         | quantidade |
|--------|----|-----------------|-------------------------------------------------|------------|
|        |    | $p_1$           | $1 \rightarrow 3$                               | 3,1        |
|        |    | $p_1$           | $1 \rightarrow 6$                               | 6,5        |
|        | 11 | $p_1$           | $1 \rightarrow 9 \rightarrow 10 \rightarrow 11$ | 4,0        |
| 11     |    | $p_2$           | $11 \rightarrow 6 \rightarrow 1$                | 7,0        |
| 11     | 5  | $p_2$           | $11 \rightarrow 4 \rightarrow 5$                | 3,4        |
| 11     | 10 | $p_2$           | $11 \rightarrow 10$                             | 8,5        |

Tabela 5.29: Envio de produtos - Problema 2

Considerando a capacidade *crisp* no limitante superior e utilizando o primeiro método de decomposição, o custo total para atender a demanda foi  $\tilde{z} = (12690; 995; 1483)$ . O algoritmo realizou 15 iterações em 2,281s. Tanto o custo total quanto os fluxos dos produtos em cada arco foram iguais aos da heurística.

94 CAPÍTULO 5. TESTES COMPUTACIONAIS

## Capítulo 6 Conclusões e Trabalhos Futuros

Este trabalho apresentou três métodos para tratar o problema de fluxo multiproduto com incertezas nos parâmetros, custos e capacidades. O primeiro método abordou incertezas somente nos custos, enquanto que os demais abordaram incertezas nos dois parâmetros, custos e capacidades. Com o uso da teoria *fuzzy* para tratar as incertezas foi poss´ıvel trabalhar com o problema na forma *fuzzy* durante o procedimento de resolução. Com exceção do terceiro, os demais métodos propostos neste trabalho, não se limitam a resolver problemas de fluxo multiproduto *fuzzy*, podem resolver qualquer problema de programação linear *fuzzy* que apresenta uma estrutura especial em uma parte do conjunto das restrições. Um possível trabalho futuro  $\acute{e}$  aplicar os algoritmos em problemas reais de alocação de recursos escassos entre atividades concorrentes.

A análise dos resultados computacionais comprovou a eficiência dos dois primeiros métodos propostos, os quais utilizam técnicas de decomposição.

Considerando incertezas somente nos custos o primeiro método encontrou as soluções ótimas para todos os problemas. Através do critério de comparação entre números *fuzzy* as soluções  $\delta$ timas obtidas pelo primeiro método de decomposição foram comparadas com as obtidas pelo MatLab (função *linprog*) considerando o valor modal dos custos *fuzzy*. Em todos os testes a solução ótima do problema *fuzzy* encontrada pelo método de decomposição foi melhor ou igual à solução ótima do problema *crisp* encontrada pelo MatLab. Mantendo os valores modais dos custos *fuzzy* e alterando apenas os espalhamentos em alguns arcos, o primeiro método teve um ótimo desempenho obtendo uma solução melhor que a anterior e melhor que a obtida pelo MatLab considerando o problema *crisp*.

Com a introdução de incertezas nas capacidades o segundo método teve um ótimo de-

sempenho em todos os testes, encontrando uma solução que satisfaz, com o maior grau de pertinência, simultaneamente a função objetivo e as restrições de capacidade dos arcos para cada um dos problemas.

A heurística proposta neste trabalho falhou em dois dos três problemas utilizados nos dois primeiros m´etodos. Isto ocorreu porque os caminhos m´ınimos n˜ao-dominados encontrados na primeira etapa do algoritmo n˜ao foram suficientes para atender a demanda. Neste caso, seria necessário utilizar caminhos mínimos dominados com origens nos nós onde sobraram produtos e destinos onde faltaram. Um possível trabalho futuro é incorporar ao algoritmo uma estratégia para encontrar estes caminhos utilizando algoritmos bio-inspirados, por exemplo o algoritmo ACO (Ant Colony Optimization), conhecido como otimização por colônia de formigas. Para o problema no qual os caminhos m´ınimos n˜ao-dominados foram suficientes para atender a demanda a heurística superou o primeiro método de decomposição, pois encontrou uma solução ótima gastando um tempo de processamento cinco vezes menor. Para comprovação, os dados de um dos problemas em que a heurística falhou foram alterados. O primeiro método de decomposição também foi utilizado para resolver este novo problema. Comparando os resultados, a heurística encontrou a mesma solução que o método de decomposição em um tempo dezesseis vezes menor.

## Referências Bibliográficas

- [1] M.S. Bazaraa, J.J. Jarvis, H.D. Sherali, "Linear Programming and Network Flows", John Wiley & Sons, New Jersey, 2005. 2, 5, 8, 9, 12, 23, 27, 45
- [2] R.E. Bellman, On a routing problem, *Quarterly Applied Mathematics*, 16, No. 1 (1958), 87-90. 61
- [3] D. Bertsimas, J.N. Tsitsiklis, "Introduction to Linear Optimization", Athena Scientific: Dynamic Ideas, Belmont, MA, 1997. 2, 5, 27
- [4] D. Dubois, H. Prade, "Fuzzy Sets and Systems: Theory and Applications", Academic Press, New York, 1980. 1, 15, 19
- [5] L.R. Ford, D.R. Fulkerson, "Flows in networks", Princeton University Press, New Jersey, 1962. 1
- [6] M. Ghatee, S.M. Hashemi, Some concepts of the fuzzy multicommodity flow problem and their application in fuzzy network design, *Mathematical and Computer Modelling*, 49 (2009), 1030-1043. 2, 65, 76, 77
- [7] F. Hernandes, "Algoritmos para Problemas de Grafos com Incertezas", Tese de doutorado, FEEC, UNICAMP, Campinas, SP, 2007. 2, 61
- [8] T.C. Hu, Multicommodity network flows, *Operations Research*, 11 (1962), 344-360. 1
- [9] A. Kaufmann, M.M. Gupta, "Fuzzy Mathematical Models in Engineering and Management Science", North Holland, Amsterdam, 1988. 1, 19
- [10] G. Klir, B. Yuan, "Fuzzy Sets and Fuzzy Logic: Theory and Applications", Prentice-Hall, Upper Saddle River, New Jersey, 1995. 1, 15
- [11] T. Larsson, D. Yuan, An augmented lagrangian algorithm for large scale multicommodity routing, *Computational Optimization and Applications*, 27, (2004), 187-215. 1
- [12] S.H. Nasseri, E. Ardil, Simplex Method for Fuzzy Variable Linear Programming Problems, *World Academy of Science, Engineering and Technology*, 8 (2005), 198-202. 20
- [13] S. Okada, T. Soper, A shortest path problem on a network with fuzzy arc lengths, *Fuzzy Sets and Systems*, 109 (2000), 129-140. 2, 19, 61
- [14] S. Okada, Fuzzy shortest path problems incorporating interactivity among paths, *Fuzzy Sets and Systems*, 142, No. 3 (2004), 335-357. 2, 19, 61
- [15] W. Pedrycz, F. Gomide, "Fuzzy Systems Engineering Toward Human-Centric Computing", John Wiley & Sons, Hoboken, New Jersey, 2007. 1, 15, 17
- [16] L.G. Tan, M.C. Sinclair, Wavelength assignment between the central nodes of the cost239 european optical network, em "11th UK Performance Engineering Workshop", 235-247, Liverpool, 1995. 65, 72
- [17] J. Verga, J.R. Ciappina, A. Yamakami, Algoritmo para a Resolu¸c˜ao do Problema de Fluxo Multiproduto Fuzzy, Anais do "XLI Simp´osio Brasileiro de Pesquisa Operacional", Porto Seguro, BA, 2009. 2, 61
- [18] L. Zadeh, Fuzzy sets, *Journal of Information and Control*, 8 (1965), 338-353. 2
- [19] L. Zadeh, Fuzzy sets as a theory of possibility, *Journal of Fuzzy Sets and Systems*, 1 (1978), 3-28. 1, 15
- [20] H.-J. Zimmermann, "Fuzzy Set Theory and its applications", Kluwer Academic Publishers, Boston, 1996. 1, 2, 15, 27, 49